UNIVERSIDADE FEDERAL DO ESPÍRITO SANTO CENTRO TECNOLÓGICO PROGRAMA DE PÓS-GRADUAÇÃO EM ENGENHARIA ELÉTRICA

# REATOR ELETRÔNICO MICROCONTROLADO DE ALTO FATOR DE POTÊNCIA PARA LÂMPADAS DE ALTA INTENSIDADE DE DESCARGA

# RENATO ORLETTI

VITÓRIA – ES 2005

## **Livros Grátis**

http://www.livrosgratis.com.br

Milhares de livros grátis para download.

RENATO ORLETTI

# REATOR ELETRÔNICO MICROCONTROLADO DE ALTO FATOR DE POTÊNCIA PARA LÂMPADAS DE ALTA INTENSIDADE DE DESCARGA

Dissertação apresentada ao Programa de Pós-Graduação em Engenharia Elétrica do Centro Tecnológico da Universidade Federal do Espírito Santo, como requisito parcial para obtenção do grau de Mestre em Engenharia Elétrica.

VITÓRIA – ES 2005

Dados Internacionais de Catalogação-na-publicação (CIP) (Biblioteca Central da Universidade Federal do Espírito Santo, ES, Brasil)

Orletti, Renato, 1977-

O71r Reator eletrônico microcontrolado de alto fator de potência para lâmpadas de alta intensidade de descarga / Renato Orletti. – 2005.

124. : il.

Orientador: José Luiz Freitas Vieira. Co-Orientador: Márcio Almeida Có. Dissertação (mestrado) – Universidade Federal do Espírito Santo, Centro Tecnológico.

1. Reatores elétricos. 2. Eletrônica de potência. 3. Vapores metálicos. 4. Iluminação. 5. Controle eletrônico. 6. Semicondutores de potência. I. Vieira, José Luiz Freitas. II. Có, Márcio Almeida. III. Universidade Federal do Espírito Santo. Centro Tecnológico. IV. Título.

CDU: 621.3

## **Agradecimentos**

Agradeço ao meu orientador Prof. José Luiz F. Vieira e co-orientador Márcio Almeida Có por todo apoio que possibilitou a realização deste trabalho.

Aos demais Professores do LEPAC: Domingos, Aragão, Paulo Menegaz, Gilberto e também à Professora Jussara.

A Marcio Brumatti e Afonso por suas dicas e colaborações que tanto ajudaram. Aos grandes amigos do LEPAC por todos os momentos de estudo e principalmente descontração: Lamartini, Cláudio, Giuliano, Sarcinelli, Flávio, Joca, Hialina, Jeroen, Wenderson, Mariana, Rodrigo, Chiabai, Valdeir, Serlon, e demais colegas. À Fernanda e Luciene por toda a atenção prestada.

À minha maravilhosa família: Dosolina; Sávio, Rita, Leo e Rone; Zé, Rita e Maria Clara; Gorete, Camilly e Bruno; Jack e João; Nininha; Ormy e Jakieli.

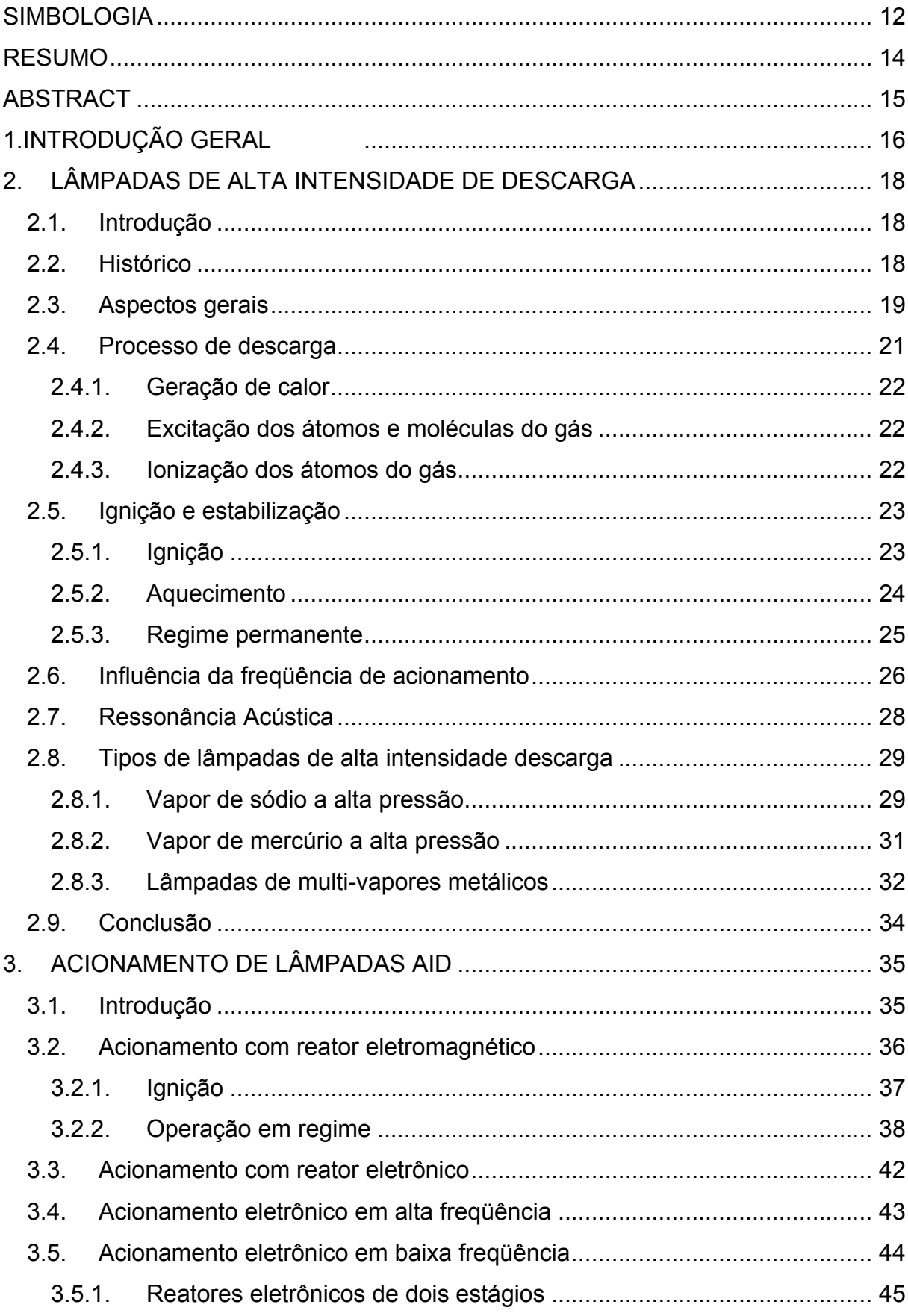

## ÍNDICE

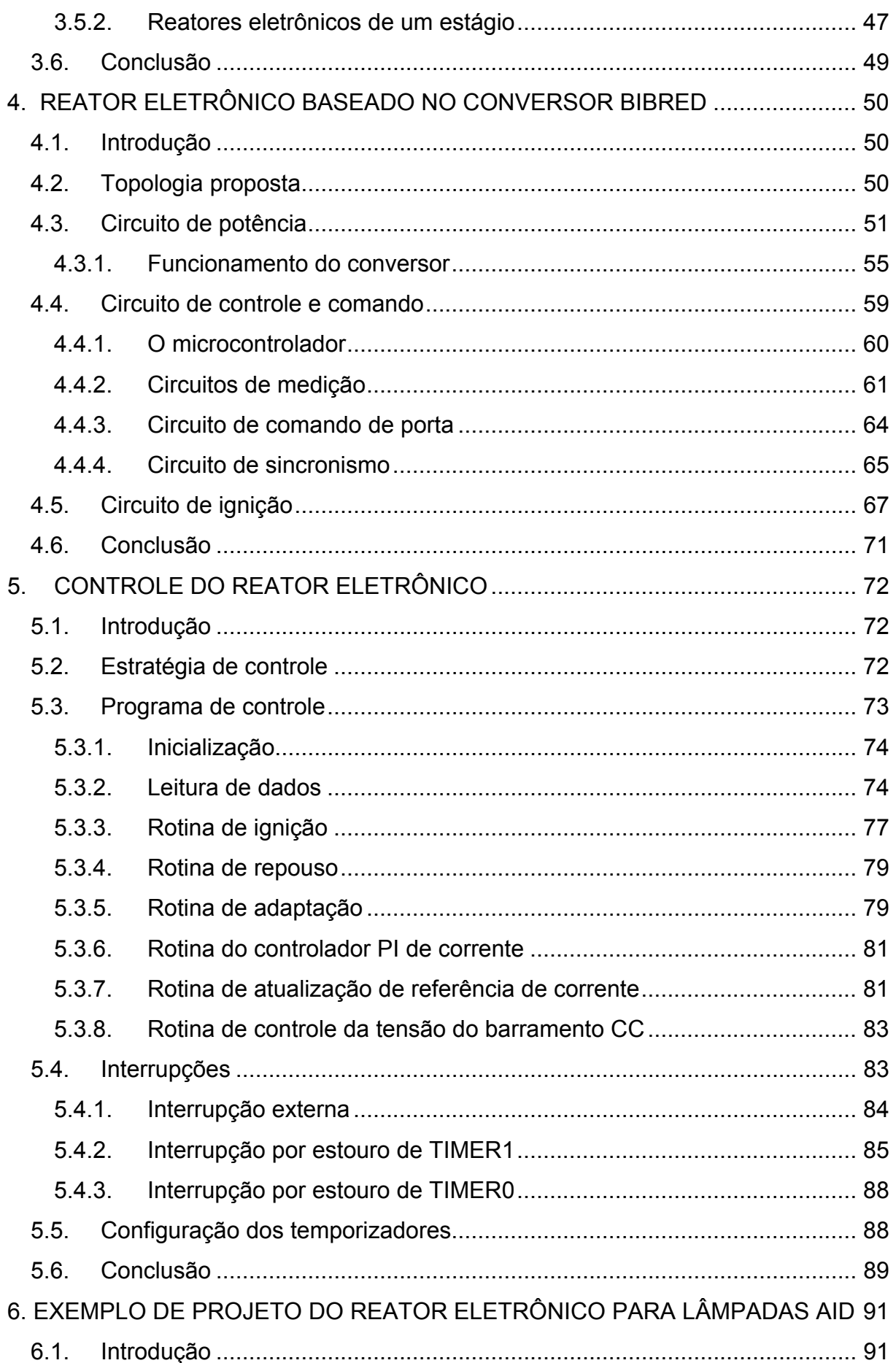

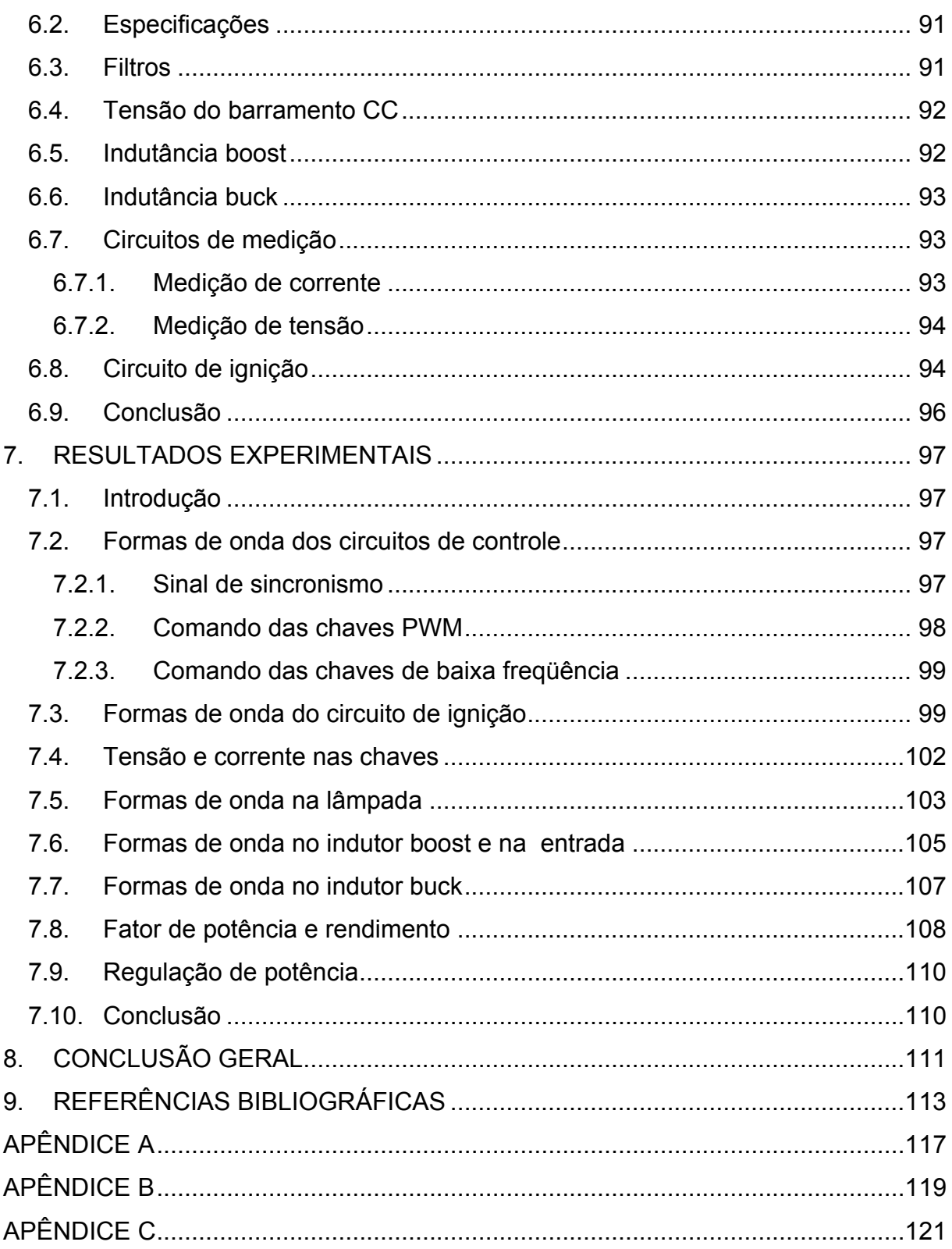

## Lista de Figuras

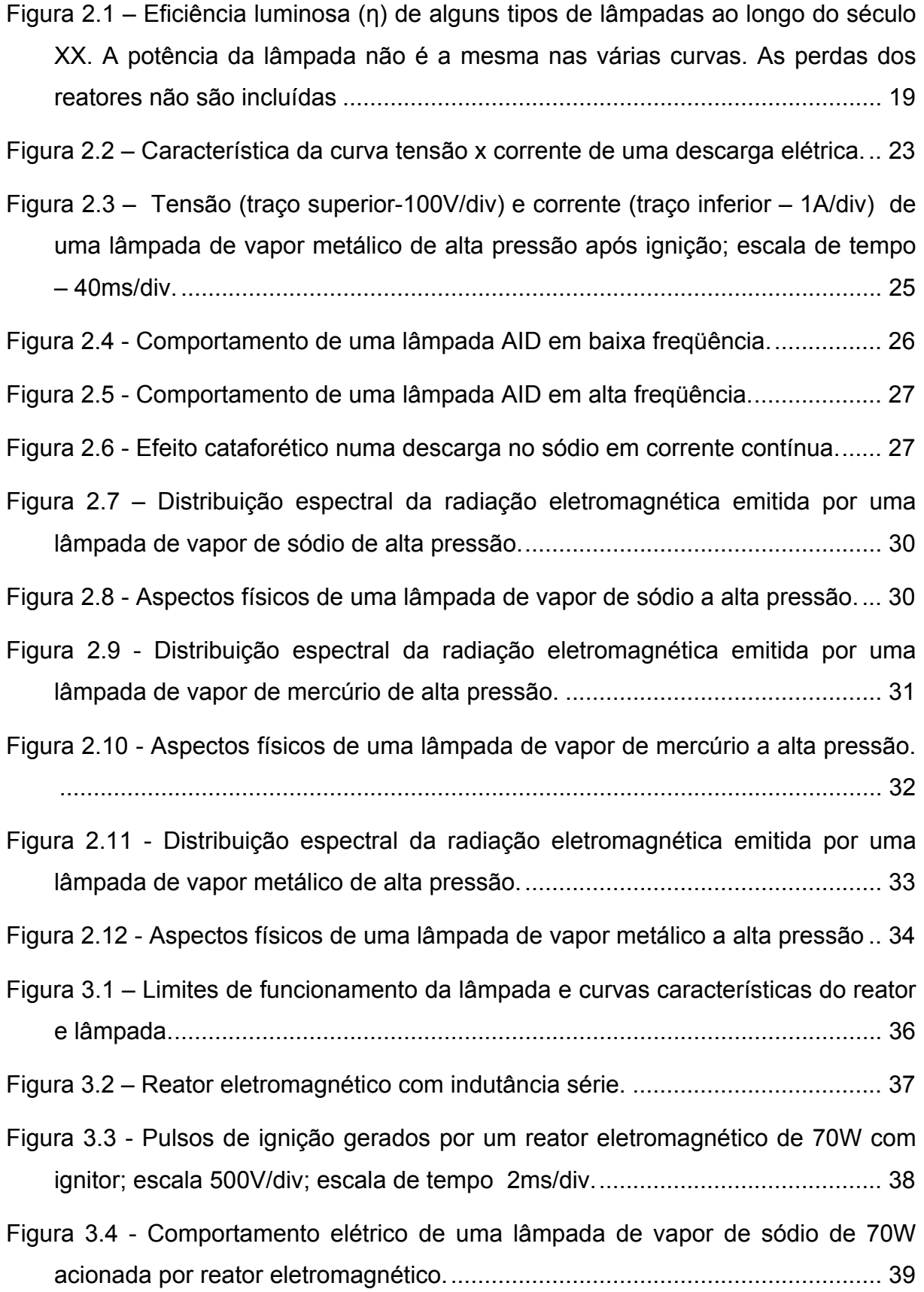

- [Figura 3.5 Corrente e tensão em uma lâmpada AID de 70 W acionada por um](#page-40-0)  [reator eletromagnético; escala de corrente 1A/div; escala de tensão 100V/div;](#page-40-0)  [escala de tempo- 4ms/div.................................................................................. 39](#page-40-0)
- [Figura 3.6 Característica corrente versus tensão de uma lâmpada de vapor](#page-41-0)  [metálico de 70 W, acionada por um reator eletromagnético; horizontal 50 V/div;](#page-41-0)  vertical 500mA/div. [............................................................................................ 40](#page-41-0)
- [Figura 3.7 Corrente de entrada de um reator eletromagnético acionando um](#page-41-0)  [lâmpada SAP de 70W; escala-500mA/div; escala de tempo-4ms/div.](#page-41-0) .............. 40
- [Figura 3.8 Distribuição harmônica da corrente de entrada de um reator](#page-42-0)  [eletromagnético, valor do harmônico em relação à componente fundamental de](#page-42-0)  [60Hz.................................................................................................................. 41](#page-42-0)
- [Figura 3.9 Reator eletrônico de lâmpadas AID com operação em alta freqüência.43](#page-44-0)
- [Figura 3.10 Reator eletrônico de três estágios com onda retangular de corrente.](#page-46-0) 45
- [Figura 3.11 Reator de dois estágios com conversor BIBRED.](#page-47-0) .............................. 46
- [Figura 3.12 Reator de dois estágios com buck integrado ao inversor.................... 47](#page-48-0)
- [Figura 3.13 Reator de estágio único utilizando conversor BIBRED com dupla](#page-49-0)  alimentação. [...................................................................................................... 48](#page-49-0)
- [Figura 3.14 Reator de estágio único utilizando conversor BIBRED com retificador](#page-49-0)  [integrado à ponte inversora............................................................................... 48](#page-49-0)
- [Figura 4.1 Diagrama de blocos do reator eletrôn](#page-52-0)*ico*............................................... 51
- [Figura 4.2 Fonte de alimentação e circuito de processamento de potência........... 52](#page-53-0) [Figura 4.3 – Formas de onda do conversor.............................................................. 56](#page-57-0) [Figura 4.4 - Primeira etapa de funcionamento.......................................................... 57](#page-58-0)
- [Figura 4.5 Segunda etapa de funcionamento......................................................... 58](#page-59-0) [Figura 4.6 - Terceira etapa de funcionamento.......................................................... 58](#page-59-0) [Figura 4.7 - Quarta etapa de funcionamento............................................................ 59](#page-60-0) [Figura 4.8 – Diagrama do microcontrolador PIC16F873.](#page-61-0) ......................................... 60
- [Figura 4.9 Curva característica do Sensor Hall.](#page-63-0) .................................................... 62

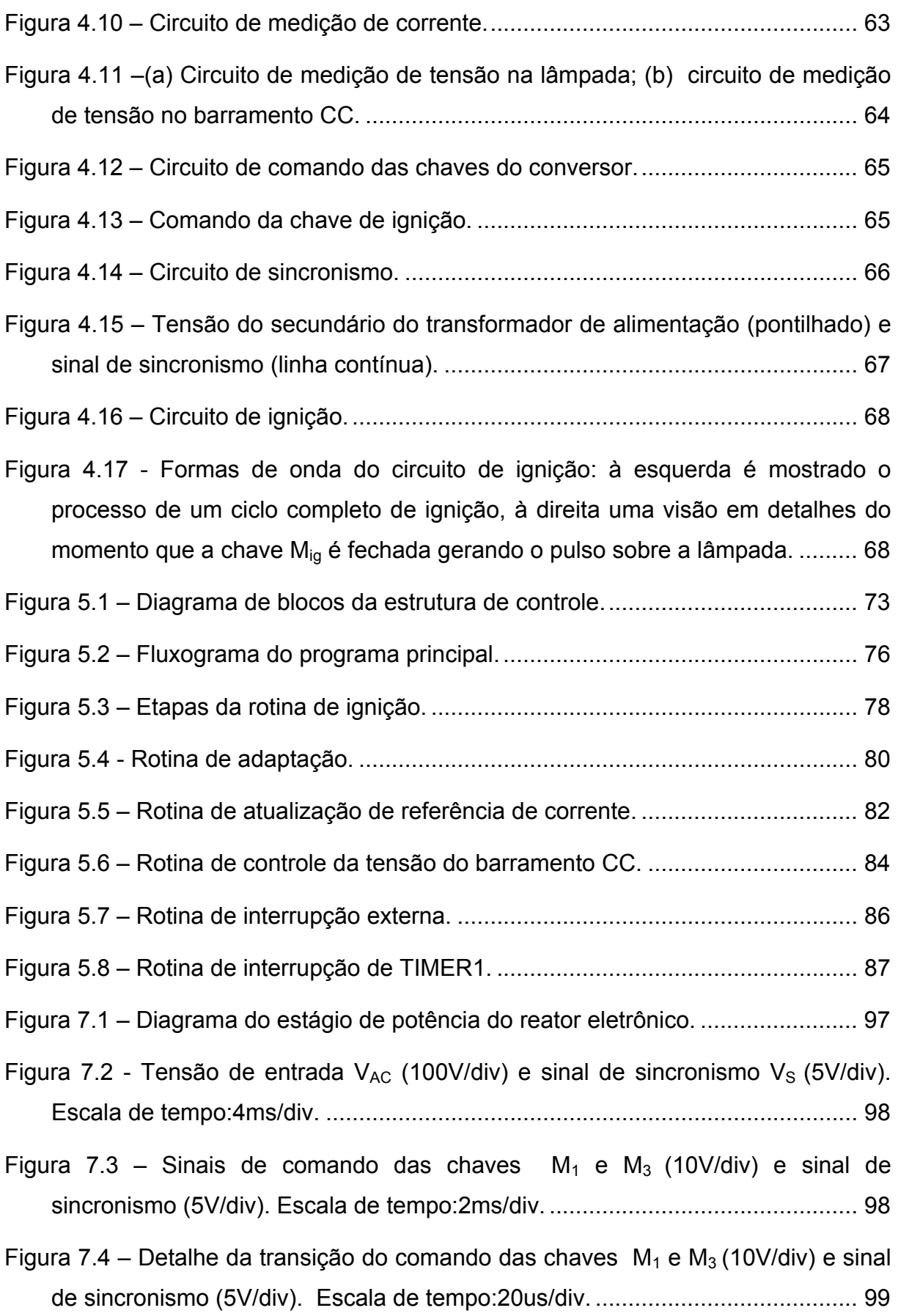

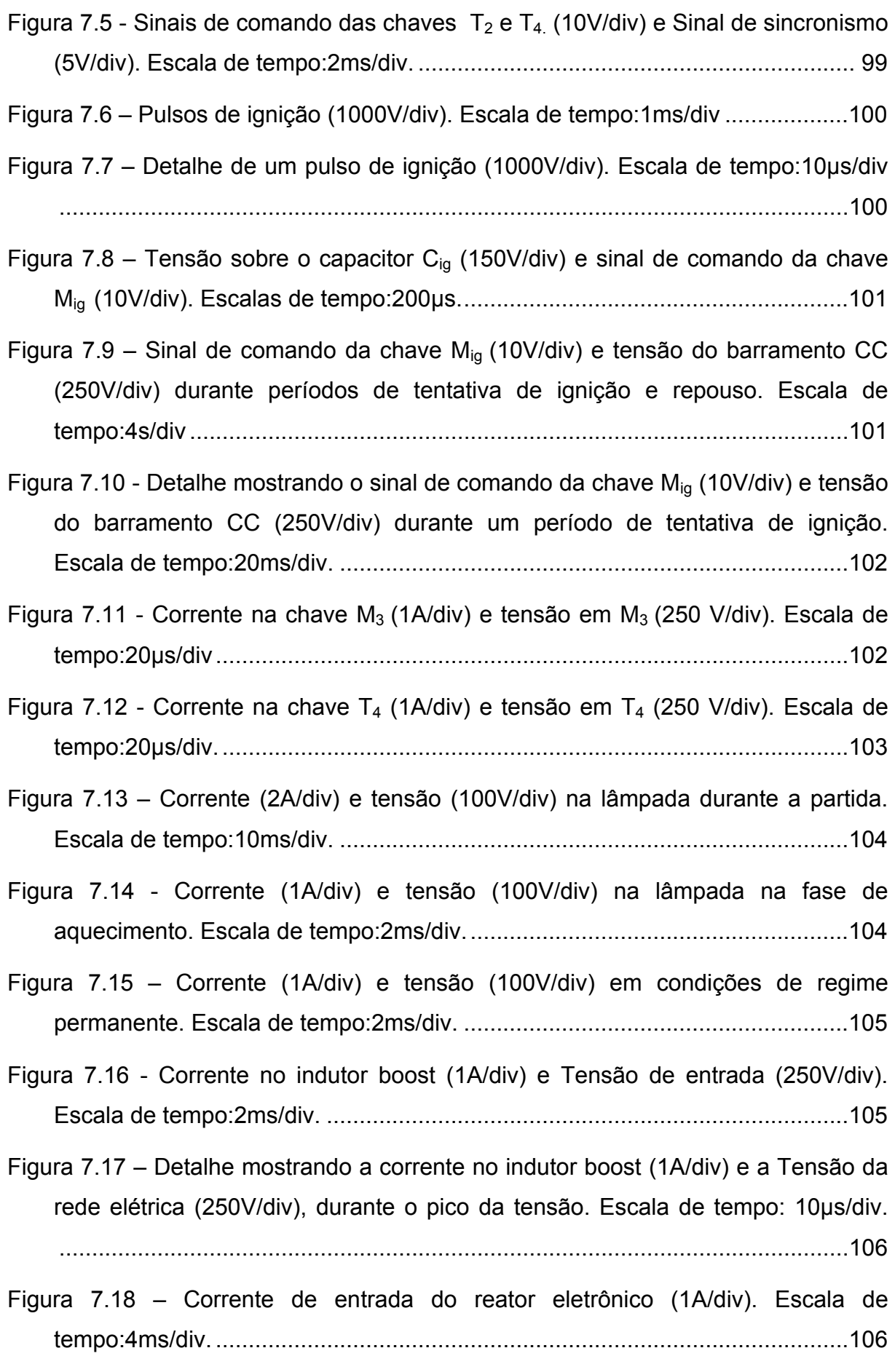

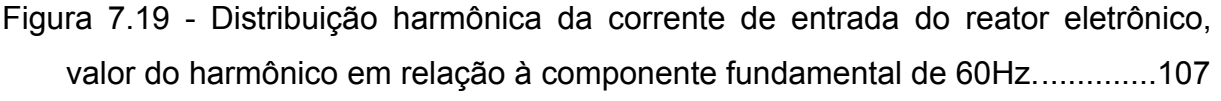

[Figura 7.20 - Corrente no indutor buck \(1A/div\). Escala de tempo:2ms/div.............107](#page-108-0)

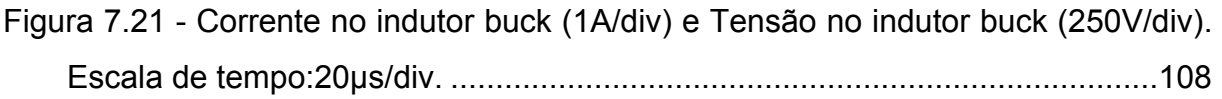

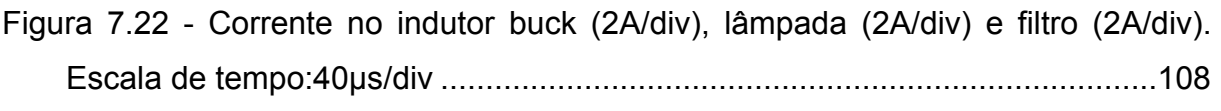

[Figura 7.23 – Curva e rendimento em função da tensão da lâmpada.....................109](#page-110-0)

```
Figura 7.24 – Curva de rendimento em função da tensão de entrada.....................109
```

```
Figura 7.25 – Corrente e potência da lâmpada em função da tensão da lâmpada. 110
```
## **SIMBOLOGIA**

<span id="page-13-0"></span>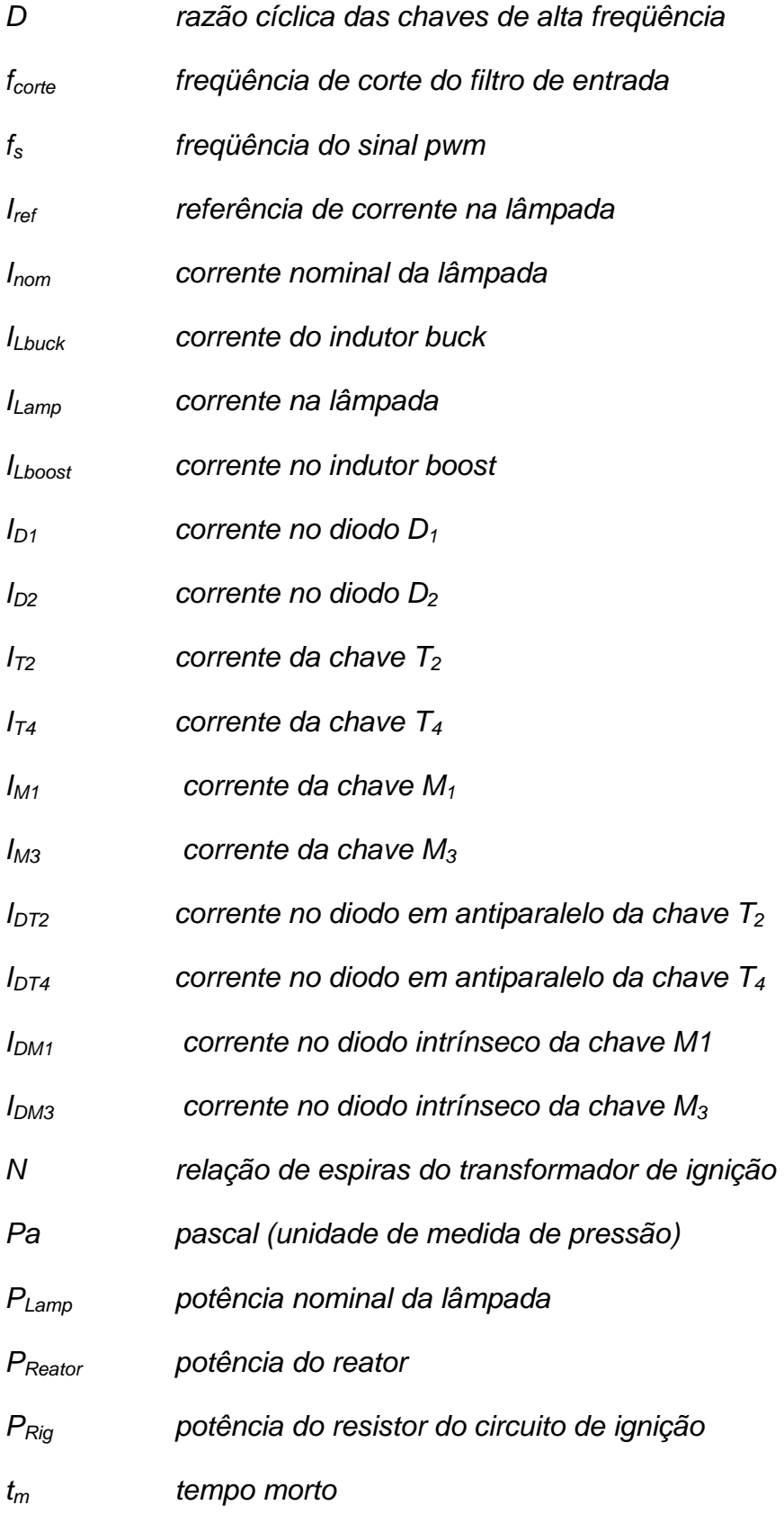

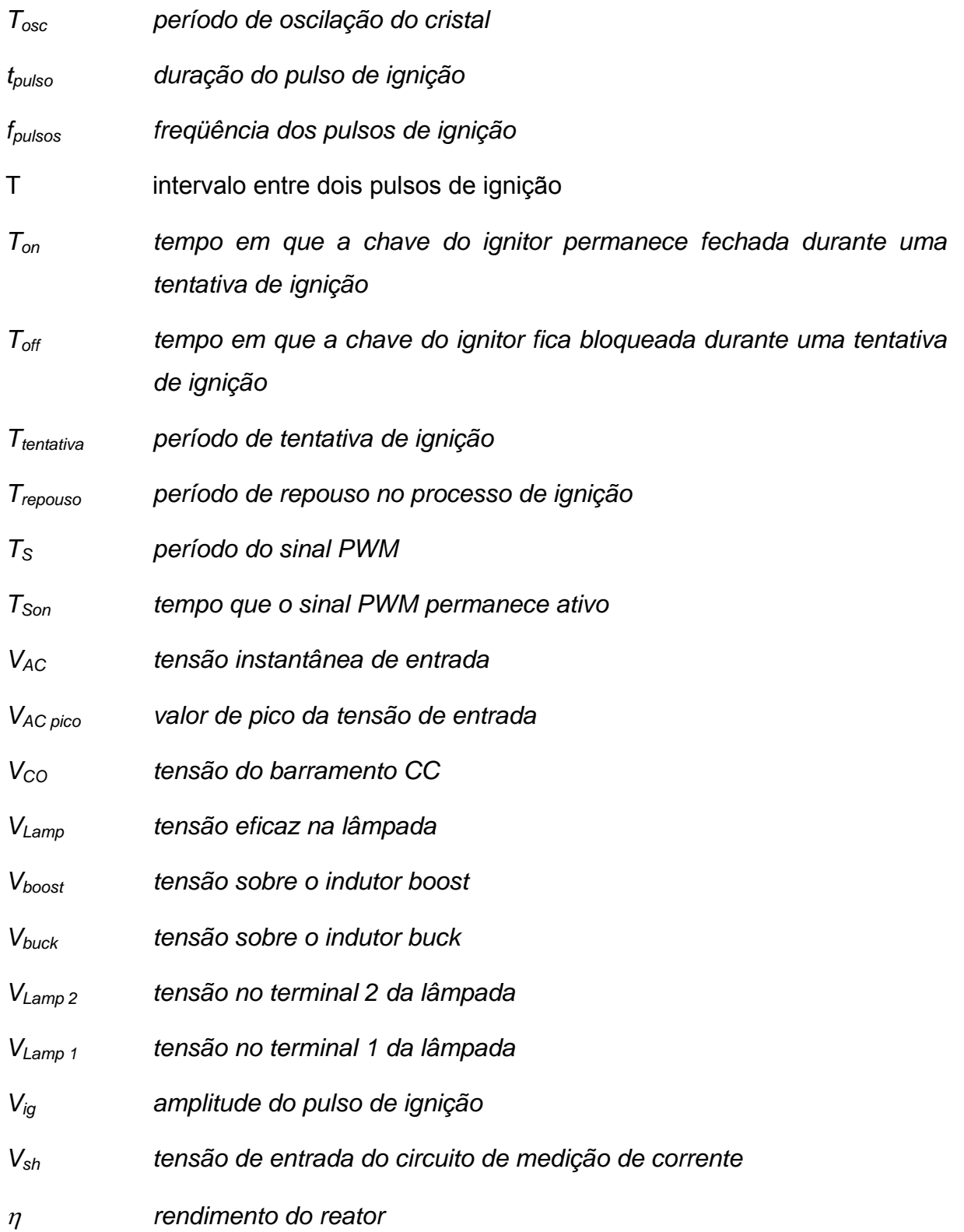

### <span id="page-15-0"></span> **RESUMO**

Este trabalho apresenta um estudo sobre lâmpadas de alta intensidade de descarga (AID), abordando seu funcionamento, os principais tipos e as peculiaridades de seu acionamento. O acionamento com reator eletromagnético e reator eletrônico são analisados apontando-se suas vantagens e desvantagens. Ao fim desta análise, é proposto um reator eletrônico baseado num conversor chaveado de estágio único com alto FP controlado por um microcontrolador digital. Foi implementado um protótipo em laboratório para análise de desempenho do reator proposto. Os resultados experimentais obtidos comprovam a viabilidade do reator eletrônico proposto, podendo-se destacar o pequeno número de componentes utilizados na construção do protótipo.

## <span id="page-16-0"></span>**ABSTRACT**

This work presents an overview about the High intensity discharge (HID) Lamps, showing its operation, the lamps variety and the peculiarities of this drive. The drive with electromagnetic ballast and electronic ballast are studied to verify advantages and disadvantages. After the analysis of electromagnetic and electronic drives, an electronic ballast is proposed. A prototype was implemented to verify the ballast performance. The experimental results have proved the viability of the electronic ballast proposed, emphasizing the reduced number of components used to make the prototype.

## <span id="page-17-0"></span>**1. INTRODUÇÃO GERAL**

Desde o seu surgimento, as lâmpadas de alta intensidade de descarga (AID) conquistaram uma parcela importante do setor de iluminação. Em instalações industriais e iluminação publica a quase totalidade dos sistemas de iluminação são baseados em lâmpadas de descarga de alta pressão, pois possuem as características adequadas para estas aplicações, como: longa vida útil, alta eficiência luminosa e tamanho compacto mesmo para altas potências.

Nos mercados residencial e comercial, a melhor opção atual são as lâmpadas de descarga de baixa pressão, conhecidas como fluorescentes. Numa tentativa de transformar as lâmpadas de alta intensidade de descarga atrativas para a iluminação desses ambientes tem sido produzidas lâmpadas de alta intensidade de baixa potência.

A lâmpadas de descarga possuem curva de resistência negativa, e por isso necessitam de um dispositivo limitador de corrente. Em geral, utiliza-se para este objetivo a reatância apresentada por um reator eletromagnético. Os reatores eletromagnéticos são robustos e baratos. Em contrapartida, são volumosos e pesados além de apresentarem baixo fator de potência.

Os reatores eletrônicos tem sido desenvolvidos a fim de melhorar o acionamento das lâmpadas de descarga, uma vez que podem operar com baixa distorção harmônica e alto fator de potência, além de permitirem o controle do fluxo de potência na lâmpada, característica importante que os reatores eletromagnéticos não incorporam.

A alternativa mais encontrada nos reatores eletrônicos é o acionamento da lâmpada em alta freqüência, assim como ocorre com as lâmpadas fluorescentes. O grande desafio neste caso é evitar a ocorrência de um fenômeno chamado ressonância acústica, que pode dificultar o funcionamento da lâmpada. A literatura sugere algumas soluções para este problema [1-11].

O acionamento da lâmpada em baixa freqüência também já foi alvo de estudo [12-17]. A operação em baixa freqüência livra a lâmpada de problemas relacionados à ressonância acústica, e apresenta-se como uma possível solução.

Um reator de alto fator de potência que acione a lâmpada com onda retangular de corrente em baixa freqüência pode ser implementado através de uma estrutura de três estágios que exerçam as funções:

- Pré-regulador de fator de potência;
- Conversor abaixador;
- Inversor de corrente em baixa freqüência.

Busca-se, entretanto, condensar as três funções em um único estágio de processamento de potência, proporcionando menor custo e maior confiabilidade ao equipamento.

Este trabalho apresenta uma estrutura de único estágio que exerce as funções de pré-regulador de fator de potência para entrada e conversor abaixador com inversão de corrente na saída.

O funcionamento do reator proposto foi verificado através de um protótipo experimental construído para acionar uma lâmpada de vapor de sódio de alta pressão de 70W.

O desenvolvimento deste trabalho passa por uma descrição das lâmpadas de alta intensidade de descarga no capítulo 2. O capítulo 3 apresenta algumas das diversas formas de acionamento das lâmpadas de descarga, incluindo o uso de reatores eletromagnéticos e eletrônicos. No capítulo 4 é apresentada uma proposta de reator eletrônico baseado em um conversor chaveado. Os capítulos 5 e 6 fazem um detalhamento do controle eletrônico e do projeto do reator proposto. Os resultados experimentais obtidos com o protótipo do reator desenvolvido são apresentados no capítulo 7. Em seguida, no capítulo 8, são apresentadas as conclusões do trabalho.

## <span id="page-19-0"></span>**2. LÂMPADAS DE ALTA INTENSIDADE DE DESCARGA**

#### *2.1. Introdução*

Este capítulo tem por objetivo descrever as lâmpadas de alta intensidade de descarga (AID), em inglês: High Intensity Discharge (HID), também conhecidas como lâmpadas de alta pressão, com enfoque nos fatores que tornam estas lâmpadas atrativas do ponto vista comercial. Os tipos de lâmpadas AID existentes são detalhadas no final do capítulo.

#### *2.2. Histórico*

A humanidade vem fazendo uso da iluminação artificial há milhares de anos, entretanto somente em 1881 Thomas Edison desenvolveu a primeira lâmpada capaz de converter energia elétrica em luz visível, que se trata da lâmpada de filamento incandescente.

Artificialmente construída, a descarga em gás data de três séculos atrás. Pacard em 1676 carregando um barômetro de mercúrio observou luz proveniente do tubo provocada pelo movimento do mercúrio em seu interior. Em 1742 Christian August Hansen num experimento com um tubo de vácuo, com uma pequena quantidade de mercúrio submetido a uma grande tensão CC, verificou que o tubo emitia luz. O período de 1890-1910 testemunhou a invenção da descarga em mercúrio em alta e baixa pressão como possíveis fontes de luz. A descarga em sódio em baixa pressão (0,5 Pa) foi atingida somente em 1920 com o desenvolvimento de vidro resistente à ação do sódio.

Em 1939 na feira internacional de Nova York foi apresentada a primeira lâmpada de descarga, uma lâmpada de mercúrio a baixa pressão (fluorescente). Nesta mesma época, surgiram as lâmpadas de mercúrio de alta pressão com aplicação em algumas vias públicas. A partir das lâmpadas de mercúrio de alta pressão foi desenvolvida a lâmpada de vapores metálicos, que consiste na adição de alguns halogenetos metálicos no tubo de descarga, a fim de melhorar sua eficácia e reprodução de cores. A primeira lâmpada de sódio de alta pressão foi feita nos Estados Unidos no começo dos anos sessenta, e em 1965 surgiu a primeira <span id="page-20-0"></span>lâmpada de sódio de alta pressão comercial numa versão de 400W e com eficácia luminosa de aproximadamente 100 LmW $^{-1}$  (Lumens por Watt).

A pesquisa e desenvolvimento desde o aparecimento das lâmpadas de alta pressão têm resultado no aumento da eficiência luminosa, melhora da qualidade da luz, e aumento da vida útil de forma geral. A [Figura 2.1](#page-20-1) mostra a evolução das principais lâmpadas de descarga ao longo do último século [18].

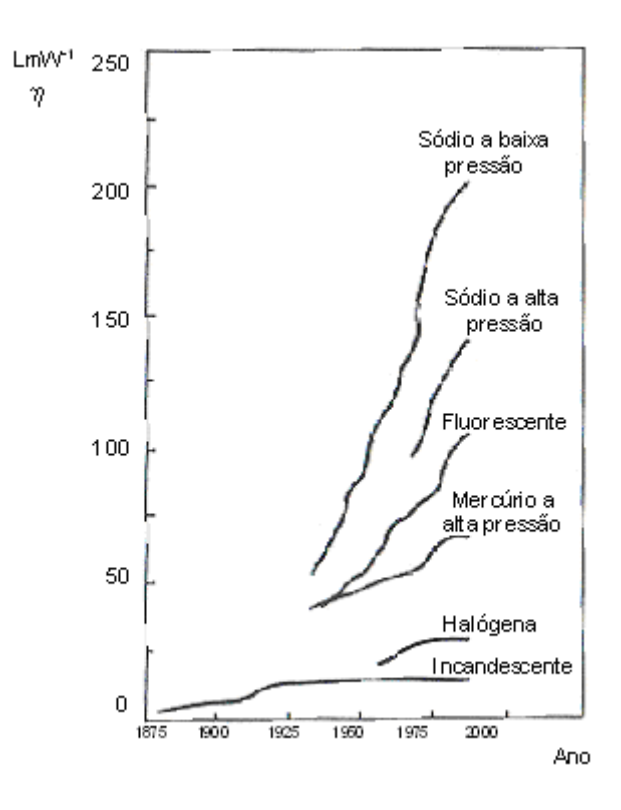

<span id="page-20-1"></span>**Figura 2.1 – Eficiência luminosa (η) de alguns tipos de lâmpadas ao longo do século XX. A potência da lâmpada não é a mesma nas várias curvas. As perdas dos reatores não são incluídas** 

#### *2.3. Aspectos gerais*

As lâmpadas AID, por possuírem alta eficiência luminosa, grande vida útil e maior relação *potência/volume* que qualquer outro tipo de lâmpada, tem se destacado em diversas aplicações. Seu uso é altamente difundido na iluminação pública e industrial. A lâmpada de vapor de sódio é atualmente uma das melhores soluções para iluminação pública, devido à sua eficiência luminosa. A combinação com a longa vida útil (entre 10 e 20 mil horas) faz as lâmpadas AID a vapor de sódio, adequadas para as aplicações onde economia de energia é mais importante que a reprodução de cores.

As maiores desvantagens das lâmpadas AID são:

- Necessidade de um dispositivo limitador de corrente (Reator).
- Impedância variável nas etapas de operação.
- Aumento da tensão ao longo da vida útil.
- Alta tensão de ignição (1,8 a 4kV)
- Possibilidade de ocorrência de ressonância acústica, quando acionada em alta freqüência [9].

Além dos já relacionados, um fator limitante à popularização das lâmpadas AID é o baixo índice de reprodução de cores (IRC) quando comparadas às lâmpadas incandescentes ou fluorescentes, que pode ser até quatro vezes menor do que nas lâmpadas fluorescentes, ou até cinco vezes menor do que nas lâmpadas incandescentes.

A [Tabela 1](#page-21-0) mostra um comparativo entre os principais tipos de lâmpadas no estágio atual quanto à sua eficiência luminosa e reprodução de cores.

| Tipo de Lâmpada                     | <b>Eficiência</b><br>Iuminosa [Lm/W] | <b>IRC</b> | <b>Temperatura</b><br>de cor [K] | Vida útil [h] |
|-------------------------------------|--------------------------------------|------------|----------------------------------|---------------|
| Incandescente                       | 10a15                                | 100        | 2500                             | 1000          |
| Fluorescente                        | 55 a 85                              | 65 a 85    | 4000 a 5000                      | 7500          |
| Halógena                            | 25 a 45                              | 100        | 2900 a 3100                      | 2000 a 4000   |
| Vapor de sódio a alta<br>pressão    | 80 a 140                             | 20 a 25    | 1950 a 2100                      | Até 32000     |
| Vapor de mercúrio a<br>alta pressão | 45 a 60                              | 40 a 48    | 3900 a 4300                      | 20000         |
| Vapor metálico                      | 75 a 100                             | 70 a 90    | 3000 a 6000                      | 24000         |

<span id="page-21-0"></span>Tabela 1 - Comparativo dos principais tipos de lâmpadas

<span id="page-22-0"></span>Cabe uma breve explicação sobre a temperatura de cor, apresentada na Tabela 1, que é a grandeza que expressa a aparência da cor da luz, e tem como unidade o Kelvin (K). Quanto mais alta a temperatura de cor, mais branca é a cor da luz. A luz com aparência amarelada tem a temperatura de cor baixa: (menor que 3000 K). A luz com aparência azul - violeta tem temperatura de cor elevada: (6000 K ou mais). A luz branca natural, emitida pelo sol em céu aberto ao meio dia, tem temperatura de cor próximo a 5800 K.

Quanto ao índice de reprodução de cores (IRC), refere-se à correspondência entre a cor real de um objeto ou superfície e sua aparência diante de uma fonte de luz. A luz artificial, como regra, deve permitir ao olho humano perceber as cores corretamente ou o mais próximo possível da luz natural. Lâmpadas com IRC igual a 100 apresentam as cores com total fidelidade e precisão. Quanto mais baixo o índice, mais deficiente é a reprodução das cores. Os índices variam conforme a natureza da luz e são indicados de acordo com o uso de cada ambiente.

#### *2.4. Processo de descarga*

As lâmpadas AID são baseadas no princípio da descarga elétrica em um tubo que contem gás. A transformação da energia elétrica em luz visível e feita através das colisões dos elétrons com os átomos dos gases existentes no interior do tubo de descarga produzindo radiação eletromagnética, parte desta radiação encontra-se dentro do espectro visível pelo olho humano (*300nm* a *780nm*)

A descarga ocorre dentro do tubo de descarga, que é um tubo de material transparente com eletrodos em suas extremidades preenchido com um gás inerte e um vapor metálico. A função dos eletrodos é emitir os elétrons que são acelerados pelo campo elétrico gerado pela diferença de potencial dos eletrodos. Os elétrons emitidos colidem com os átomos do gás, quando estas colisões são do tipo elástica produzem apenas calor, aumentado a temperatura do gás. Quando as colisões são do tipo inelástica causam a ionização ou excitação dos átomos do gás produzindo radiação eletromagnética.

Em qualquer descarga têm-se os três processos básicos seguintes:

• Geração de calor

- <span id="page-23-0"></span>• Excitação dos átomos e moléculas
- Ionização dos átomos do gás.

#### **2.4.1. Geração de calor**

No caso de colisões elásticas entre um elétron e um átomo do gás, somente uma pequena parte da energia cinética do elétron se transfere ao átomo. Devido ao grande número deste tipo de colisões, uma quantidade considerável de energia é transferida, que se manifesta no aumento de temperatura do gás.

#### **2.4.2. Excitação dos átomos e moléculas do gás**

Quando a velocidade do elétron for suficientemente elevada, a colisão pode fornecer energia suficiente para um dos elétrons do átomo saltar de órbita, ocupando uma órbita mais externa num nível de energia superior. Com a forte atração eletrostática do núcleo, o elétron retorna rapidamente a sua órbita original, neste processo a energia acumulada durante a colisão é liberada na forma de radiação eletromagnética. Esta transição de níveis energéticos ocorre num intervalo de tempo muito curto, da ordem de  $10^{-8}$  segundos.

#### **2.4.3. Ionização dos átomos do gás**

A velocidade do elétron livre pode ser elevada a tal ponto que sua energia cinética é suficiente para arrancar o elétron do átomo produzindo um íon positivo e um par de elétrons livres. O elétron livre é acelerado pelo efeito do campo elétrico e pode colidir com outros átomos ou moléculas repetindo o processo. Este fenômeno pode se repetir muitas vezes produzindo uma avalanche eletrônica que é necessária para que exista circulação de corrente elétrica no interior do tubo de descarga.

A ionização dos átomos pode provocar um aumento ilimitado de elétrons livres dentro do tubo de descarga provocando uma corrente elétrica também ilimitada, ou seja, um curto-circuito. A [Figura 2.2](#page-24-1) mostra que a resistência dinâmica da descarga é negativa. Em um processo de descarga a corrente aumentaria indefinidamente se não forem tomadas as devidas precauções.

<span id="page-24-0"></span>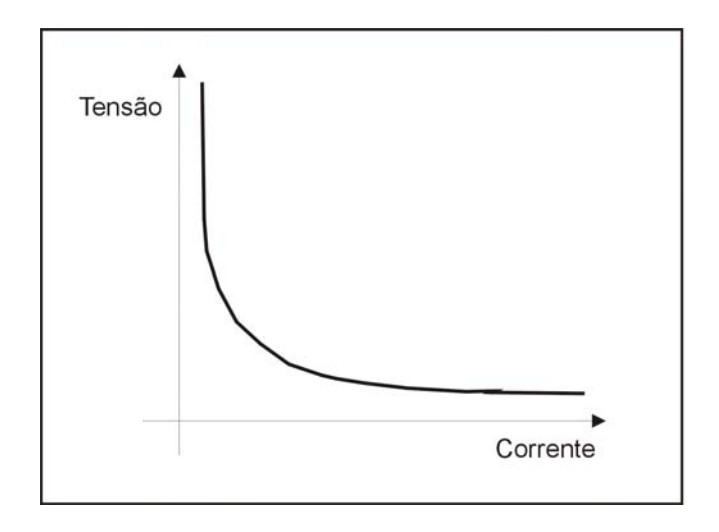

#### <span id="page-24-1"></span>**Figura 2.2 – Característica da curva tensão x corrente de uma descarga elétrica.**

Uma impedância deve ser incluída para limitar a corrente na descarga, normalmente um reator indutivo. O valor desta impedância juntamente com a tensão aplicada determina a corrente que irá circular.

#### *2.5. Ignição e estabilização*

#### **2.5.1. Ignição**

Uma característica comum entre todas as lâmpadas de descarga, é a necessidade de ignição e estabilização da descarga.

Ignição envolve conversão do gás de um estado de não condução para um estado de condutividade. O primeiro importante estágio no processo de ignição, a ruptura do gás de ignição (ou ignição propriamente dita), somente pode ser realizada se o circuito elétrico provê à lâmpada uma tensão de ignição de amplitude e tempo de subida apropriados. O campo elétrico criado pelo pulso de ignição coloca os elétrons livres em movimento, o processo é continuado pela colisão dos elétrons com os átomos, onde novos elétrons são liberados produzindo um efeito avalanche. Este processo é conhecido como avalanche de Towsend [19].

As características dos pulsos de ignição, tais como amplitude, tempo de duração e freqüência dependem do tipo de lâmpada, pois são diversos os fatores que influenciam a ignição: geometria do tubo, temperatura, material utilizado nos eletrodos, composição dos gases. Uma mistura de gases inertes (neônio e argônio) <span id="page-25-0"></span>conhecida com mistura de Penning, possibilita a redução da tensão de ignição. Entretanto, as lâmpadas que as utilizam tem sua eficiência luminosa reduzida de 15 a 20%, e sua vida útil reduzida à metade em relação às lâmpadas de descarga convencionais [20].

Após a ignição, ocorre a descarga luminescente, caracterizada por pouca emissão de luz. A lâmpada apresenta uma alta impedância. Este efeito acontece porque a temperatura dos eletrodos não é suficiente para que ocorra emissão de elétrons pelo processo térmico.

A descarga luminescente provoca deterioração dos eletrodos, por isso não deve se estender por muito tempo. A fonte deve fornecer energia suficiente para o aquecimento dos eletrodos, assim a emissão termiônica se estabelece encerrando a descarga luminescente e iniciando a descarga de arco.

A [Figura 2.3](#page-26-1) mostra as formas de onda de tensão e corrente de uma lâmpada de vapor metálico nos instantes após a ignição, com destaque para a transição luminescente para arco.

#### **2.5.2. Aquecimento**

Nesta fase, o grande número de elétrons livres aumenta as colisões inelásticas e a temperatura do tubo se elevava. Com isso, o metal existente se vaporiza aumentando a pressão e excitação dos átomos. A partir de então, predominam as radiações de descarga em vapores metálicos.

Durante a fase de aquecimento, a tensão sobre a lâmpada crescerá e a corrente diminuirá até que as condições nominais de regime permanente sejam alcançadas. O aquecimento pode levar alguns minutos, dependendo da forma de acionamento da lâmpada.

<span id="page-26-0"></span>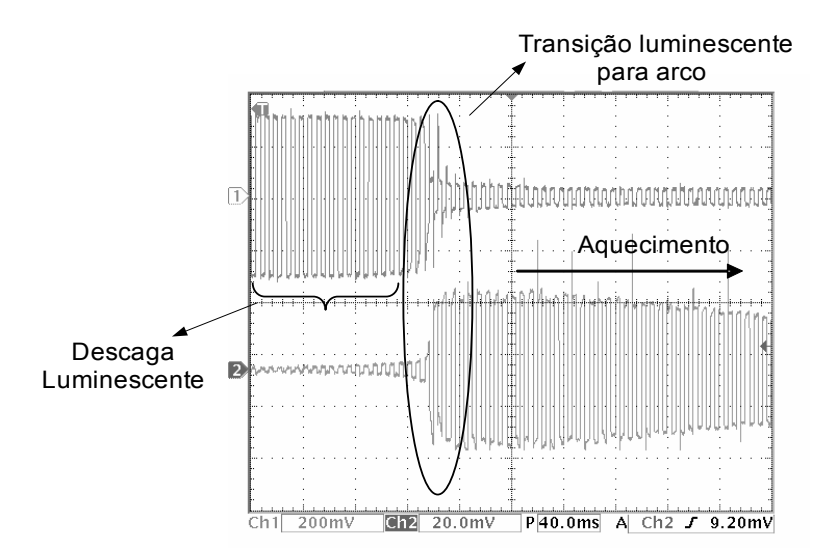

<span id="page-26-1"></span>**Figura 2.3 – Tensão (traço superior-100V/div) e corrente (traço inferior – 1A/div) de uma lâmpada de vapor metálico de alta pressão após ignição; escala de tempo – 40ms/div.** 

#### **2.5.3. Regime permanente**

Em regime permanente, a temperatura e a pressão da lâmpada se estabilizam. À medida que o tempo de uso da lâmpada AID aumenta, ocorre perda de sódio ou mercúrio pelas paredes do tubo, provocando diferenças nos valores de pressão e temperatura final. Isto leva a um aumento na tensão sobre a lâmpada AID. Este fato é mais acentuado nas lâmpadas de vapor de sódio, pois sua tensão chega a subir cerca de 70% em relação a nominal [12]; nas lâmpadas de vapor de mercúrio este valor pode ser até 18%. O ideal é que o reator compense a variação de tensão e mantenha a potência constante.

Depois de atingido o regime permanente, um desligamento momentâneo da lâmpada AID impede o seu re-acendimento até que a temperatura interna do tubo de descarga se reduza. Com o tubo de descarga quente, a tensão necessária para provocar uma ignição é muito alta.

A estabilização da descarga depende da limitação de corrente, porque devido à característica de tensão-corrente negativa da descarga, a corrente pode crescer indefinidamente e destruir a lâmpada. Assim a lâmpada deve operar com um dispositivo limitador de corrente. A corrente na lâmpada pode ser ajustada para o valor desejado com a utilização de um reator passivo ou eletrônico entre os seus terminais e a fonte de alimentação.

#### <span id="page-27-0"></span>*2.6. Influência da freqüência de acionamento*

A influência que a freqüência exerce sobre o comportamento das lâmpadas AID tem relação direta com o tempo de resfriamento do plasma.

Em baixa freqüência, o tempo de inversão da corrente senoidal é longo, possibilitando o resfriamento do plasma e a conseqüente extinção do arco. Com isso há uma elevação da impedância da lâmpada. A descarga elétrica só é restabelecida com a aplicação de picos de tensão de reignição após a passagem da corrente por zero.

O reacendimento após a passagem da corrente por zero provoca oscilação do fluxo luminoso, o que é conhecido como *flicker.* Em baixa freqüência, estas variações tornam-se perceptíveis ao olho humano, o efeito estroboscópico [21,22].

A [Figura 2.4](#page-27-1) mostra a tensão e corrente em uma lâmpada AID, operando com corrente senoidal de baixa freqüência.

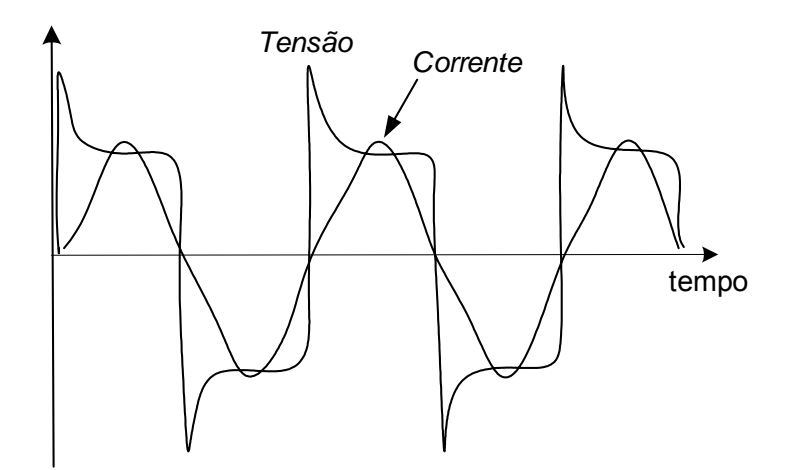

<span id="page-27-1"></span>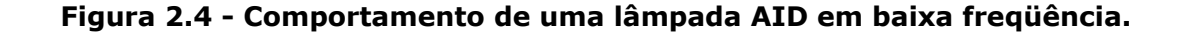

Em baixa freqüência pode-se evitar o resfriamento do plasma acionando a lâmpada com forma de onda retangular de corrente. Desta forma, as transições são rápidas não permitindo o resfriamento do gás. Quando a lâmpada de descarga opera em alta freqüência, não há tempo para o resfriamento do plasma e o seu comportamento pode ser considerado resistivo.

<span id="page-28-0"></span>Existem discordâncias em relação ao aumento da eficiência luminosa com o acionamento das lâmpadas em alta freqüência. Estudos realizados por Alvarez em [21], mostram um aumento na eficiência luminosa da lâmpada de 20%. Entretanto, outros autores, entre eles Van Achelen e Meynen, [3] afirmam que não há aumento do fluxo luminoso com operação em altas freqüências.

A [Figura 2.5](#page-28-1) mostra a tensão e corrente em uma lâmpada AID operando em alta freqüência (50kHz).

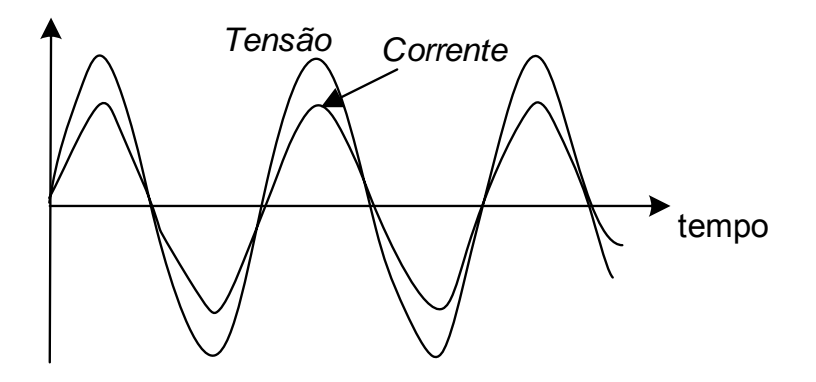

#### <span id="page-28-1"></span>**Figura 2.5 - Comportamento de uma lâmpada AID em alta freqüência.**

É possível alimentar lâmpadas AID com corrente contínua, aliás existem lâmpadas feitas para esse método de acionamento. Entretanto, não é recomendado devido ao efeito cataforético, no qual o sódio é transportado para o lado do catodo do tubo de descarga [18]. Este efeito leva a um desgaste desigual dos eletrodos, diminuindo a vida útil da lâmpada. A [Figura 2.6](#page-28-2) mostra uma descarga no sódio em corrente contínua.

<span id="page-28-2"></span>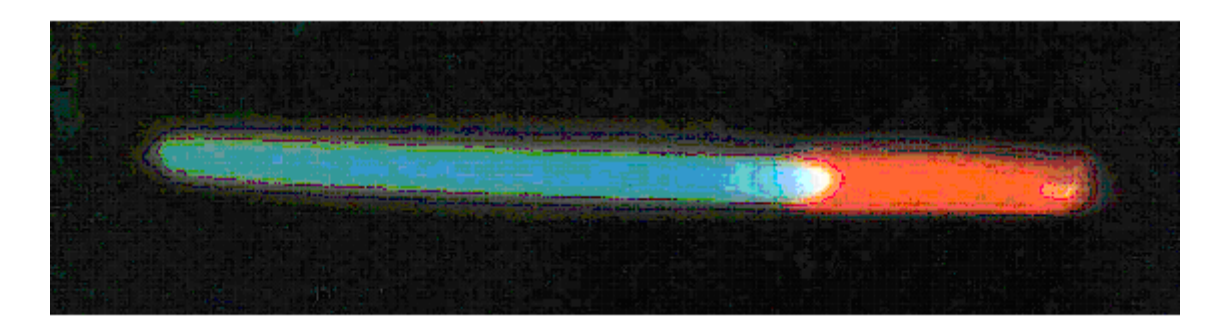

**Figura 2.6 - Efeito cataforético numa descarga no sódio em corrente contínua.** 

#### <span id="page-29-0"></span>*2.7. Ressonância Acústica*

A operação de lâmpadas AID com corrente em alta freqüência pode ser prejudicada pela ocorrência de flutuações de pressão do gás no interior do tubo, o qual leva a deformação do caminho da descarga. Este fenômeno é chamado ressonância acústica e foi relatado em lâmpadas de sódio de alta pressão (SAP) pela primeira vez em 1978 [23].

A flutuação da pressão é provocada pela modulação da temperatura do plasma, originada pela modulação de potência entregue à lâmpada. Com a ressonância acústica, o arco elétrico pode se deformar a ponto de tocar a parede do tubo de descarga e provocar a sua ruptura. A deformação do arco também provoca variações da corrente e tensão sobre a lâmpada, e a conseqüente flutuação do fluxo luminoso [4,5,6,19,21].

Para cada tipo de lâmpada AID a ressonância acústica ocorre em freqüências diferentes. Até para a mesma lâmpada, as freqüências ressonantes podem variar ao longo da vida útil. Os fatores que determinam o aparecimento da ressonância são relacionados às condições físicas da lâmpada, tais como:

- Dimensões e geometria do tubo de descarga e eletrodo;
- Condições de temperatura, pressão e densidades do gás;
- Composição do gás.

As freqüências ressonantes, para cada lâmpada, podem ser calculadas tomando como base a referência [18]. Entretanto, a apresentação destes equacionamentos não faz parte do contexto deste trabalho.

A ressonância acústica ocorre em freqüências desde alguns kHz até centenas de kHz [4,12,13,21,24]. Não há relatos de ocorrência de ressonância em baixa freqüência ou acima de 500kHz. Além disso, há pequenas faixas de freqüência onde a lâmpada opera livre da ressonância acústica [5]. Entretanto, estas faixas de freqüência variam mesmo entre lâmpadas de mesma especificação.

#### <span id="page-30-0"></span>*2.8. Tipos de lâmpadas de alta intensidade descarga*

Existem três tipos de lâmpadas classificadas como lâmpadas AID: lâmpadas de vapor de mercúrio a alta pressão, vapor de sódio a alta pressão e vapor metálico. São assim denominadas, porque operam com altas intensidades de corrente. A produção da luz é feita através de descarga elétrica em tubo contendo gás sob elevada pressão. A alta pressão no interior do tubo de descarga é mantida por uma temperatura de descarga elevada.

Cada um dos três tipos citados apresenta características próprias quanto à eficiência luminosa, comportamento dinâmico, reprodução de cores e tensão de ignição.

#### **2.8.1. Vapor de sódio a alta pressão**

O processo de descarga nas lâmpadas de sódio de alta pressão (SAP) é realizado sobre o vapor de sódio. No ponto de máxima eficiência luminosa o campo elétrico das lâmpadas SAP é pequeno quando comparado às outras lâmpadas de descarga. Para aumentar a força do campo elétrico, é acrescentado mercúrio na forma de amalgama de sódio, que quando vaporizado aumenta a pressão interna no tubo de descarga, resultando em uma pressão maior que 10kPa. Os elétrons da descarga ganham energia excitando os átomos de sódio, que se encontra vaporizado, que por sua vez emitem luz amarela.

O sódio é muito reativo, assim para se obter uma pressão adequada é necessária uma temperatura alta. Isso implica em um melhor condicionamento do tubo de descarga. Apesar das condições adversas da descarga, a evolução destas lâmpadas garante hoje uma longa vida útil, de 10 a 20 mil horas.

Na descarga em vapor de sódio cerca de 50% da energia da descarga é convertida em radiação, sendo que deste total 31% fica dentro do espectro visível [18]. Isto torna as lâmpadas SAP extremamente eficientes do ponto de vista energético, atingindo níveis de eficiência luminosa acima de 140 Lm/W.

As lâmpadas SAP necessitam de um gás de ignição, o uso do xenônio resulta em uma tensão de ignição relativamente alta, 1,8 kV a 4kV.

<span id="page-31-0"></span>A [Figura 2.7](#page-31-1) mostra a distribuição no espectro de freqüência da lâmpada SAP, onde se verifica a concentração em torno do ponto com comprimento de onda de 600nm.

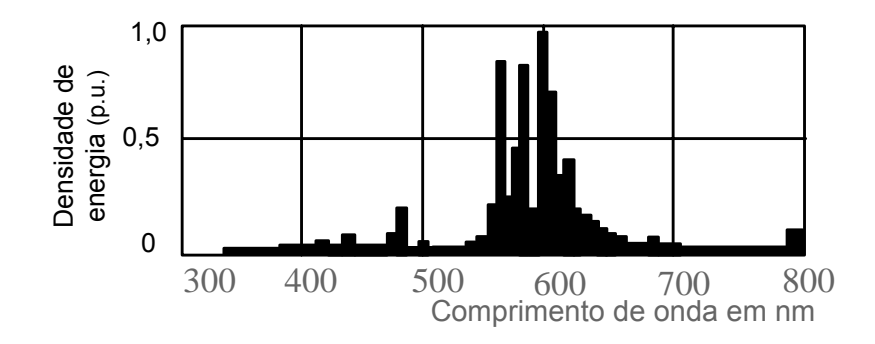

#### <span id="page-31-1"></span>**Figura 2.7 – Distribuição espectral da radiação eletromagnética emitida por uma lâmpada de vapor de sódio de alta pressão.**

A [Figura 2.8](#page-31-2) apresenta os detalhes construtivos da lâmpada SAP, onde vale ressaltar a composição do tubo de descarga, que é feito de alumínio policristalino, material capaz de resistir ao sódio mesmo sob altas pressões e temperaturas.

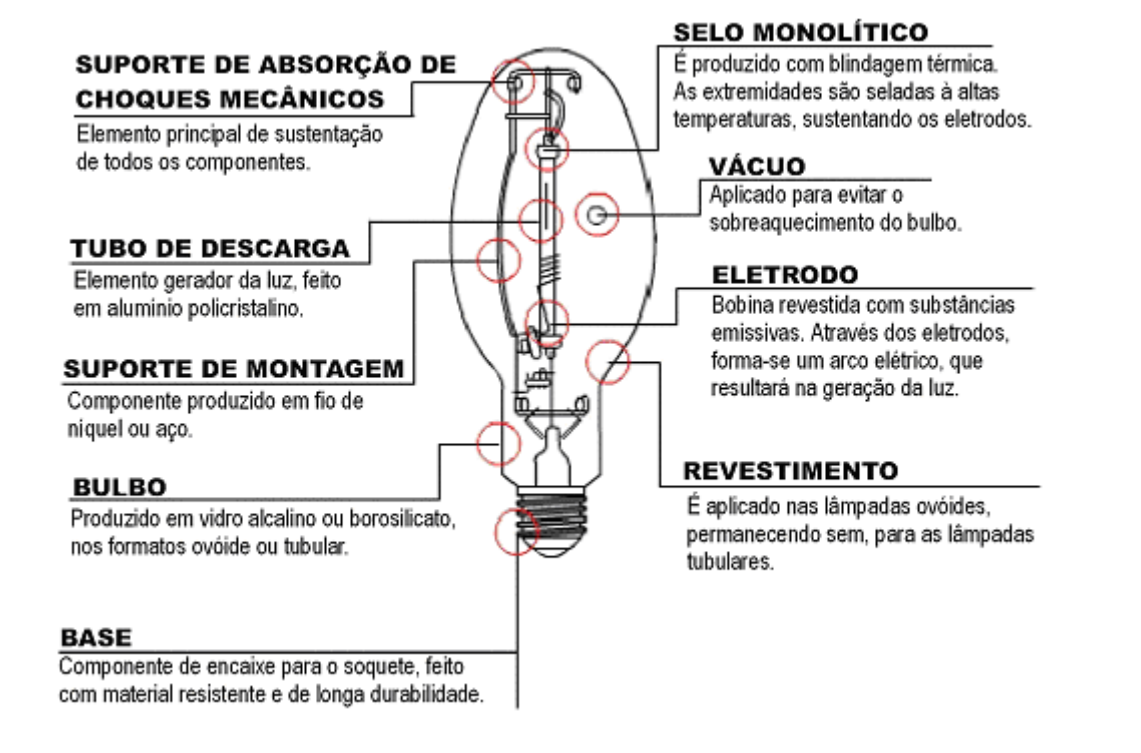

<span id="page-31-2"></span>**Figura 2.8 - Aspectos físicos de uma lâmpada de vapor de sódio a alta pressão.** 

#### <span id="page-32-0"></span>**2.8.2. Vapor de mercúrio a alta pressão**

A luz emitida por estas lâmpadas é proveniente da descarga elétrica em vapor de mercúrio. A energia de ionização do mercúrio é muito maior que a do sódio. Então a temperatura numa descarga em mercúrio será maior do que em uma descarga em sódio, já que a densidade de elétrons é aproximadamente a mesma nos dois casos.

O tubo de descarga é de quartzo, material capaz de suportar as elevadas temperaturas e pressões que a descarga em mercúrio requer. O aquecimento do tubo e a conseqüente vaporização do mercúrio eleva a pressão interna do tubo a valores entre 200kPa e 400kPa [19].

O bulbo externo da lâmpada de mercúrio é fabricado em borosilicato, e suas paredes internas são revestidas por material fluorescente (fósforo) que converte a radiação eletromagnética produzida fora do espectro visível (ultravioleta) em radiação do espectro visível. Isto provoca uma melhora no índice de reprodução de cores da lâmpada ao custo de uma redução de sua eficácia luminosa, atingindo valores inferiores aos das lâmpadas SAP, cerca de 50 Lm/W. A [Figura 2.9](#page-32-1) mostra a distribuição da radiação emitida no espectro de freqüências. As componentes com mais de 600nm são obtidos através do material fluorescente no bulbo.

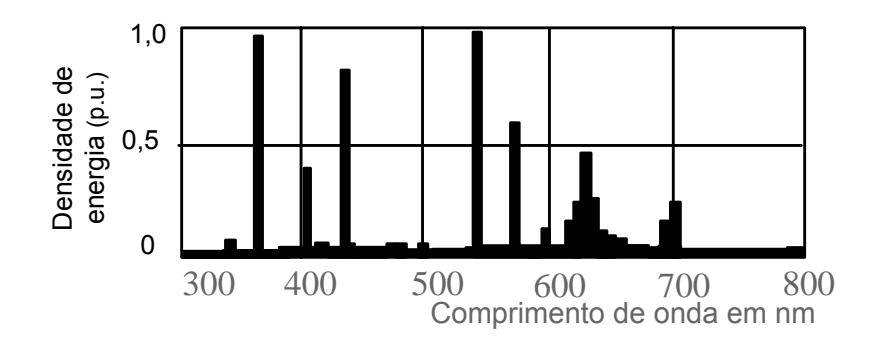

<span id="page-32-1"></span>**Figura 2.9 - Distribuição espectral da radiação eletromagnética emitida por uma lâmpada de vapor de mercúrio de alta pressão.** 

O espaço interno entre o tubo de descarga e o bulbo externo é preenchido por um gás inerte, no caso o nitrogênio, que tem as funções de reduzir a oxidação das partes metálicas; filtrar radiação ultravioleta nociva (UVB e UVC); aumentar isolação <span id="page-33-0"></span>elétrica; reduzir a condutividade térmica para manter a temperatura do tubo independente das variações do ambiente externo ao bulbo.

Para a ignição, as lâmpadas de vapor de mercúrio utilizam o gás argônio, o qual resulta em uma tensão de ignição relativamente baixa, em comparação com as SAP.

O tubo de descarga assim também como toda a lâmpada pode ser observado na [Figura 2.10.](#page-33-1)

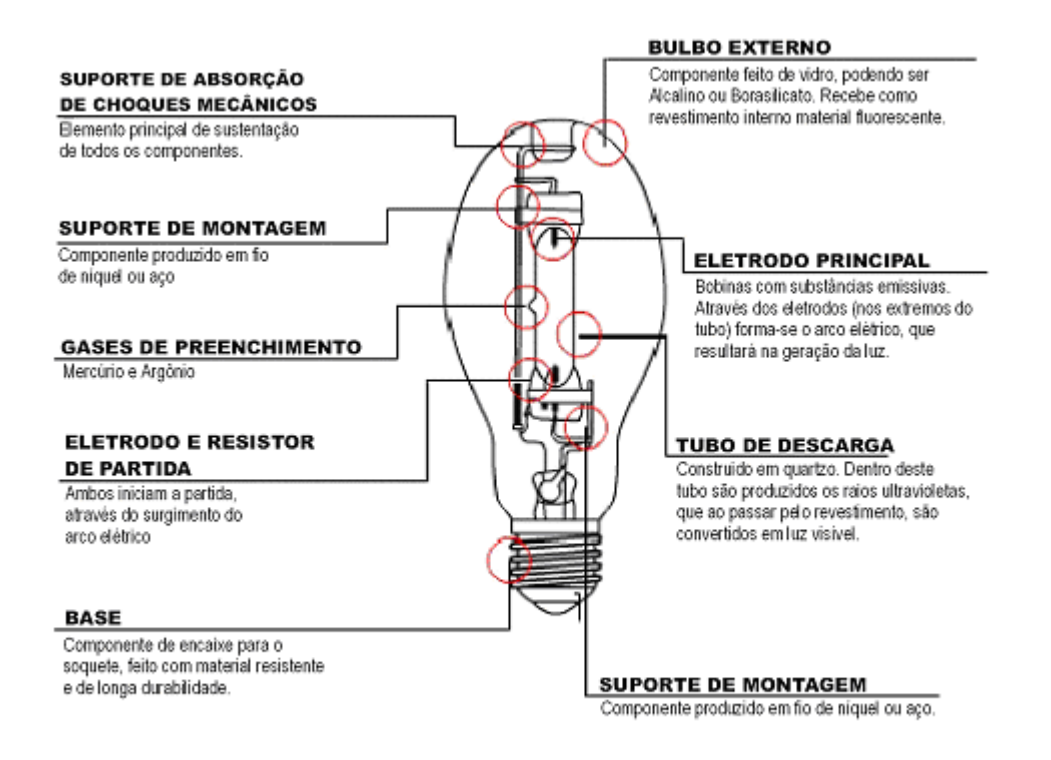

<span id="page-33-1"></span>**Figura 2.10 - Aspectos físicos de uma lâmpada de vapor de mercúrio a alta pressão.** 

#### **2.8.3. Lâmpadas de multi-vapores metálicos**

Essencialmente, a lâmpada de vapores metálicos é similar à lâmpada de mercúrio de alta pressão. Entretanto, o tubo de descarga recebe a adição de alguns metais halogênios, além do mercúrio e do gás de ignição, como forma de melhorar sua reprodução de cores. Quando os diferentes vapores metálicos se aproximam do centro da descarga, a temperatura faz com haja a dissociação, dando lugar ao

<span id="page-34-0"></span>halógeno e ao metal. Os átomos metálicos emitem radiação em sua correspondente parte do espectro.

Entre os principais halogenetos utilizados para a melhora da reprodução de cores estão: sódio, com radiação de comprimento de onda próximo de 589nm; tálio, com comprimento de onda de 535nm; índio, radiação de 435nm; tório e disprósio que produzem radiações espalhadas pelo espectro visível. Também pode ser acrescentado sódio, com o propósito de aumentar a eficácia luminosa. Isto leva a uma melhora em relação à lâmpada de vapor de mercúrio de alta pressão, com valores entre 70 e 100 Lm/W. Na [Figura 2.11](#page-34-1) é mostrado a distribuição espectral da lâmpada de vapor metálico, onde pode-se observar a uniformidade maior do que nas lâmpadas de vapor de mercúrio e vapor de sódio.

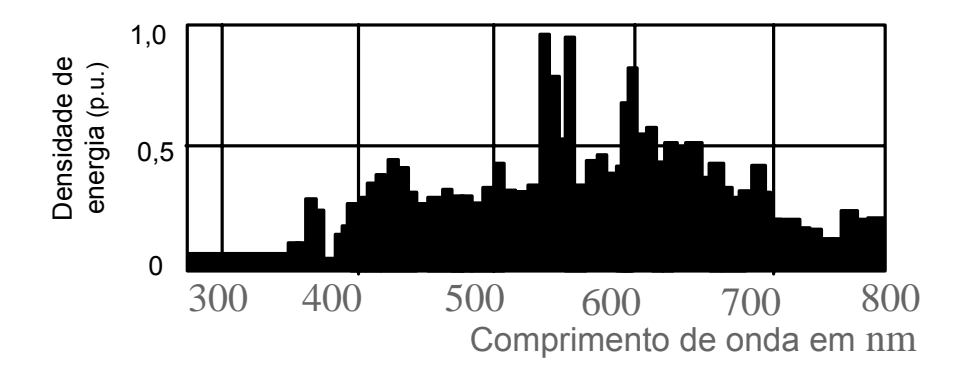

<span id="page-34-1"></span>**Figura 2.11 - Distribuição espectral da radiação eletromagnética emitida por uma lâmpada de vapor metálico de alta pressão.** 

A ótima combinação entre reprodução de cores e eficácia luminosa, garante a esta lâmpada a preferência por parte dos projetistas para iluminação de interiores em ambientes comerciais e industriais. Uma outra vantagem, é que suas versões de baixa potência possuem tamanho reduzido, incomparavelmente menor que as lâmpadas de mercúrio de baixa pressão (fluorescentes).

A maioria das lâmpadas de vapores metálicos necessitam de uma tensão de ignição superior às das lâmpadas de vapor de mercúrio para a mesma potência.

A [Figura 2.12](#page-35-1) mostra os detalhes construtivos da lâmpada de vapor metálico, onde cabe destacar o reduzido tamanho do tubo de descarga

<span id="page-35-0"></span>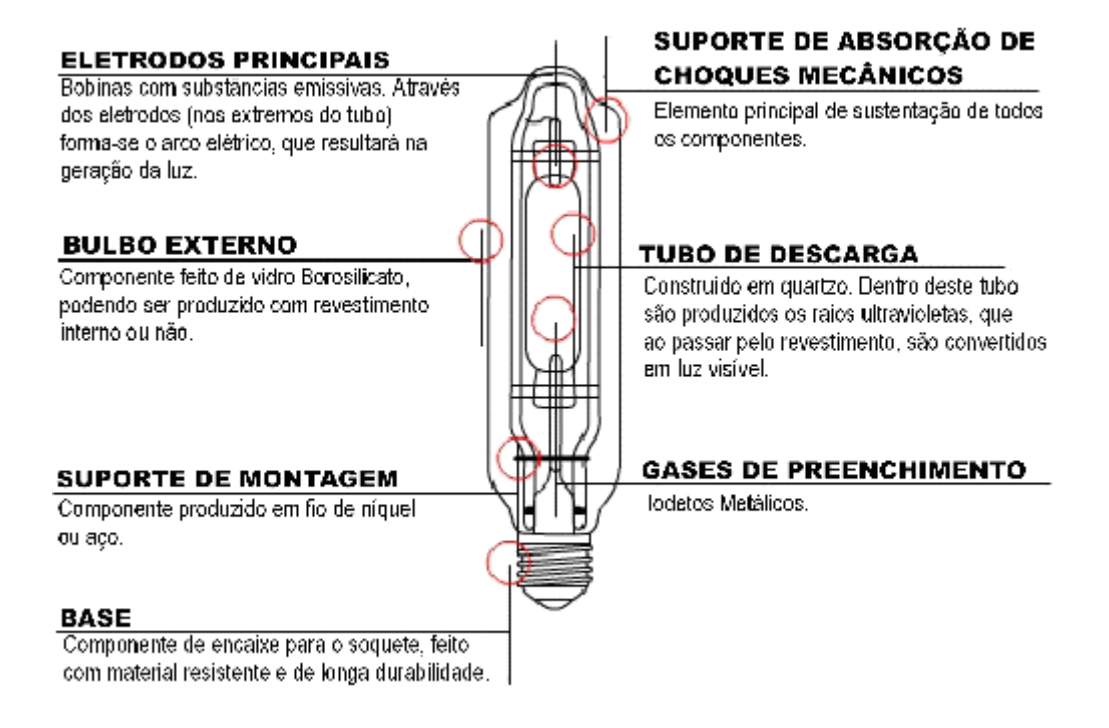

<span id="page-35-1"></span>**Figura 2.12 - Aspectos físicos de uma lâmpada de vapor metálico a alta pressão** 

#### *2.9. Conclusão*

As lâmpadas AID mostram-se como uma boa opção para iluminação pública, pois apresentam grande eficiência luminosa e durabilidade. Devido à característica negativa da curva de resistência dinâmica da descarga, torna-se necessário a utilização de um dispositivo limitador de corrente para manter a intensidade da corrente de descarga em valores aceitáveis.

A operação das lâmpadas AID com forma de onda senoidal de corrente em baixa freqüência provoca reacendimento da lâmpada a cada passagem da corrente por zero, provocando o efeito estroboscópico. A operação em alta freqüência pode levar a ocorrência de um fenômeno chamado ressonância acústica, o que causa distorções no caminho da descarga elétrica. Este efeito provoca flutuação do fluxo luminoso.
# **3. ACIONAMENTO DE LÂMPADAS AID**

# *3.1. Introdução*

Este capítulo descreve os métodos atuais utilizados para o acionamento de lâmpadas de alta intensidade de descarga (AID), incluindo: o acionamento convencional por reatores eletromagnéticos; acionamento com reator eletrônico com saída de alta freqüência e reator eletrônico com saída de onda retangular de corrente em baixa freqüência.

Do ponto de vista da lâmpada, o acionamento deve garantir:

- Tensão de ignição que inicie o processo de descarga elétrica;
- Limitação de corrente que garanta a operação em condições nominais;
- Regulação de potência, para que a potência nominal seja mantida mesmo quando a tensão da lâmpada aumenta ao envelhecer.

Do ponto de vista do sistema elétrico é exigido:

- Fator de potência maior que 0,92;
- Baixa distorção harmônica total (DHT).

As lâmpadas de sódio de alta pressão (SAP) e multivapores metálicos (MVM) utilizam reatores diferentes dos utilizados nas lâmpadas de vapor de mercúrio. Nas lâmpadas de vapor de mercúrio, a tensão aumenta pouco ao longo da vida útil, enquanto que nas lâmpadas de SAP e MVM a tensão ao fim da vida da lâmpada pode ser até 70% maior [12]. Outra diferença está na tensão de ignição, as lâmpadas de vapor de mercúrio de alta pressão têm eletrodos de partida, característica que dispensa o reator do uso de um circuito de ignição.

O reator de lâmpadas AID deve manter a potência dentro dos limites estabelecidos pela norma NBR IEC 662 [25]. O reator deve ser projetado para operar com as variações da tensão de entrada permitidas, e principalmente, com a variação da impedância da lâmpada durante a vida útil. A [Figura 3.1](#page-37-0) mostra um diagrama apresentando a curva típica de um reator e os limites de tensão e potência

de uma lâmpada AID genérica. Estes limites dependem do tipo e da potência da lâmpada.

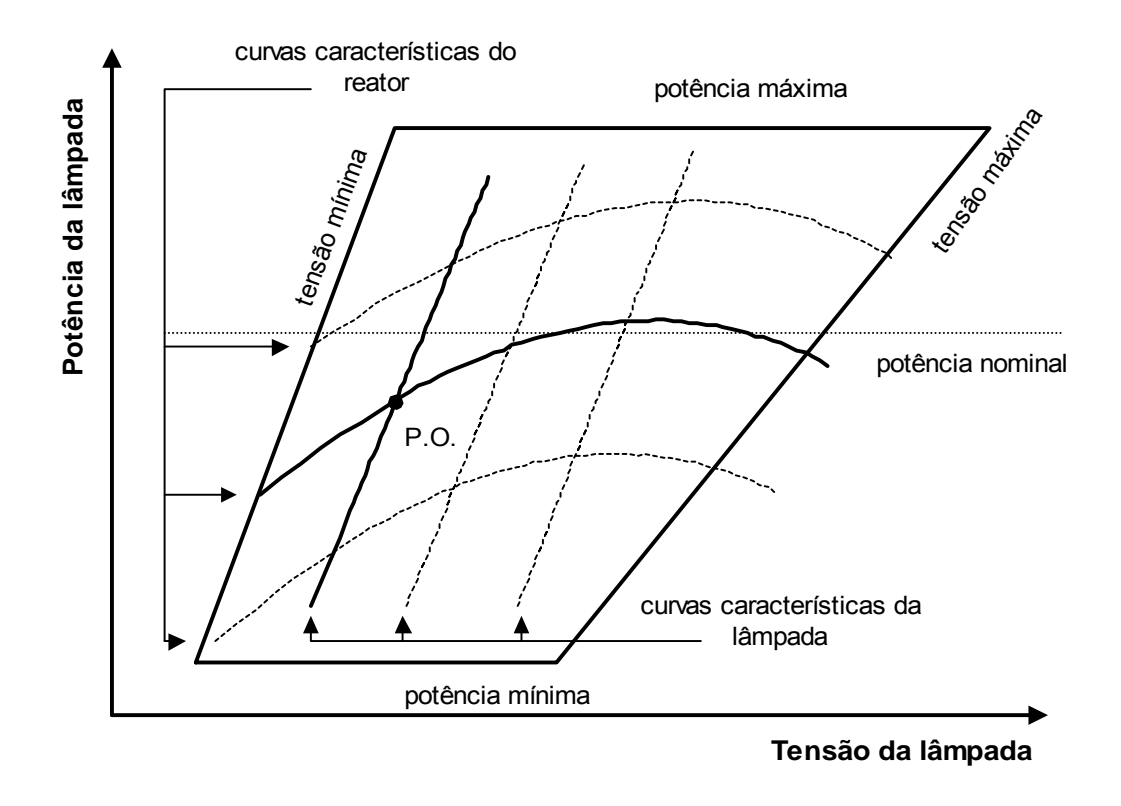

<span id="page-37-0"></span>**Figura 3.1 – Limites de funcionamento da lâmpada e curvas características do reator e lâmpada.** 

A curva característica da lâmpada AID, quando nova, situa-se próximo do lado esquerdo do quadrilátero. À medida que envelhece, desloca-se para a direita, chegando próximo do limite máximo no fim da vida útil. A intersecção entre as curvas do reator e da lâmpada define o ponto de operação (PO). A curva do reator pode sofrer variações devido à variação da tensão de entrada.

# *3.2. Acionamento com reator eletromagnético*

Os reatores eletromagnéticos são bastante simples e robustos, tem vida útil muito longa e dificilmente requerem manutenção. Eles detêm a quase totalidade dos acionamentos existentes para lâmpadas AID.

O conjunto mais comum que compõe um reator eletromagnético é formado por:

- Reatância série indutiva que funciona como limitador de corrente;
- Dispositivo de ignição;
- Capacitor de correção de fator de potência.

A [Figura 3.2](#page-38-0) apresenta um reator com estas características. O capacitor *Cfp* é responsável pela melhora do fator de potência, o indutor *Lsérie* funciona como limitador de corrente e o dispositivo de ignição é formado pelo resistor *Rignição ,* pelo capacitor C*ignição* e pela chave comandada por tensão S*ignição.*

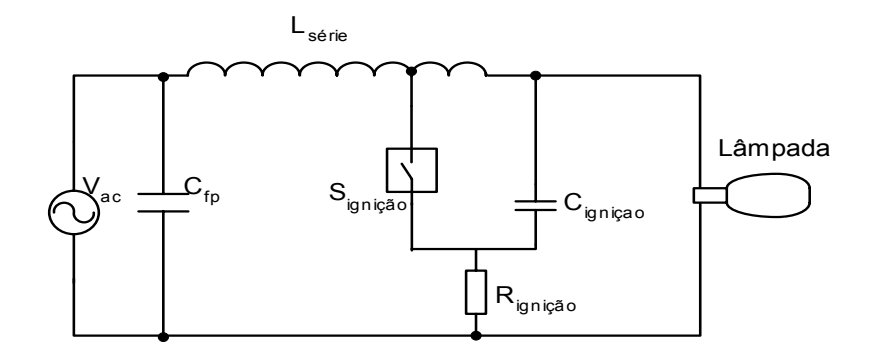

<span id="page-38-0"></span>**Figura 3.2 – Reator eletromagnético com indutância série.**

## **3.2.1. Ignição**

Os pulsos de ignição necessários para a partida da lâmpada são gerados quando o capacitor C<sub>ignição</sub> se carrega, atingindo a tensão que coloca a chave S<sub>ignição</sub> em condução. Então o capacitor se descarrega sobre parte das bobinas do indutor L<sub>série</sub>. Como o indutor é de núcleo único, ele funciona como um autotransformador elevador e produz a tensão necessária sobre a lâmpada.

Depois da ignição a impedância da lâmpada cai, com isso, a tensão que o capacitor C<sub>ignição</sub> atinge não é mais suficiente para colocar a chave S<sub>ignição</sub> em condução, evitando que os pulsos de ignição ocorram após a partida.

A quantidade e freqüência dos pulsos de ignição gerados a cada semiciclo de tensão da rede depende da tensão necessária para ligar a chave Signição, como também do tempo de recarga do capacitor C<sub>ignição</sub>. A amplitude do pulso é determinada pela relação de transformação na ligação do capacitor C<sub>ignição</sub> com o indutor Lsérie.

A [Figura 3.3](#page-39-0) mostra os pulsos de ignição de um reator eletromagnético acionando uma lâmpada de SAP de 70W. Verifica-se a ocorrência dos pulsos de ignição somente na parte mais alta da tensão da rede, pois é quando a tensão tem valor suficiente para ligar a chave S<sub>ignicão</sub>.

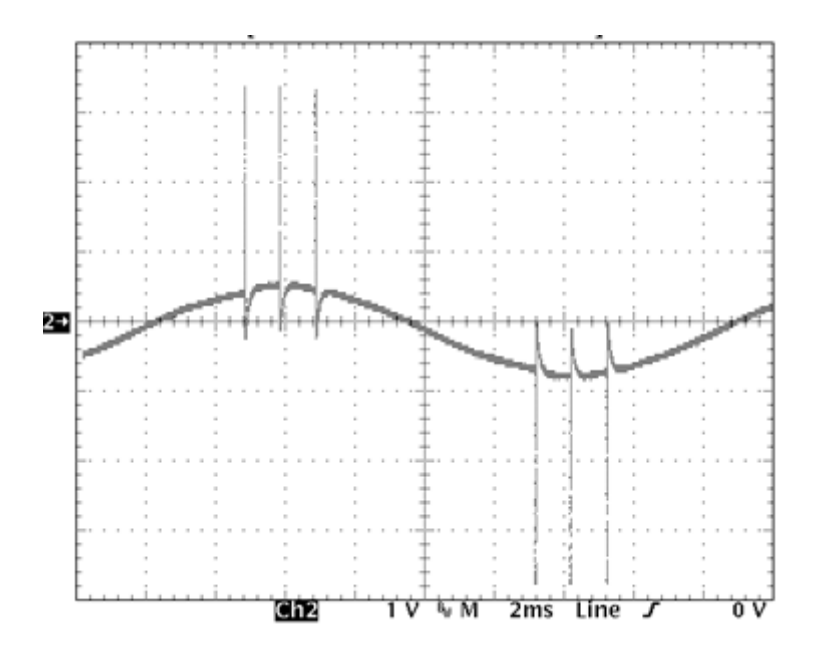

<span id="page-39-0"></span>**Figura 3.3 - Pulsos de ignição gerados por um reator eletromagnético de 70W com ignitor; escala 500V/div; escala de tempo 2ms/div.**

#### **3.2.2. Operação em regime**

Após a partida, a lâmpada entra na fase de aquecimento e sua impedância aumenta continuamente até atingir a condição nominal de operação. A [Figura 3.4](#page-40-0)  mostra a dinâmica da corrente, tensão e potência de uma lâmpada acionada por reator eletromagnético da partida até o fim da fase de aquecimento.

Ao fim da fase de aquecimento a lâmpada atinge as condições de regime permanente. A [Figura 3.5](#page-40-1) mostra as forma de onda da corrente e da tensão em uma lâmpada de SAP de 70W modelo OSRAM VIOLOX NAV. A tensão tem formato retangular com um pico no momento da inversão da corrente. Isto ocorre porque no instante da inversão de corrente a lâmpada se apaga momentaneamente. O pequeno valor de sobretensão garante a reignição cada vez que a corrente passa por zero [21].

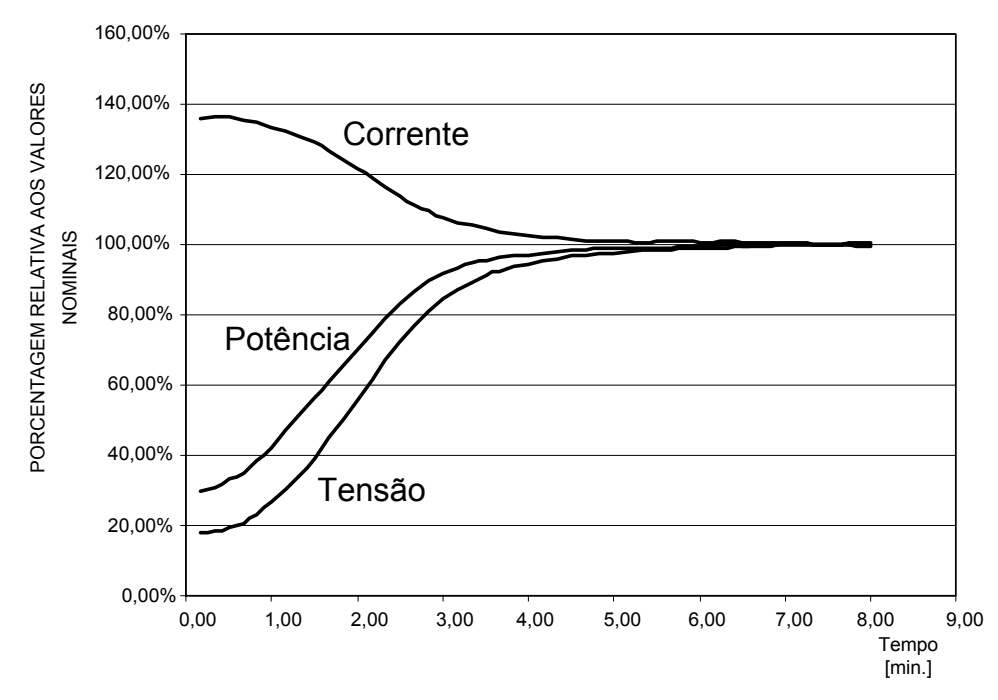

<span id="page-40-0"></span>**Figura 3.4 - Comportamento elétrico de uma lâmpada de vapor de sódio de 70W acionada por reator eletromagnético.** 

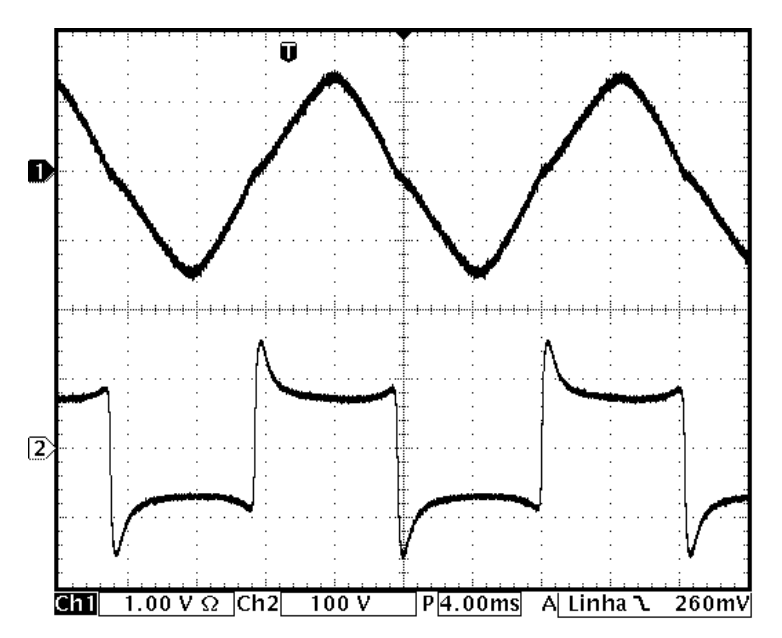

<span id="page-40-1"></span>**Figura 3.5 - Corrente e tensão em uma lâmpada AID de 70 W acionada por um reator eletromagnético; escala de corrente 1A/div; escala de tensão 100V/div; escala de tempo- 4ms/div.**

A característica tensão versus corrente desta lâmpada, apresentada na [Figura](#page-41-0)  [3.6,](#page-41-0) mostra seu comportamento quando acionada por reator eletromagnético em 60Hz.

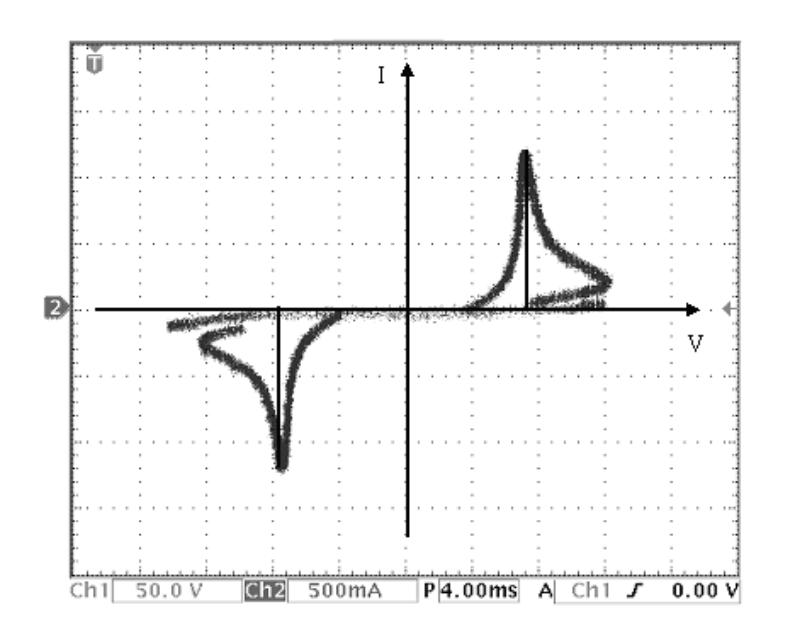

<span id="page-41-0"></span>**Figura 3.6 - Característica corrente versus tensão de uma lâmpada de vapor metálico de 70 W, acionada por um reator eletromagnético; horizontal 50 V/div; vertical 500mA/div.** 

Para correção do fator de potência é introduzido um capacitor de alta capacitância na entrada. Na [Figura 3.7](#page-41-1) é mostrada a corrente de entrada de um reator eletromagnético, em que a distorção harmônica total (DHT) é de 54,8%. Neste caso, a DHT é tão grande que mesmo com um fator de deslocamento unitário, o fator de potência é menor que 0,88.

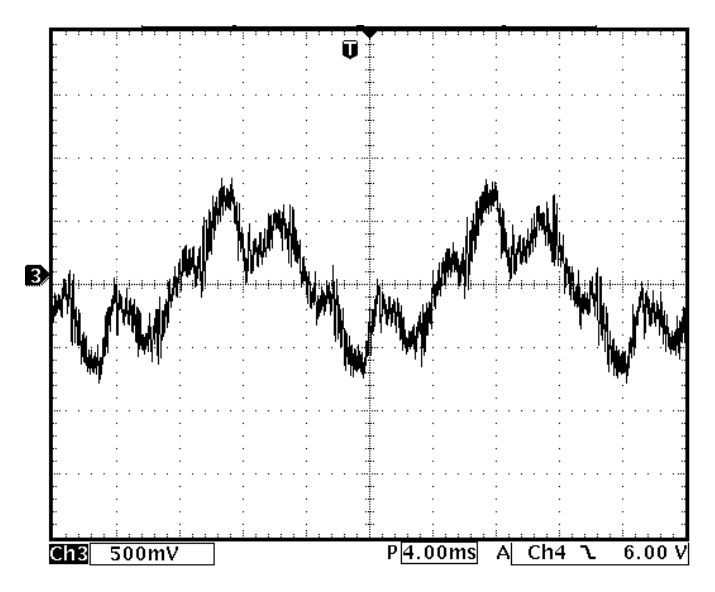

<span id="page-41-1"></span>**Figura 3.7 – Corrente de entrada de um reator eletromagnético acionando um lâmpada SAP de 70W; escala-500mA/div; escala de tempo-4ms/div.**

É importante levar em consideração que a DHT da tensão de alimentação do reator no momento do teste estava próxima de 4,5%, o que contribui de certa forma para o elevado valor da DHT da corrente. A distribuição espectral da corrente de entrada pode ser vista na [Figura 3.8.](#page-42-0)

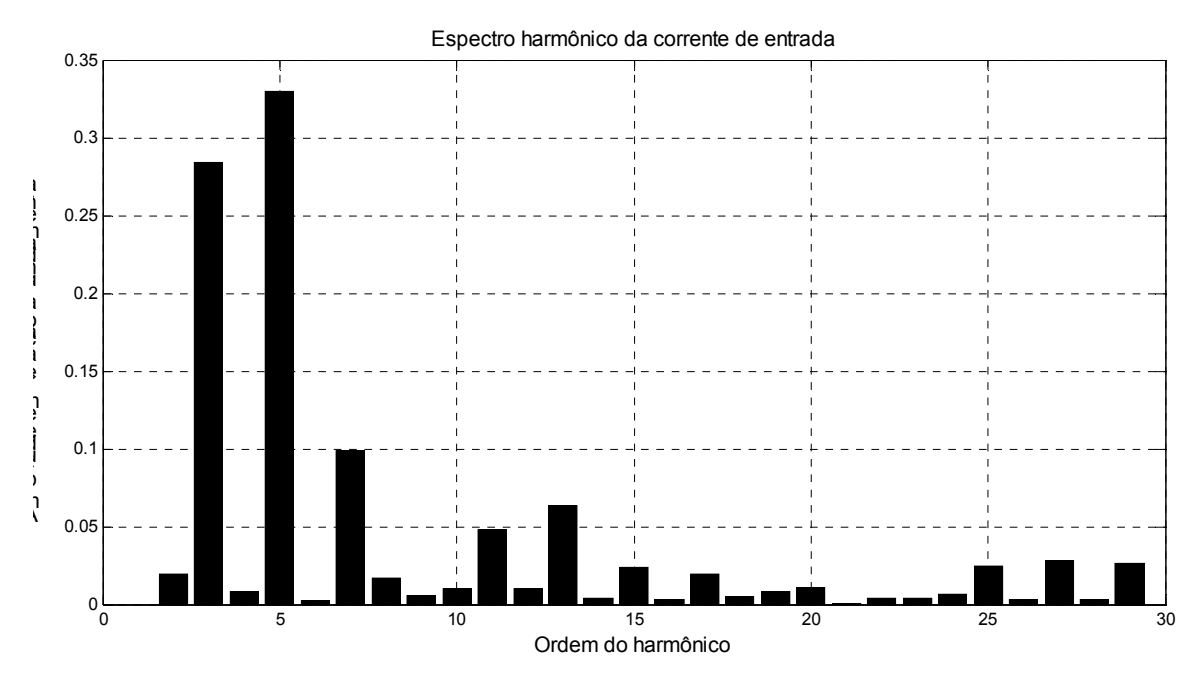

<span id="page-42-0"></span>**Figura 3.8 – Distribuição harmônica da corrente de entrada de um reator eletromagnético, valor do harmônico em relação à componente fundamental de 60Hz.** 

O acionamento por reator eletromagnético é muito simples, barato e robusto. Porém, apresenta as seguintes desvantagens:

- Volume e peso elevados;
- Pobre regulação de potência;
- Baixo fator de potência;
- Alta distorção harmônica;
- Demora na fase de aquecimento;
- Dificuldade no controle de luminosidade.

# *3.3. Acionamento com reator eletrônico*

O acionamento eletrônico de lâmpadas AID busca melhorar o desempenho dos sistemas de iluminação deste tipo de lâmpadas. Segue-se a mesma linha de ação tomada em relação às lâmpadas de descarga de baixa pressão (fluorescentes), na qual o acionamento eletrônico já é dominante.

A eletrônica permite incorporar funções ao reator que diminuem ou eliminam os problemas apresentados pelo reator eletromagnético, entre elas:

- Controle da potência frente ao envelhecimento da lâmpada, mantendo a potência constante mesmo com o aumento da tensão ao longo do tempo;
- Regulação de potência diante das variações da tensão de alimentação;
- Implementação de períodos de ignição temporizados, que oferece maior segurança à lâmpada e ao reator;
- Melhora do fator de potência e distorção harmônica da corrente de entrada;
- Controle de luminosidade;
- Redução de peso e volume do reator;
- Eliminação do efeito estroboscópico [21,22];
- Redução do tempo de aquecimento, com ajuste de uma corrente de aquecimento maior.

Os reatores eletrônicos podem ter o estágio inversor de corrente operando em alta ou em baixa freqüência. Na operação em alta freqüência deve-se ter atenção com problemas relacionados à ressonância acústica.

## *3.4. Acionamento eletrônico em alta freqüência*

A freqüência exerce forte influência sobre as características das lâmpadas AID, devido ao tempo de resfriamento do plasma. Se a lâmpada é alimentada por uma corrente senoidal de baixa freqüência, o tempo de transição da corrente pode ser maior do que o tempo de resfriamento, com isso a temperatura fica modulada. Com alimentação em alta freqüência o tempo de transição de corrente é muito pequeno, a temperatura não sofre variação e a lâmpada funciona com se estivesse sendo alimentada em corrente contínua. Em alta freqüência não há tempo para resfriamento do plasma, e por isso o re-acendimento a cada semiciclo não ocorre.

Um reator eletrônico para uma lâmpada de AID de alta freqüência com três estágios é mostrado na [Figura 3.9.](#page-44-0) Este reator tem a origem nos reatores de lâmpada fluorescentes.

O estágio de entrada é um retificador com alto fator de potência, neste caso um pré-regulador boost operando em condução descontínua.

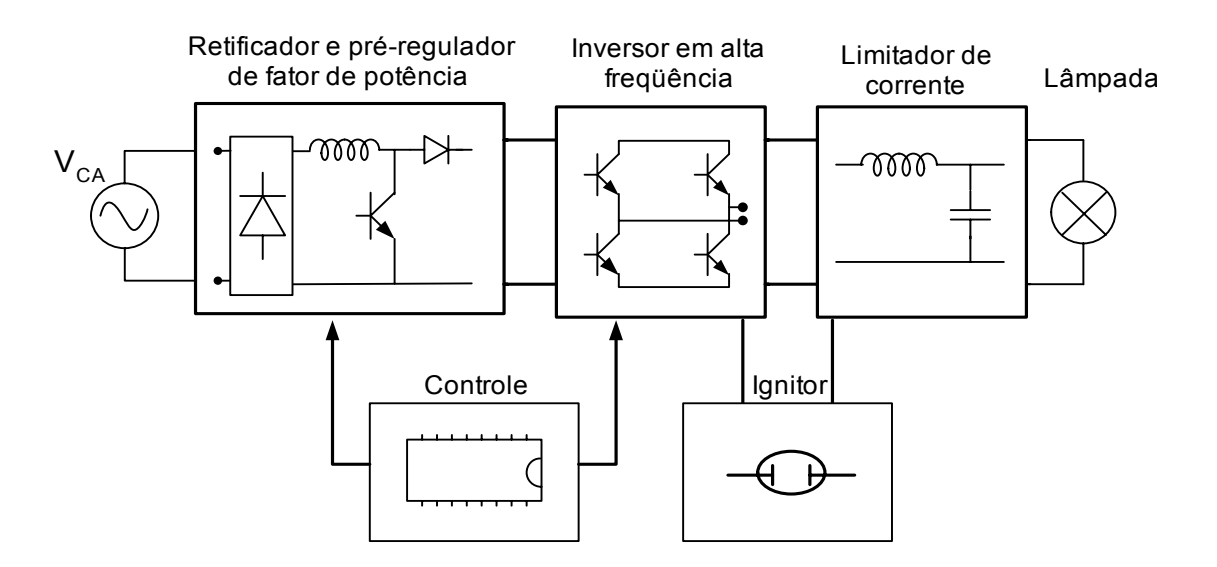

<span id="page-44-0"></span>**Figura 3.9 – Reator eletrônico de lâmpadas AID com operação em alta freqüência.** 

O estágio inversor em ponte completa opera na freqüência do acionamento da lâmpada.

O limitador de corrente é um circuito ressonante LC, que pode substituir o circuito de ignição, pois possui a capacidade de gerar sobretensão na lâmpada.

A grande dificuldade encontrada no acionamento em alta freqüência é a ressonância acústica. O arco da descarga pode apresentar instabilidade em algumas faixas de freqüência, impossibilitando a operação.

A técnica mais utilizada para evitar o problema da ressonância acústica consiste em operar em freqüências onde o fenômeno não ocorre, isto pode ser feito em duas formas:

- Operar o estágio inversor com freqüências acima de 500kHz [2,4], onde a ressonância acústica não ocorre. Esta é uma solução pouco aplicável, uma vez que as impedâncias parasitas dificultam o projeto. Os semicondutores para estas freqüências apresentam custo elevado e as perdas por chaveamento são altas.
- Na região intermediária (20kHz 200kHz) existem janelas livre da ressonância acústica que podem ser utilizadas [1,8,9,10]. Entretanto, a operação não é segura porque a localização das janelas é difícil, e pequenos desvios no processo de fabricação faz com que exista diferença na localização das janelas livres.

A outra técnica indicada é operar com freqüência modulada. Se a variação da freqüência for maior do que a dinâmica de formação das ondas de pressão [3,5,6,7,11], a ressonância acústica não ocorre.

# *3.5. Acionamento eletrônico em baixa freqüência*

A maneira mais segura de acionar a lâmpada sem o risco de ocorrência de ressonância acústica é a operação em baixa freqüência com onda retangular de corrente. Neste caso, a inversão de corrente é muito rápida e o re-acendimento a cada ciclo não ocorre [12-17].

Um reator eletrônico de três estágios com alimentação da lâmpada em baixa freqüência com onda retangular de corrente é mostrado na [Figura 3.10.](#page-46-0)

O estágio de entrada deste reator é um retificador e um conversor elevador de tensão (boost) operando como pré-regulador de fator de potência. A tensão do barramento CC é controlada pelo valor da razão cíclica da chave  $S<sub>boost</sub>$ . O segundo estágio é um conversor abaixador (buck). A corrente de saída é controlada pela razão cíclica da chave  $S_{back}$ . O estágio inversor de corrente opera em baixa freqüência e a lâmpada AID fica conectada nos pontos médios.

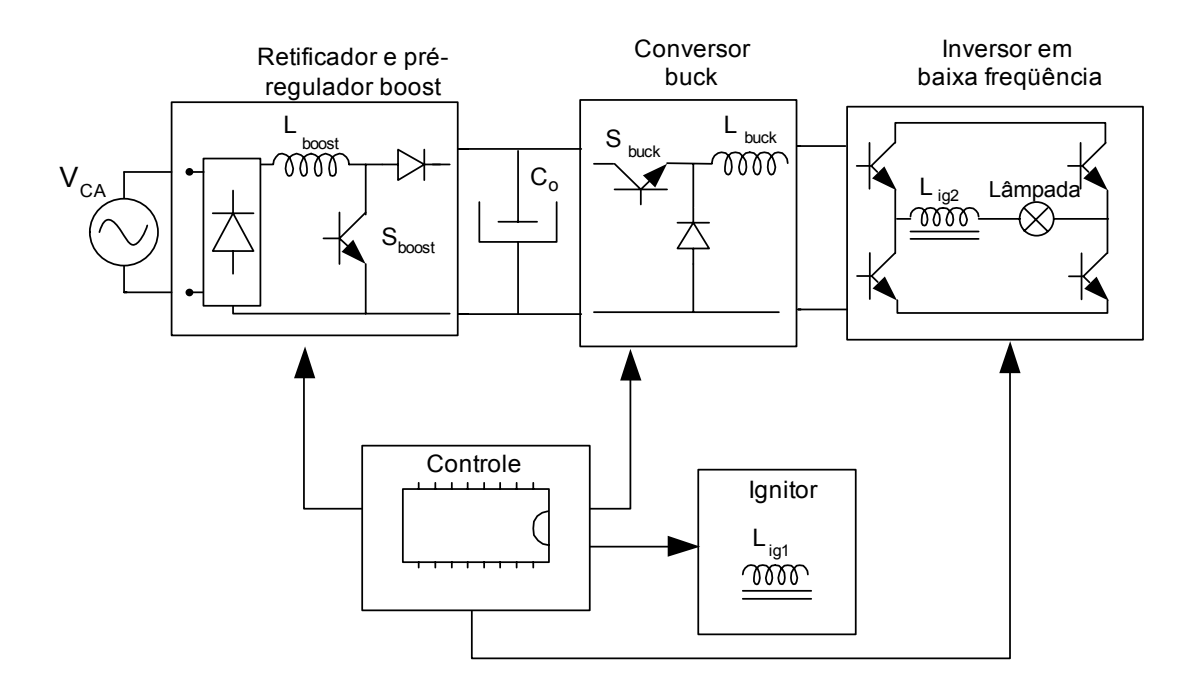

<span id="page-46-0"></span>**Figura 3.10 – Reator eletrônico de três estágios com onda retangular de corrente.** 

A topologia de três estágios da [Figura 3.10](#page-46-0) permite emprego de uma estrutura de controle simples. O reator pode ser controlado como um conversor DC-DC, pois as variáveis de controle, tensão no capacitor  $C_0$  e corrente no indutor  $L_{back}$  são grandezas contínuas, o que torna o controle mais simples.

Um reator eletrônico de três estágios necessita de uma grande quantidade de componentes, reduzindo a confiabilidade e o rendimento do reator. Procurando desenvolver um reator mais robusto, busca-se integrar os estágios, resultando em uma estrutura mais robusta.

## **3.5.1. Reatores eletrônicos de dois estágios**

Os dois primeiros estágios podem ser combinados em um único, mantendose as mesmas funções, ou seja, um retificador de alto fator de potência para entrada e um conversor abaixador com saída em corrente para a saída. O conversor CC-CC

Cùk possui estas características. Entretanto, neste caso, utiliza-se uma variante com alta capacitância  $C_0$ , que resulta no conversor chamado de BIBRED (Boost Integrated with Buck Rectifier/Energy Storage/DC-DC Converter) [26,27].

A [Figura 3.11](#page-47-0) mostra a integração do pré-regulador de fator de potência com o conversor abaixador, formando o conversor BIBRED.

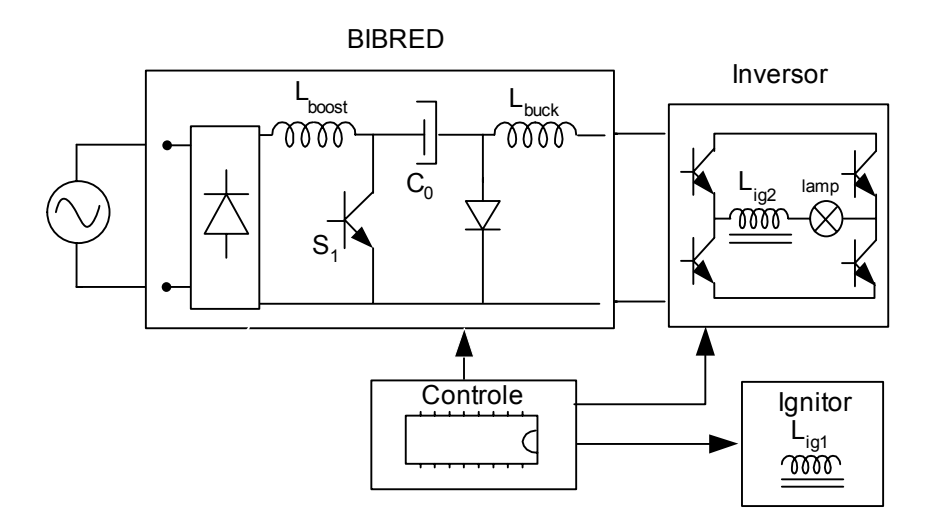

<span id="page-47-0"></span>**Figura 3.11 – Reator de dois estágios com conversor BIBRED.** 

Para manter as mesmas características do reator de três estágios o conversor deve operar no modo de condução descontínua de corrente na entrada e contínua na saída. Utiliza-se apenas uma chave PWM para realizar estas funções. O controle da corrente de saída é feito atuando-se na razão cíclica do sinal de comando da chave PWM, enquanto que a tensão no barramento CC (tensão sobre  $C_0$ ) é realizado através da variação da freqüência do sinal da chave PWM.

A segunda opção para a obtenção de um reator de dois estágios é a integração do conversor abaixador (buck) com o inversor de corrente [13], conforme mostra [Figura 3.12.](#page-48-0)

Mesmo com o inversor operando com forma de onda retangular de corrente em baixa freqüência, duas das quatros chaves do inversor operam em alta freqüência com controle PWM. Isto pode ser realizado pelas duas chaves da parte inferior ( $S_2$  e  $S_4$ ) ou pelas duas da parte superior ( $S_1$  e  $S_3$ ).

O controle da corrente é feito pelo valor da razão cíclica do sinal PWM das chaves do inversor, enquanto que a tensão do barramento CC é controlada pela razão cíclica da chave S<sub>boost</sub>.

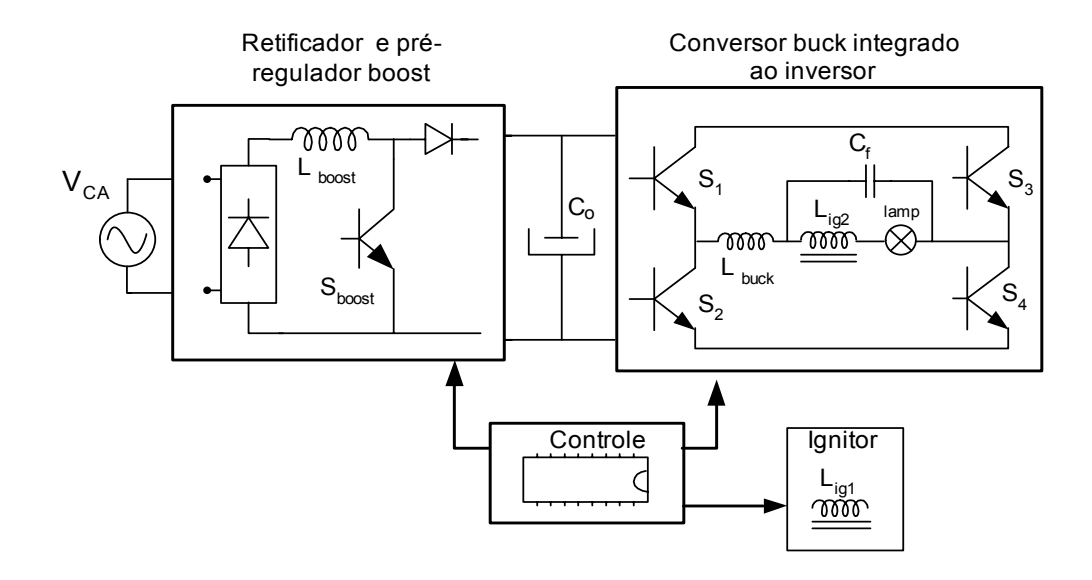

<span id="page-48-0"></span>**Figura 3.12 - Reator de dois estágios com buck integrado ao inversor.** 

O indutor buck é ligado no ponto médio da ponte inversora e fica em série com a lâmpada. Como a operação é com corrente alternada, o valor da indutância L<sub>buck</sub> deve ser limitado para que a inversão de corrente seja rápida. Com um reduzido valor de indutância, o *ripple* de corrente é alto. Neste caso, um filtro deve ser inserido em paralelo com a lâmpada para evitar que as componentes de alta freqüência circulem pela lâmpada.

### **3.5.2. Reatores eletrônicos de um estágio**

Um reator com estágio único pode ser obtido, mantendo-se as características dos reatores de três e dois estágios, ou seja, retificador de entrada com alto fator de potência e saída com forma de onda retangular de corrente em baixa freqüência.

Uma possível topologia de estágio único é mostrada na [Figura 3.13.](#page-49-0) Trata-se de um conversor BIBRED com dupla alimentação em ponte completa [28].

Esta topologia funciona de forma semelhante ao reator de dois estágios que utiliza o conversor BIBRED. As chaves  $S_2$  e  $S_4$  operam em alta freqüência com controle PWM, e as chaves  $S_1$  e  $S_3$  operam em baixa frequência para impor uma

corrente retangular na lâmpada. O controle da corrente da lâmpada é realizado atuando na razão cíclica do sinal PWM e a tensão do barramento CC é controlado pelo período do sinal PWM.

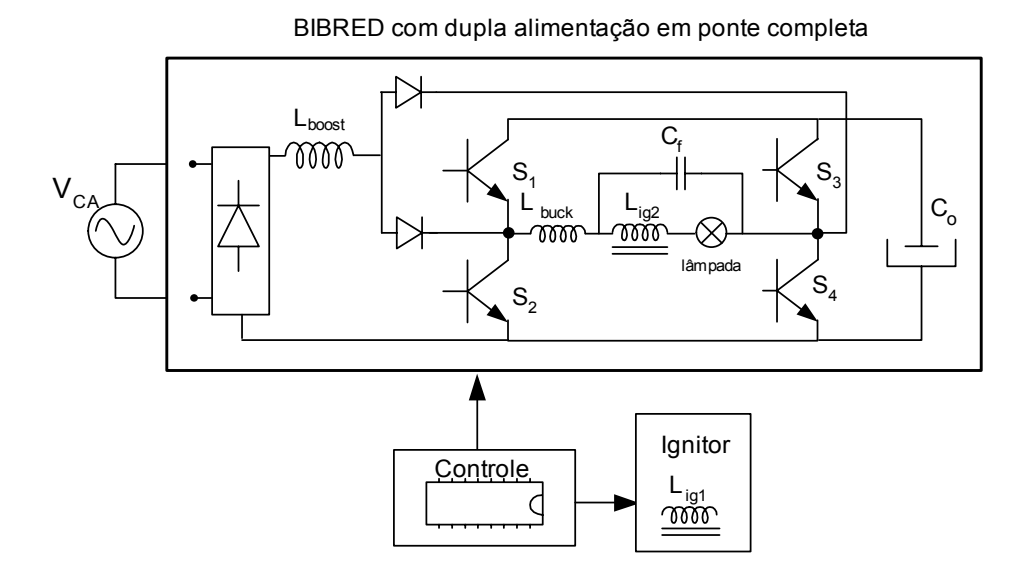

<span id="page-49-0"></span>**Figura 3.13 – Reator de estágio único utilizando conversor BIBRED com dupla alimentação.** 

Ainda é possível integrar a ponte retificadora de diodos ao conversor BIBRED, neste caso a topologia resultante é o da [Figura 3.14.](#page-49-1)

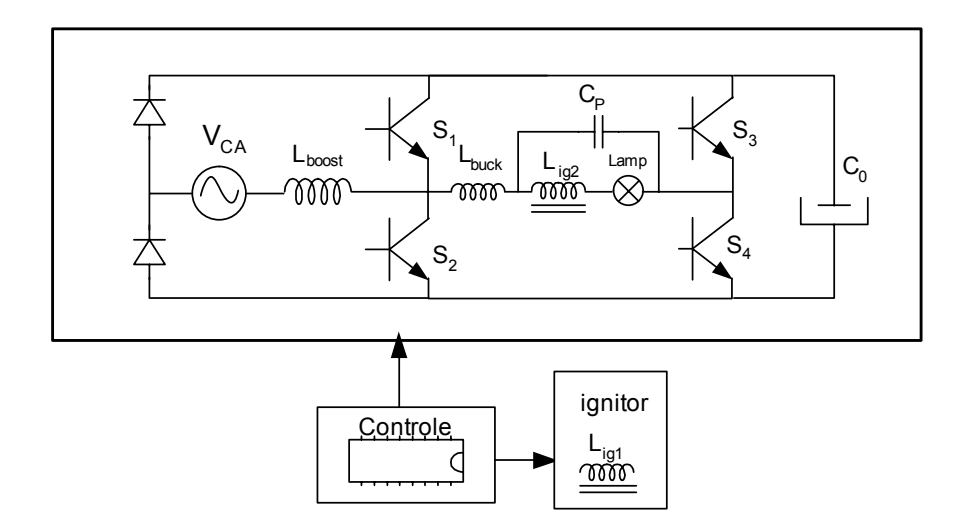

<span id="page-49-1"></span>**Figura 3.14 - Reator de estágio único utilizando conversor BIBRED com retificador integrado à ponte inversora.** 

As chaves  $S_1$  e  $S_2$  devem obrigatoriamente operar em alta frequência com controle PWM, enquanto que as chaves  $S_3$  e  $S_4$  operam em baixa frequência. O

controle deve operar em sincronismo com a rede elétrica, o que restringe a freqüência de operação da lâmpada à mesma freqüência da rede elétrica. O controle da corrente na lâmpada é dependente do valor da razão cíclica das chaves de alta freqüência, e a tensão do barramento CC é controlada pela freqüência de chaveamento.

Para a entrada o reator atua como um conversor boost no modo de condução descontínua de corrente, isto garante alto fator de potência. Para a saída, o funcionamento é como em um conversor buck em condução contínua de corrente.

Esta topologia é objeto alvo deste trabalho, o capítulo 4 apresenta em detalhes todo o funcionamento. Por ser a topologia mais compacta, foi realizada a verificação experimental completa do seu funcionamento com o objetivo principal de levantar o seu desempenho.

# *3.6. Conclusão*

O acionamento das lâmpadas AID pode ser por reatores eletromagnéticos ou por reatores eletrônicos.

Os reatores eletromagnéticos com circuitos ignitores compõem a forma convencional de acionamento, e possuem baixo custo e elevada robustez. As desvantagens destes reatores são: pobre regulação de potência; baixo FP e alta THD; demora na fase de aquecimento da lâmpada e efeito estroboscópico.

O acionamento eletrônico em alta freqüência surgiu inspirado nos reatores eletrônicos de lâmpadas fluorescentes e tem como fator limitante a ressonância acústica. As variações da descarga provocadas por este fenômeno dificultam a operação estável da lâmpada.

Por isso os reatores eletrônicos que acionam a lâmpada com forma de onda retangular de corrente em baixa freqüência representam uma alternativa livre da ocorrência da ressonância acústica. Além disto, o reacendimento da lâmpada a cada passagem da corrente por zero não ocorre, porque as transições entre os semiciclos negativos e positivos de corrente são rápidas.

# **4. REATOR ELETRÔNICO BASEADO NO CONVERSOR BIBRED**

## *4.1. Introdução*

Este capítulo apresenta uma proposta de reator eletrônico para lâmpadas AID. A topologia do reator baseia-se no conversor BIBRED com ponte retificadora integrada à ponte inversora. A integração das pontes retificadora e inversora garante ao reator maior confiabilidade e redução de custos.

A lâmpada é acionada com forma de onda retangular de corrente. A freqüência de operação da lâmpada fica restrita à mesma freqüência da rede de alimentação, por imposições do próprio conversor. Mesmo em 60Hz, a operação com onda retangular garante a operação livre da ocorrência do efeito estroboscópico [21,22].

# *4.2. Topologia proposta*

A [Figura 4.1](#page-52-0) mostra o circuito de potência acompanhado de um diagrama de blocos simplificado do controle do reator.

O circuito de potência é uma configuração típica de um conversor BIBRED capaz de exercer as funções de um pré-regulador de fator de potência (boost), de um conversor buck e inversor de baixa freqüência para a saída. Essas características possibilitam a operação da lâmpada com forma de onda retangular de corrente e alto fator de potência para a entrada.

A estrutura é composta por três braços: um braço de diodos de alta freqüência, um braço de chaves de alta freqüência, que opera com controle PWM, e um braço de chaves de baixa freqüência.

O circuito de ignição é comandado pelo circuito de controle e deve gerar pulsos de alta tensão para a partida da lâmpada.

O circuito de controle deve gerar todos os comandos das chaves para manter regulada a corrente e potência na lâmpada. Todo o sistema de controle será tratado no capítulo 5.

O controle de toda a estrutura de potência é realizado por microcontrolador. A ação de controle pode ser resumida nas seguintes partes:

- Garantir o sincronismo entre a tensão da rede de alimentação e a tensão da lâmpada.
- Estabelecer um ciclo de ignição e re-ignição, caso a lâmpada se apague.
- Operar a lâmpada com controle de corrente e potência, para diferentes etapas de operação da lâmpada.

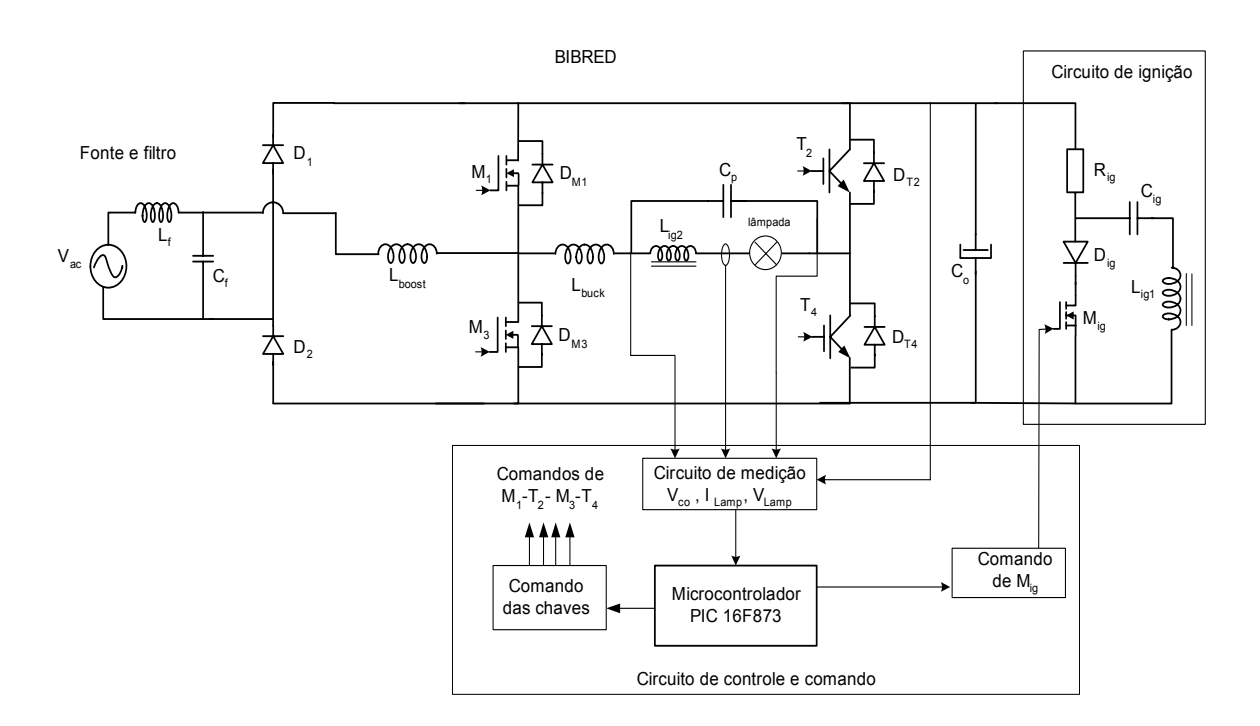

<span id="page-52-0"></span>**Figura 4.1 - Diagrama de blocos do reator eletrôn***ico*

# *4.3. Circuito de potência*

Os conversores Cuk com elevada capacitância são chamados BIBRED *(Boost Integrated with Buck Rectifier / Energy Storage / DC-DC converter*) [26,27], que tem a característica de operarem como um conversor boost para a entrada e como um conversor buck para a saída. O circuito de potência utilizado apresenta uma estrutura de um único estágio, com todas as características do conversor BIBRED.

O circuito [de potência é mostrado na](#page-53-0) 

Figura 4.2, onde observa-se o indutor boost em série com a rede de alimentação e a lâmpada em série com o indutor buck. A forma de onda de corrente retangular na lâmpada requer uma rápida inversão. Para que isto ocorra, o indutor buck deve ter o menor valor de indutância possível, devendo-se em contrapartida garantir o limite máximo de *ripple* de corrente*,* uma vez que as componentes de alta freqüência podem provocar ressonância acústica.

A atenuação das componentes de corrente na lâmpada de alta freqüência é feita por um capacitor paralelo de filtro  $C_p$ , e pelo secundário do transformador de ignição  $L_{i_{g}2}$  em série com a lâmpada. Esta configuração permite a redução do valor da indutância do indutor buck.

A operação do conversor em condução descontínua de corrente na entrada garante alto fator de potência com baixa distorção harmônica. As componentes harmônicas da corrente de entrada na freqüência de chaveamento são eliminadas por um filtro passa-baixa de segunda ordem.

<span id="page-53-0"></span>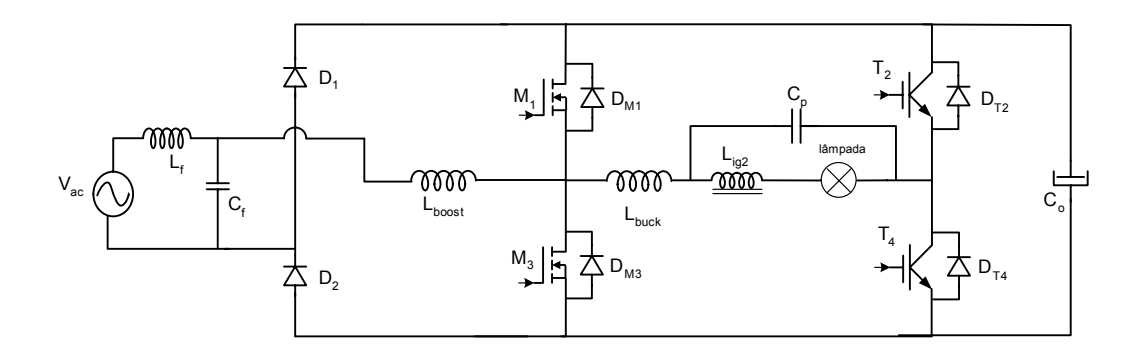

**Figura 4.2 - Fonte de alimentação e circuito de processamento de potência.** 

#### *Filtros de entrada e saída*

O reator deve compreender um filtro de entrada, destacado na [Figura 4.1,](#page-52-0) para evitar que as componentes harmônicas da freqüência de chaveamento circulem pela rede elétrica. É suficiente um filtro de segunda ordem com freqüência de corte ajustada uma década abaixo da freqüência de chaveamento para garantir que as componentes de corrente de alta freqüência não circulem pela rede de alimentação. Esta relação pode ser obtida pela equação (4.1).

$$
f_{\text{core}} = \frac{1}{2 \cdot \pi \cdot \sqrt{L_f \cdot C_f}} \le \frac{f_s}{10}
$$
 (4.1)

As componentes harmônicas de alta freqüência na corrente de saída devem ser filtradas, evitando que circulem pela lâmpada AID, uma vez que ela pode apresentar problemas de ressonância acústica. O capacitor  $C_p$  é colocado em paralelo com a lâmpada, criando um caminho de baixa impedância para as componentes de alta freqüência. O valor da capacitância pode ser obtido com base na resistência estimada da lâmpada em condições nominais, e para freqüência de corte uma década abaixo da freqüência de chaveamento, de acordo com equação 4.2.

$$
\frac{1}{2 \cdot \pi \cdot \frac{V_{Lamp}^2}{P_{Lamp}}.C_p} = \frac{f_s}{10}
$$
 (4.2)

Onde *Lamp Lamp P*  $V_{L}^{2}$ é a resistência estimada da lâmpada.

# **Tensão do barramento CC**

A tensão  $V_{bar}$  do barramento CC e a tensão de saída na lâmpada  $V_{LAMP}$ obedecem à característica de um conversor buck [29], uma vez que a etapa de saída opera em CC:

$$
D = \frac{V_{Lamp}}{V_{bar}}
$$
(4.3)

Onde D é a razão cíclica, definida por:

$$
D = \frac{T_{son}}{T_S} \tag{4.4}
$$

A condução descontinuam de corrente na entrada deve ser garantida para se obter alto fator de potência da corrente de entrada. A descontinuidade é possível na seguinte condição:

$$
D < \frac{V_{bar} - V_{AC_{PICO}}}{V_{bar}} \tag{4.5}
$$

Substituindo a equação (4.3) em (4.5) chega-se a:

$$
V_{bar} > V_{Lamp} + V_{AC_{PICO}} \tag{4.6}
$$

No dimensionamento do reator a equação (4.6) deve ser obedecida para que os níveis de distorção harmônica não superem os limites.

# **Indutância boost**

O método de cálculo da indutância L<sub>boost</sub> para modo de condução descontínua, é apresentado em [30]. O mesmo método pode ser adaptado ao conversor BIBRED utilizado no reator eletrônico proposto neste trabalho, produzindo:

$$
L_{boost} = \frac{V_{bar}^2 \cdot D^2 \cdot Ts}{2 \cdot P \cdot \frac{V_{bar}}{V_{A C_{PICO}}}} \cdot L_{par}
$$
 (4.7)

Onde:

Ts – período de chaveamento;

P – potência do conversor;

Lpar é a indutância parametrizada, dada por:

$$
L_{par} = \frac{0.48}{\frac{V_{bar}}{V_{AC_{PICO}}} - 0.92}
$$
 (4.8)

## **Indutância buck**

A variação de pico a pico da amplitude de corrente no indutor buck  $\Delta_{\text{il.buck}}$ , para mesmo semiciclo de corrente, pode ser encontrada pela seguinte equação [31]:

$$
\Delta i_{Lbuck} = \frac{V_{bar} \cdot D \cdot (1 - D) \cdot T_s}{L_{buck}}
$$
\n(4.9)

A corrente média no indutor buck é dada pela equação (4.10).

$$
I_{Lbuck} = \frac{P_{Lamp}}{V_{lamp}}
$$
 (4.10)

A equação (4.11) fornece o valor da indutância buck em função da máxima ondulação de corrente definida para o indutor L<sub>buck</sub>.

$$
L_{buck} = \frac{V_{bar} \cdot D \cdot (1 - D) \cdot T_s}{\Delta i_{\gamma_b} \cdot \left(\frac{P_{Lamp}}{V_{Lamp}}\right)}
$$
(4.11)

#### **4.3.1. Funcionamento do conversor**

A [Figura 4.3](#page-57-0) mostra as principais formas de onda no conversor utilizado para acionar a lâmpada. Para um melhor entendimento das diversas etapas de funcionamento, é utilizada uma freqüência de chaveamento reduzida.

Os quatro primeiros gráficos da [Figura 4.3](#page-57-0) identificam os comandos das chaves  $M_1$ ,  $T_4$ ,  $M_3$  e  $T_2$  respectivamente. Os gráficos restantes apresentam as correntes nos indutores e em algumas das chaves semicondutoras.

O conversor apresenta quatro etapas de funcionamento para cada semiciclo de tensão da rede elétrica. Lembrando que o conversor trabalha sempre em sincronismo com a rede, o que obriga a operação da lâmpada em 60Hz. As quatro primeiras etapas referem-se ao semiciclo positivo da rede, em que é considerado positivo o lado do braço de diodos. Na análise de todas as etapas, a queda de tensão nas chaves e resistência série de indutores e capacitores foi desconsiderada.

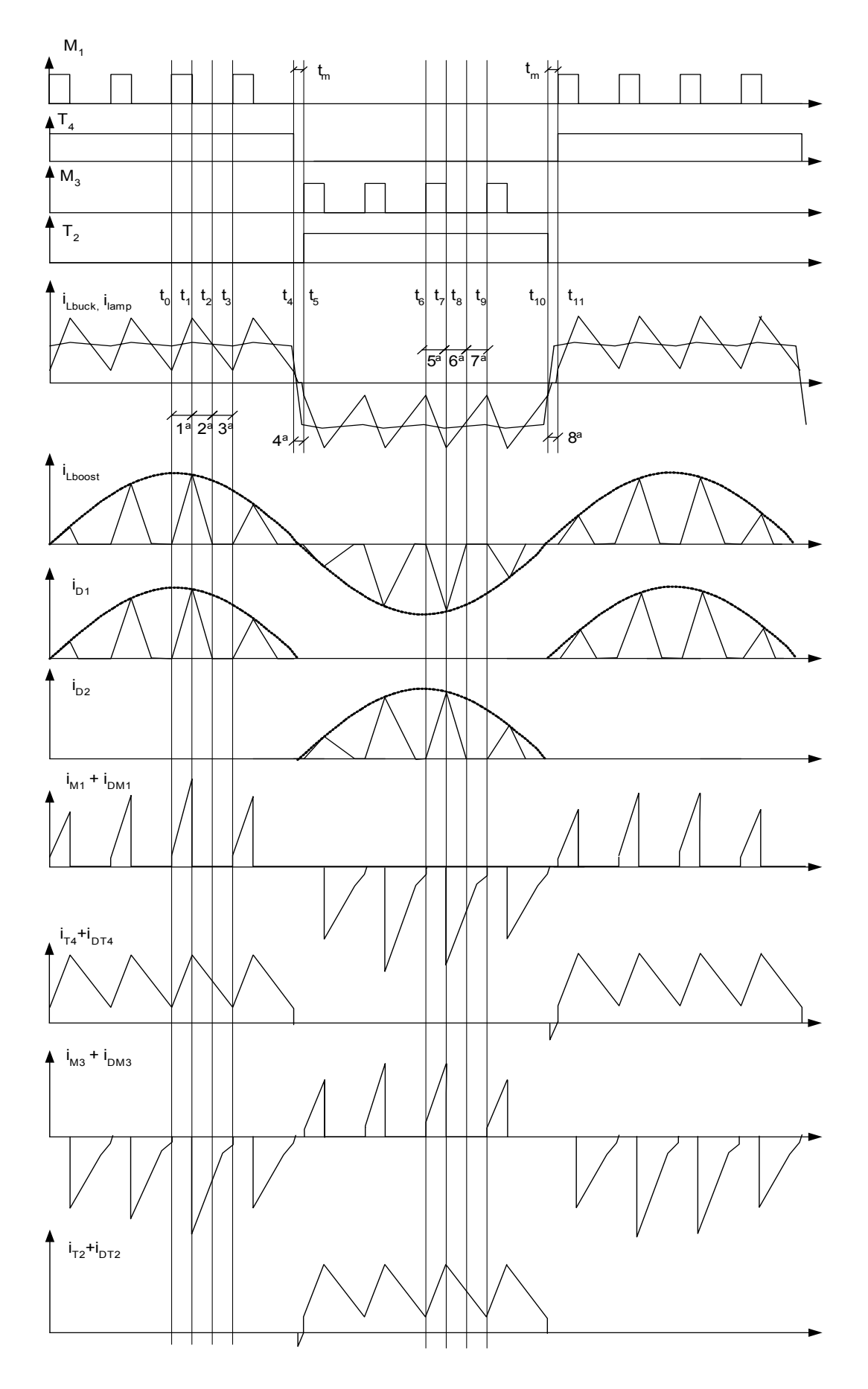

<span id="page-57-0"></span>**Figura 4.3 – Formas de onda do conversor.** 

#### *1ª etapa*

Corresponde ao tempo em que o comando PWM do controle permanece ativo dentro do período de chaveamento. As chaves  $M_1$  e  $T_4$  são colocadas em condução, ocorrendo um crescimento linear das correntes  $I_{LBoost}$  e  $I_{LBuck}$ . A corrente  $I_{LBoost}$ percorre o caminho  $V_{AC}$ ,  $D_1$ ,  $M_1$  e sua taxa de crescimento é dada pela tensão  $V_{AC}/L_{Boost}$ . A corrente I<sub>LBuck</sub> percorre o caminho V<sub>Lamp,</sub> T<sub>4,</sub> V<sub>bar,</sub> M<sub>1</sub>. A taxa de crescimento da corrente é proporcional à diferença de tensão  $V_{bar}V_{Lamp}$ , sendo dada por (V<sub>bar</sub>-V<sub>Lamp</sub>)/L<sub>Buck</sub>. A Figura 4.4 mostra o diagrama esquemático desta etapa, com a corrente  $I_{\text{LBoost}}$  em azul e  $I_{\text{LBuck}}$  em vermelho.

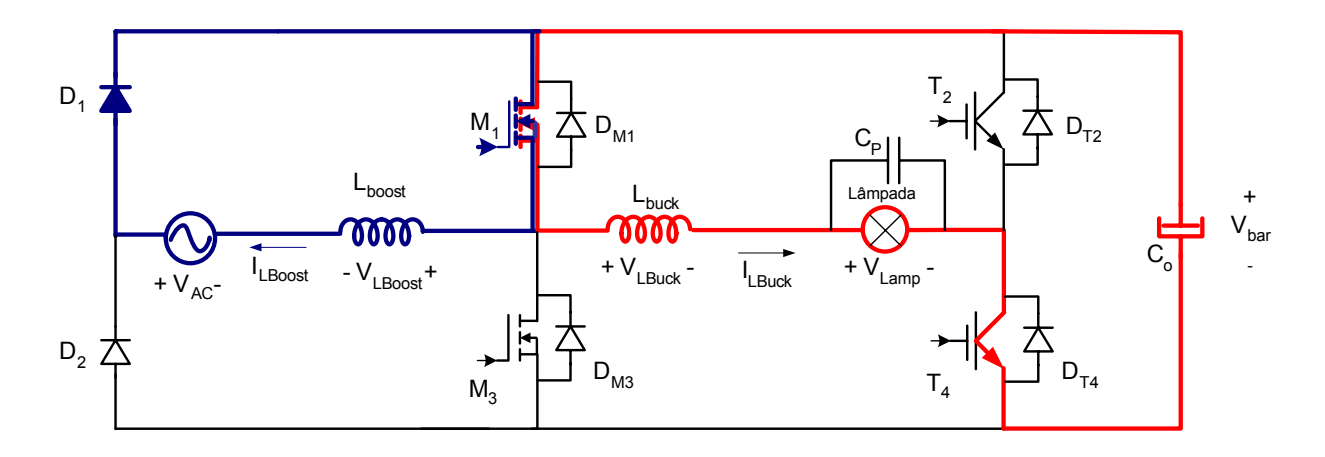

**Figura 4.4 - Primeira etapa de funcionamento.** 

#### *2ª etapa*

Nesta etapa, a chave  $M_1$  é bloqueada enquanto  $T_4$  permanece em condução, neste intervalo a corrente I<sub>LBoost</sub> decresce linearmente até atingir zero. A corrente  $I_{LBoost}$  percorre o caminho  $V_{AC}$ ,  $D_1$ ,  $V_{bar}$ ,  $D_{M3}$ , e a tensão que força o decrescimento da corrente é  $V_{bar}V_{AC}$ , sendo que  $V_{bar}$  é sempre maior que  $V_{AC}$ . A corrente  $I_{LBuck}$ percorre o caminho  $V_{Lamp, T4}$ ,  $D_{M3}$  e sua taxa de decrescimento é dada por  $V_{Lamp}/L_{Buck}$ .

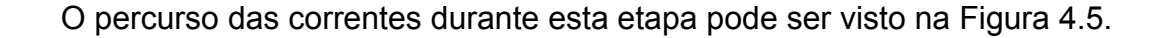

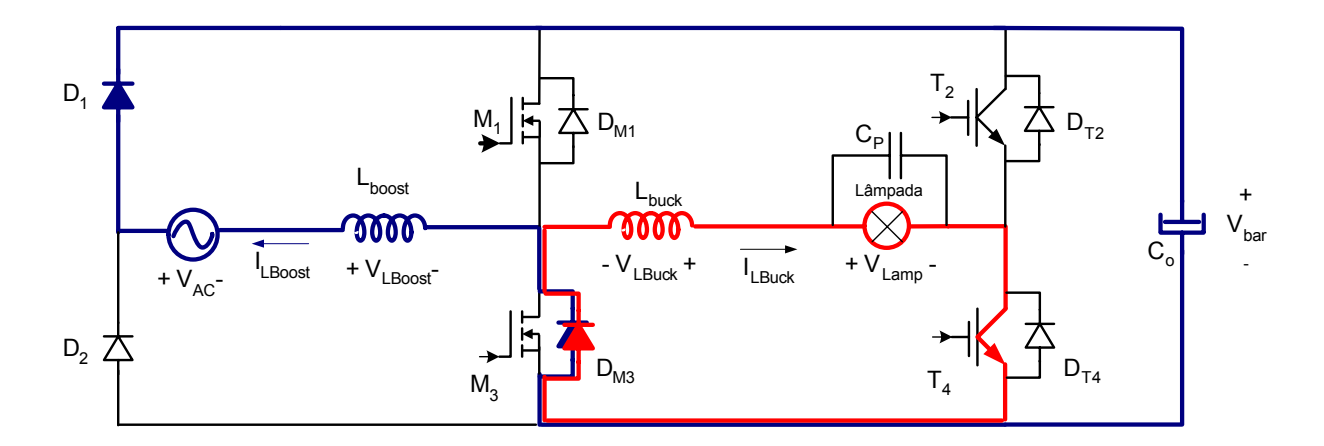

<span id="page-59-0"></span>**Figura 4.5 - Segunda etapa de funcionamento.** 

#### *3ª etapa*

O conversor opera em condução descontínua na entrada, assim a corrente ILBoost atinge zero antes do termino do período PWM. A chave T<sub>4</sub> fica ligada, então a corrente  $I_{LBuck}$  continua decrescendo, descarregando a energia do indutor  $L_{Buck}$  sobre a tensão V<sub>Lamp</sub>. A [Figura 4.6](#page-59-1) mostra o diagrama desta etapa.

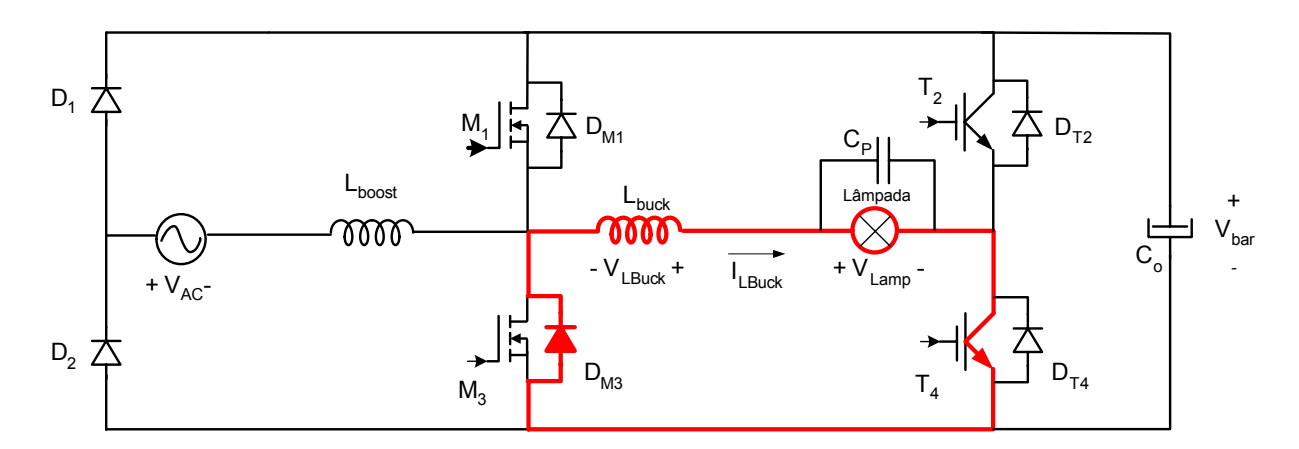

<span id="page-59-1"></span>**Figura 4.6 - Terceira etapa de funcionamento.** 

#### *4ª etapa*

Corresponde ao fim do semiciclo da tensão da rede, ou seja, ocorre apenas uma vez por semiciclo, ao contrário das outras etapas que ocorrem uma vez a cada período PWM.

O controle do reator bloqueia o comando de todas a chaves, neste momento a corrente  $I_{LBoost}$  já se extinguiu e a corrente  $I_{LBuck}$  decresce pelo caminho  $V_{Lamp}$ ,  $D_{T2}$ ,  $V_{bar}$ , D<sub>M3</sub>. A taxa de decrescimento é dada por  $(V_{Lamp}+V_{bar})/L_{Buck}$ . O valor elevado da tensão sobre L<sub>Buck</sub> auxilia na inversão de corrente na lâmpada.

A [Figura 4.7](#page-60-0) mostra em detalhes esta etapa que finaliza o semiciclo positivo da tensão de alimentação.

Para as etapas de 5 a 8, o comportamento do conversor é simétrico às etapas de 1 a 4, diferenciando-se apenas pela inversão das tensões e correntes na rede e na lâmpada.

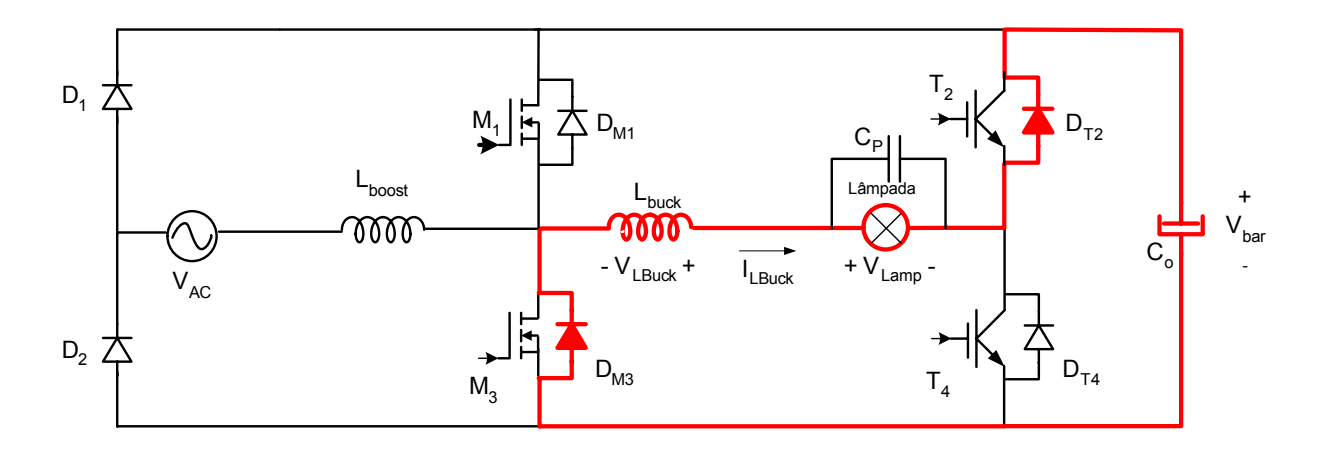

<span id="page-60-0"></span>**Figura 4.7 - Quarta etapa de funcionamento.** 

## *4.4. Circuito de controle e comando*

Toda a estrutura de potência composta pelo conversor BIBRED e circuito de ignição são controlados por um microcontrolador. Entretanto, o microcontrolador utiliza os sinais obtidos de circuitos auxiliares de medição, circuitos de acionamento de chaves e de um circuito de sincronismo. Todos estes circuitos são alimentados por fontes lineares.

#### **4.4.1. O microcontrolador**

A lógica de controle do reator foi implementada em um microcontrolador PIC16F873 da *Microchip Technology Inc* [32,33]. A máxima freqüência do oscilador é 20MHz, neste caso cada instrução é executada em 200ns. Os 8kBytes de memória de dados permitem a elaboração de um programa de até 4096 instruções. Além disto, este microcontrolador possui 368Bytes de memória para dados. A utilização do PIC16F873 como controlador de um conversor chaveado é facilitada pelos dois módulos PWM integrados. O microcontrolador possui ainda três temporizadores de grande utilidade, e pode atender 14 fontes de interrupção, incluindo três fontes externas.

A [Figura 4.8](#page-61-0) mostra a configuração do microcontrolador para controlar o reator, com as entradas e saídas utilizadas. Os componentes básicos necessários para o funcionamento, como cristal e fonte de alimentação também são mostrados. Além disso, um diodo emissor de luz foi utilizado para sinalização.

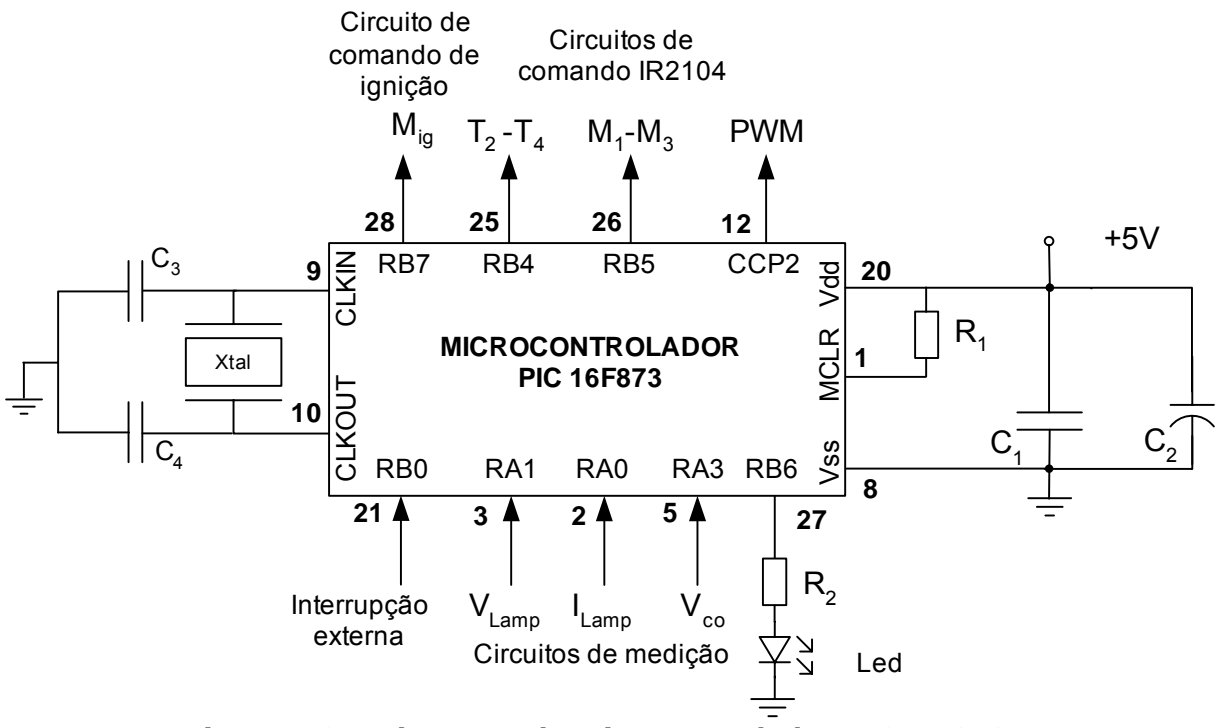

<span id="page-61-0"></span>**Figura 4.8 – Diagrama do microcontrolador PIC16F873.** 

O microcontrolador recebe os sinais externos e os utiliza na execução da equação de um controlador digital implementado por software. O resultado é a geração dos dados que definem os sinais de comando das chaves.

A porta de saída RB7 do PIC16F873 fornece o comando da chave de ignição, enquanto que o sinal da porta de saída RB4 é enviado ao circuito de comando, para indicar qual das chaves do braço de IGBTs deve ser acionada, ou seja,  $T_2$  ou  $T_4$ .

O sinal da porta RB5 também é enviado ao circuito de comando para definir qual das chaves do braço de alta freqüência deverá esta operando, se  $M_1$  ou  $M_3$ . O sinal de modulação PWM é gerado na saída CCP2, e é enviado ao circuito de comando que se encarrega de direcioná-lo à chave  $M_1$  ou  $M_3$ .

A porta RB0 é configurada como fonte de interrupção externa, para indicar a inversão da tensão de entrada.

## **4.4.2. Circuitos de medição**

São circuitos auxiliares responsáveis pela geração de sinais a partir das grandezas elétricas do circuito de potência do reator. Os sinais gerados por estes circuitos são condicionados para permitir a sua digitalização pelo microcontrolador, possibilitando o controle do reator.

A digitalização dos sinais é feita pelo conversor A/D do próprio microcontrolador PIC16F873, que tem 10 canais de conversão de sinais.

#### **Medição de corrente**

A medição de corrente é feita por um sensor de efeito Hall, modelo *HX 03- P/SP2* do fabricante *LEM Group* [34], que tem a capacidade de 3A e com saída em tensão. A relação de ganho e a linearidade do sensor na região de interesse pode ser visto na [Figura 4.9.](#page-63-0)

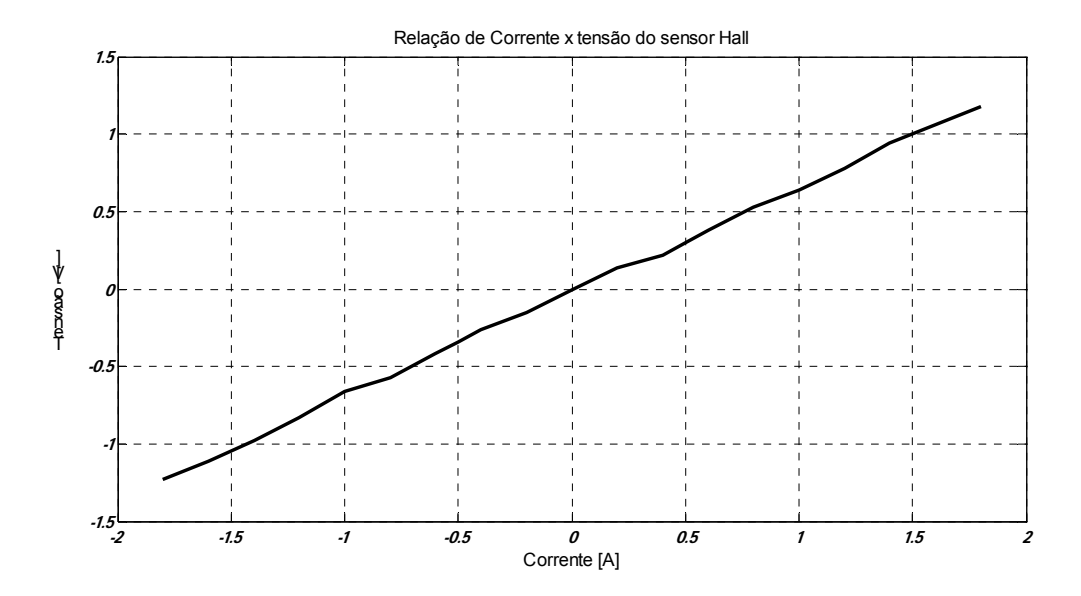

<span id="page-63-0"></span>**Figura 4.9 – Curva característica do Sensor Hall.** 

Por tratar-se de corrente alternada, o sensor é alimentado por fontes simétricas de 15V. O microcontrolador opera apenas com tensões positivas, neste caso é necessário adicionar ao sinal proveniente do sensor Hall uma tensão de compensação. Desta forma, a tensão de entrada no conversor A/D terá valor sempre positivo. O valor ideal da tensão de compensação para o ajuste é 2,5V. Entretanto, o amplificador operacional utilizado satura em aproximadamente 4,0V, quando alimentado em 5V. Com isto, o valor da tensão de compensação foi ajustado em 2,0V para garantir uma maior faixa de leitura, aumentando a precisão do sinal digitalizado.

A [Figura 4.10](#page-64-0) mostra o diagrama do sensor Hall com o circuito de compensação de tensão. A saída do circuito que representa a amostra da corrente da lâmpada é diretamente aplicada à entrada analógica do microcontrolador PIC16F873.

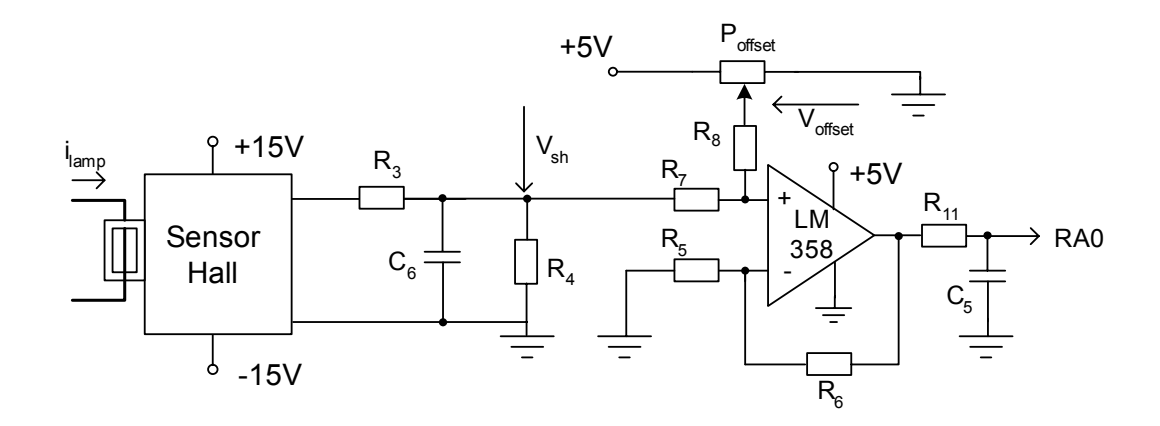

<span id="page-64-0"></span>**Figura 4.10 – Circuito de medição de corrente.** 

Considerando *GHall* o ganho do sensor Hall, a tensão de entrada no amplificador somador é dada por:

$$
V_{sh} = i_{Lamp} G_{Hall} \frac{R_4}{(R_3 + R_4)}
$$
(4.12)

Assumindo que R7 = R8, o sinal de saída do circuito da [Figura 4.10](#page-64-0) é dado pela equação (4.13).

$$
V_{RAO} = (1 + \frac{R_6}{R_5}) \left[ \frac{V_{sh} + V_{offset}}{2} \right]
$$
 (4.13)

A tensão de compensação de valor aproximado de 2,07V é ajustada manualmente através do potenciômetro (Poffset).

#### **Medição de tensão**

A medida de tensão da lâmpada é obtida através de divisores resistivos, e de um amplificador diferencial. Neste caso também é adicionada uma tensão de compensação para garantir a tensão positiva na entrada do microcontrolador. O valor da tensão de compensação foi ajustada em 2,5V. A [Figura 4.11\(](#page-65-0)a) mostra o diagrama do circuito de medição da tensão na lâmpada. A saída deste circuito, que representa uma amostra da tensão da lâmpada, também é levada a uma entrada analógica do microcontrolador PIC16F873.

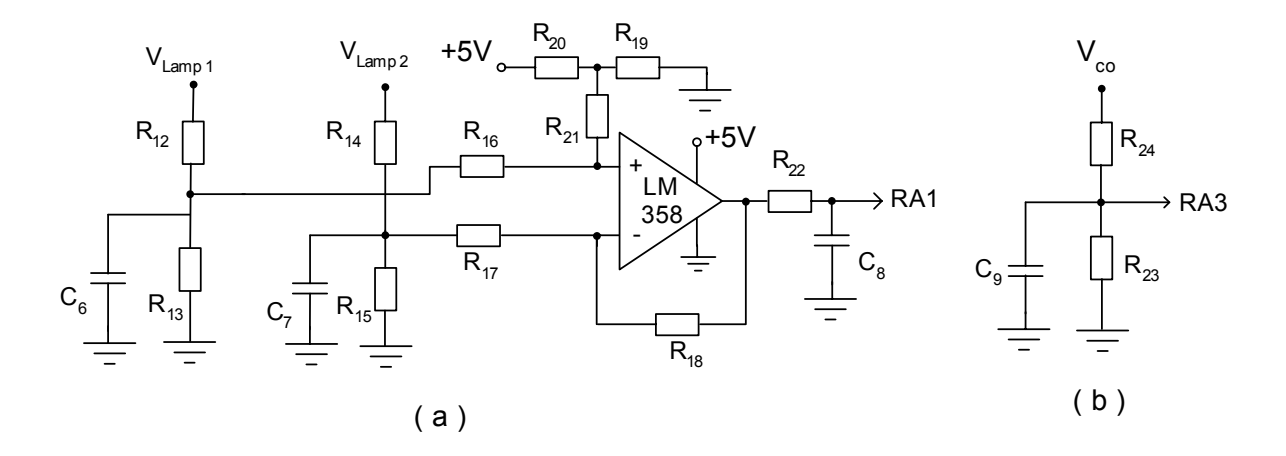

<span id="page-65-0"></span>**Figura 4.11 –(a) Circuito de medição de tensão na lâmpada; (b) circuito de medição de tensão no barramento CC.** 

Assumindo que as resistências:  $R_{13} = R_{15} = R_{x}$ ,  $R_{12} = R_{14} = R_{y}$ ,  $R_{16} = R_{17} = R_{i}$ ,  $R_{21}$  $= R_{18} = R_f$ ,  $R_{21} >> R_{20} = R_{19}$  e que  $R_i >> R_x$  //  $R_y$ , a tensão de saída do amplificador é dada pela equação (4.14):

$$
V_{RA1} = V_{LAMP}(\frac{R_x}{R_x + R_y} \cdot \frac{R_f}{R_i}) + 2.5V
$$
 (4.14)

Na medição da tensão do barramento CC, mostrada pelo diagrama do circuito da [Figura 4.11\(](#page-65-0)b) utiliza-se um divisor resistivo para adequar os níveis de tensão para a porta do microcontrolador PIC16F873. Esta tensão é dada por (4.15):

$$
V_{R43} = V_{CO} \left(\frac{R_{23}}{R_{23} + R_{24}}\right) \tag{4.15}
$$

## **4.4.3. Circuito de comando de porta**

Os sinais de controle gerados pelo microcontrolador são levados aos circuitos integrados, chamados de *gate drives,* que tem a função de amplificar estes sinais. Para esta tarefa foi utilizado o modelo *IR2104* da *International Rectifier* [35].

A [Figura 4.12\(](#page-66-0)a) mostra a configuração do circuito de comando do braço de alta freqüência, enquanto a [Figura 4.12\(](#page-66-0)b) apresenta o diagrama do circuito de comando do braço de baixa freqüência.

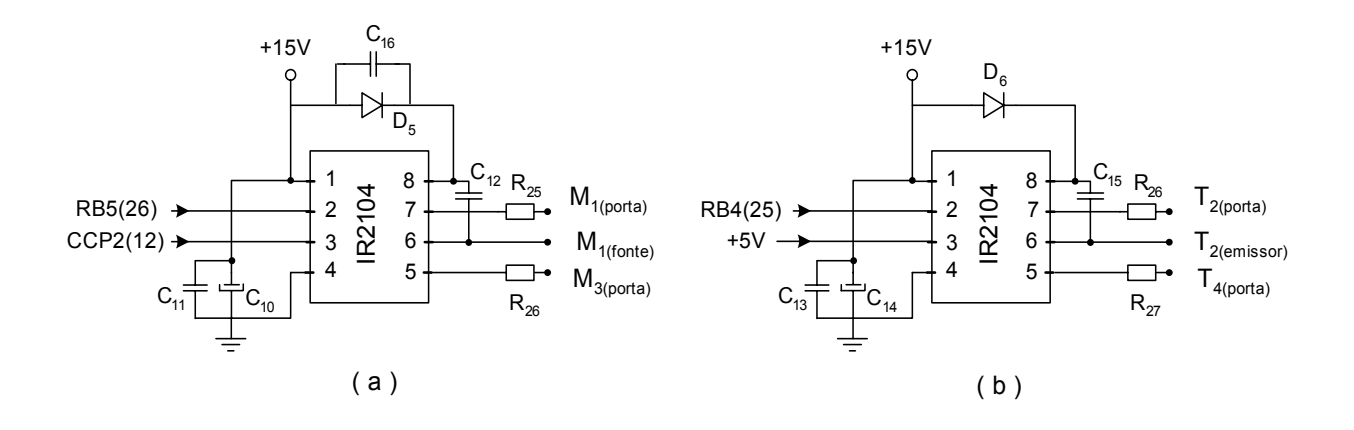

<span id="page-66-0"></span>**Figura 4.12 – Circuito de comando das chaves do conversor.** 

Além das chaves do conversor, o reator possui em seu circuito de ignição uma chave comandada pelo microcontrolador PIC16F873. O comando da chave de ignição é realizado por um circuito convencional [38], apresentado na [Figura 4.13.](#page-66-1)

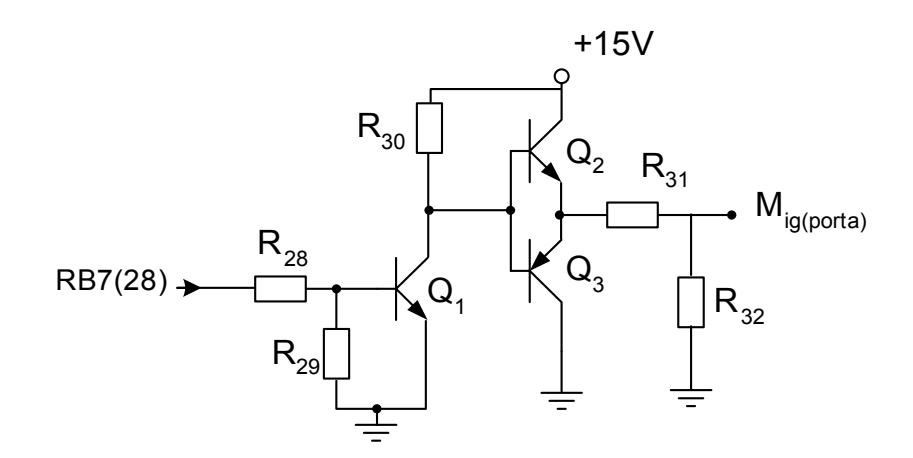

<span id="page-66-1"></span>**Figura 4.13 – Comando da chave de ignição.** 

## **4.4.4. Circuito de sincronismo**

Para manter o sincronismo da tensão de entrada com tensão e corrente da lâmpada, foi implementado um circuito de comparação com zero, o qual gera uma onda retangular a partir da tensão de entrada. A aquisição do sinal da rede elétrica é feita a partir do transformador das fontes de alimentação, que apresenta amplitude adequada para a aplicação do sinal na entrada do circuito comparador. A onda retangular gerada é aplicada na porta *RB0/INT0* do microcontrolador, a qual é configurada como fonte de interrupção externa.

O diagrama esquemático da [Figura 4.14](#page-67-0) mostra o circuito de sincronismo utilizado.

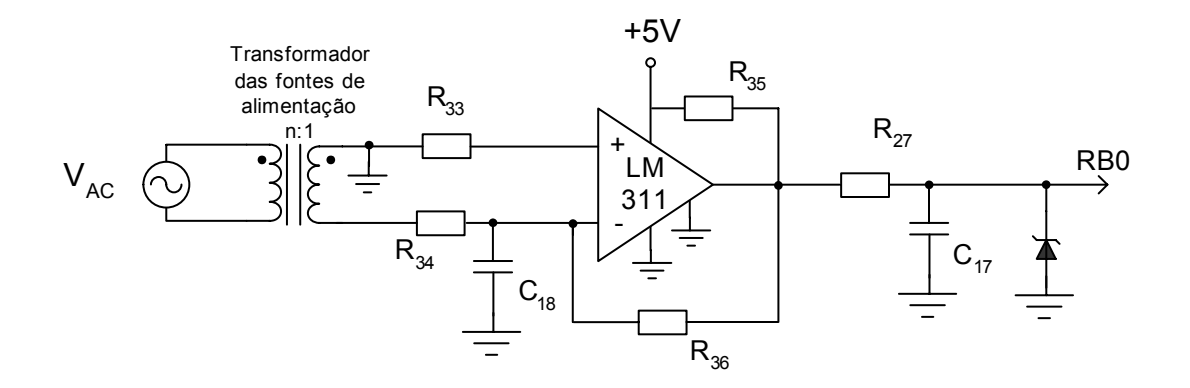

<span id="page-67-0"></span>**Figura 4.14 – Circuito de sincronismo.** 

O valor da tensão de saída é dado pela equação (4.16):

$$
V_{RB0} = \frac{-V_{AC}}{n} \left(-\frac{R_{36}}{R_{34}}\right) \tag{4.16}
$$

Assumindo que R36 >> R34, e sabendo que o circuito comparador é alimentado com  $+5V$ , basta um pequeno valor da tensão  $V_{AC}$  para que o comparador leve sua saída para a saturação. Mesmo com o atraso provocado pelo transformador e pelos capacitores de filtro  $C_{16}$  e  $C_{17}$ , o atraso entre o momento da troca de nível do sinal de sincronismo e a passagem da tensão da rede por zero é menor que 30µs, o que não representa um problema para o circuito de controle do reator.

A forma de onda do sinal de tensão no secundário do transformador das fontes de alimentação do reator, e o sinal gerado pelo circuito de sincronismo são mostrados [Figura 4.15.](#page-68-0)

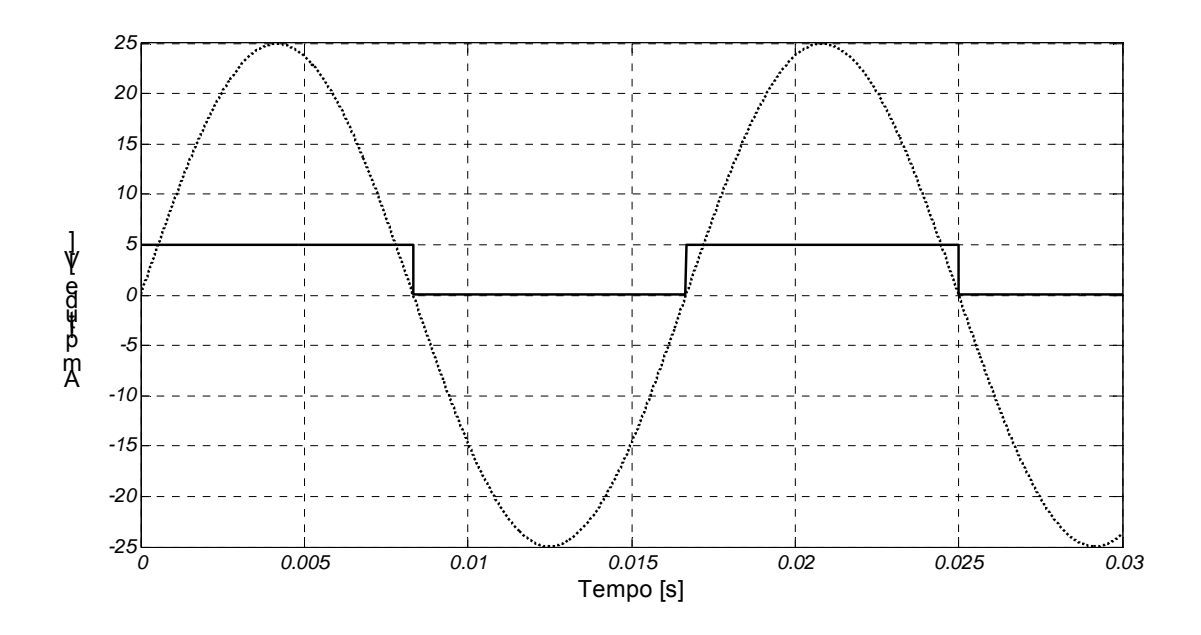

<span id="page-68-0"></span>**Figura 4.15 – Tensão do secundário do transformador de alimentação (pontilhado) e sinal de sincronismo (linha contínua).** 

## *4.5. Circuito de ignição*

As lâmpadas AID possuem como característica o alto valor da tensão de partida, comumente chamada de tensão de ignição. A tarefa de aplicar sobre a lâmpada os pulso de alta tensão é dedicada ao circuito de ignição, que pode ser observado na [Figura 4.16.](#page-69-0)

O entendimento do circuito de ignição é possível observando-se a [Figura](#page-69-1)  [4.17.](#page-69-1) Ao ligar o reator, o capacitor do barramento é carregado através dos diodos com o valor de pico da tensão da rede, o capacitor C<sub>ig</sub> também se carrega, através do resistor R<sub>ig</sub>, com a tensão do barramento V<sub>bar</sub>. No instante t<sub>0</sub>, a chave M<sub>ig</sub> é colocada em condução, a partir deste instante ocorre uma ressonância entre a capacitância de C<sub>ig</sub> e a indutância do enrolamento primário do transformador de ignição L<sub>ig1</sub>. No instante t<sub>2</sub> a corrente I<sub>Lig1</sub> se anula, interrompendo a ressonância e se mantém igual a zero, uma vez que o diodo ultra-rápido  $D_{iq}$  impede reversão da corrente. A partir deste instante, o capacitor  $C_{ig}$  se descarrega até que sua tensão chegue a zero, mantendo-se neste nível enquanto a chave estiver fechada. Quando a chave  $M_{ig}$  for bloqueada o capacitor  $C_{ig}$  novamente se carrega através de  $R_{ig}$ , com a tensão  $V_{bar}$ , permitindo uma nova tentativa de ignição, caso seja necessário.

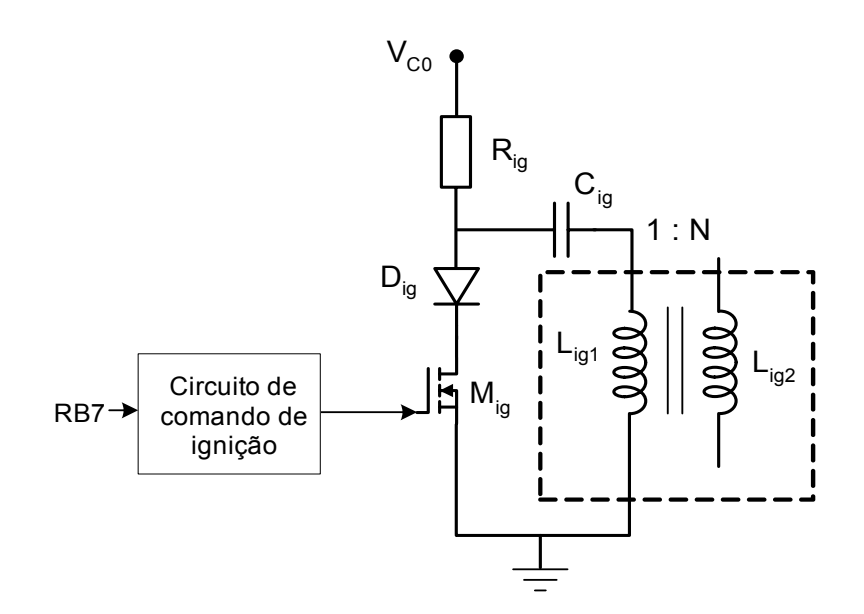

<span id="page-69-0"></span>**Figura 4.16 – Circuito de ignição.**

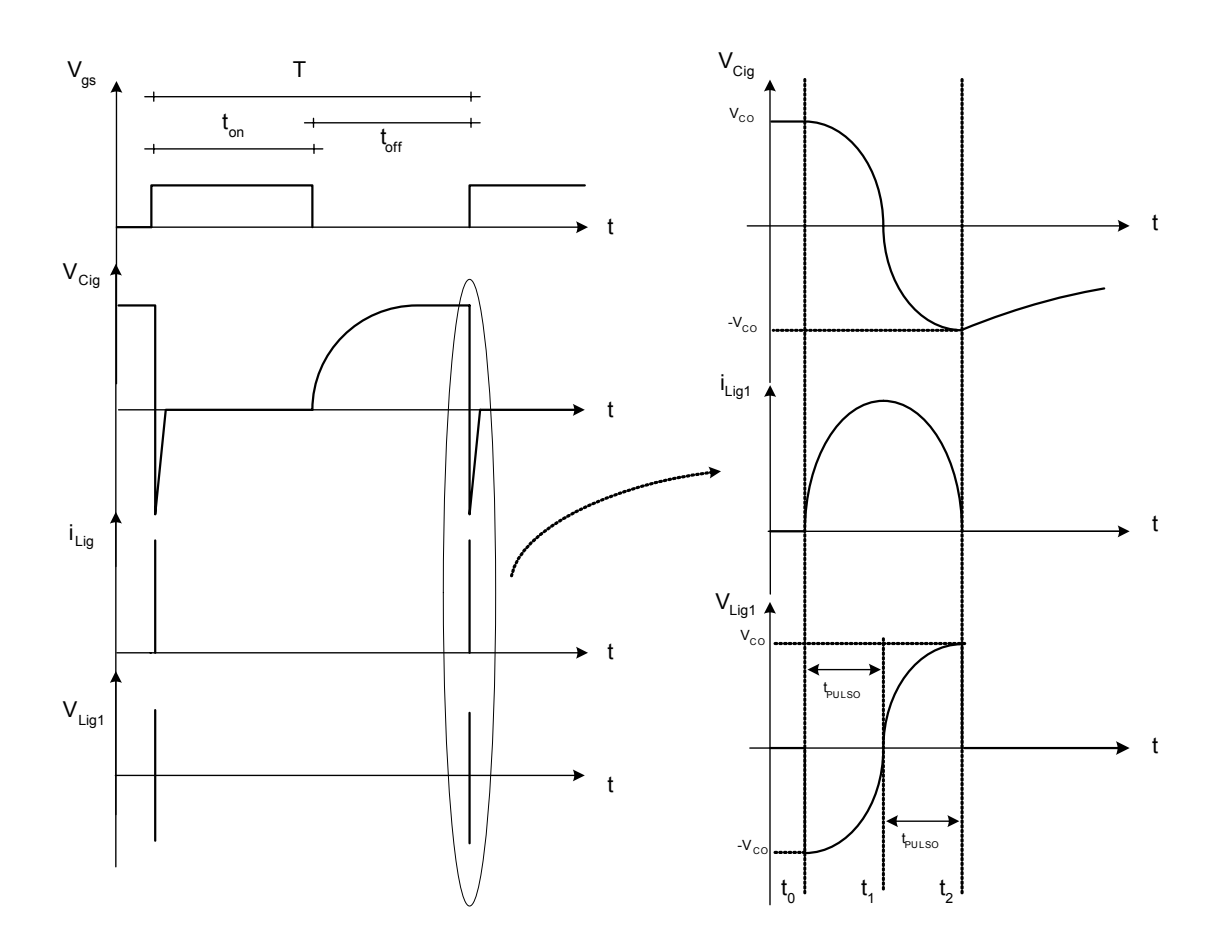

<span id="page-69-1"></span>**Figura 4.17 - Formas de onda do circuito de ignição: à esquerda é mostrado o processo de um ciclo completo de ignição, à direita uma visão em detalhes do momento que a chave Mig é fechada gerando o pulso sobre a lâmpada.** 

No momento em que Mig é colocada em condução, a tensão ressonante é aplicada nos terminais de L<sub>ig1</sub>. Então, uma tensão N vezes maior aparece no secundário do transformador L<sub>ig2</sub> que é imposta sobre a lâmpada, caracterizando o pulso de ignição.

A partida ou ignição de lâmpadas AID deve obedecer algumas regras estabelecidas em norma [25,36,37]. As tentativas de ignição por um longo período reduz a vida útil tanto da lâmpada como do reator. Desta forma, é adequado intercalar períodos de tentativa de ignição com períodos de repouso. Se a partida não ocorrer mesmo depois de transcorridos alguns períodos de tentativa, o processo de ignição deve ser interrompido, pois indica fim da vida útil da lâmpada ou um problema com o reator. O microcontrolador pode ser facilmente programado para garantir os períodos de tentativa e repouso.

O circuito de ignição, apesar da sua simplicidade necessita de alguns cuidados para sua determinação, principalmente pelo fato de que a amplitude do pulso de ignição aplicado à lâmpada e a tensão do barramento, durante a ignição, são diretamente afetados pelos parâmetros do circuito.

A amplitude do pulso de ignição V<sub>ig</sub> é dependente da relação de transformação *N,* estabelecida no transformador de ignição T<sub>ig</sub>, e obedece à relação (4.17).

$$
V_{ig} = N \cdot V_{bar} \tag{4.17}
$$

A relação de transformação *N* deve compensar a perda de energia nos enrolamentos e no núcleo do transformador de ignição, bem como nos outros componentes do circuito de ignição [8]. O acréscimo recomendado situa-se na faixa de 25% a 50% [39].

Os pulsos de ignição das lâmpadas AID devem atender aos valores da [Tabela](#page-70-0)  [4.1,](#page-70-0) obtida das normas da ABNT NBR 13593 [36] e NBR 14305 [37].

#### <span id="page-70-0"></span>**Tabela 4.1 - Características dos circuitos de ignição segundo a ABNT**

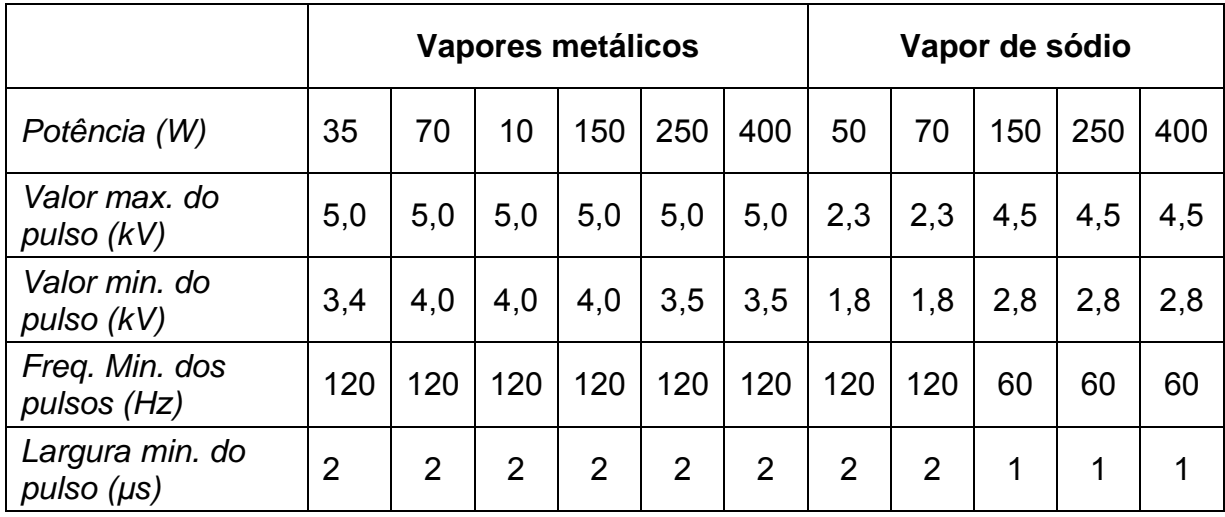

A duração do pulso de ignição corresponde a um quarto do período de ressonância entre C<sub>ig</sub> e L<sub>ig</sub>, ou seja:

$$
t_{\text{pulso}} = 2 \cdot \pi \cdot \sqrt{L_{ig1} \cdot C_{ig}} \left/ 4 \right. \tag{4.18}
$$

A frequência de pulsos de ignição f<sub>pulsos</sub> é dada por:

$$
f_{pulsos} = \frac{1}{T} = \frac{1}{T_{on} + T_{off}}
$$
(4.19)

O capacitor Cig deve estar totalmente carregado antes do próximo pulso de ignição ocorrer. Para isto, o tempo em que a chave Mig fica bloqueada deve ser maior do que cinco vezes a constante de tempo do circuito RC, conforme equação (4.20):

$$
T_{\text{off}} \geq 5 \cdot R_{\text{ig}} \cdot C_{\text{ig}} \tag{4.20}
$$

A potência dissipada em Rig durante o período de tentativa é dada pela média das potências dissipadas nos intervalos  $t_{on}$ e  $t_{off}$ , dado pela equação (4.21):

$$
P_{Rig} = \frac{V_{co}^2}{R_{ig}} \cdot \frac{T_{on}}{T_{on} + T_{off}} + \frac{V_{co}^2 \cdot C_{ig}}{2 \cdot T_{off}} \cdot \frac{T_{off}}{T_{on} + T_{off}}
$$
(4.21)
Sendo T<sub>tentativa e</sub> T<sub>repouso</sub> os períodos de tentativa e repouso respectivamente, a potência média dissipada durante o tempo de ignição na lâmpada é dada pela equação (4.22):

$$
P_{Rig\_med} = P_{Rig} \cdot \frac{T_{tentativa}}{T_{tentativa} + T_{repouso}}
$$
(4.22)

A energia fornecida pela rede durante o período de tentativa deve ser dissipada pelo resistor  $R_{ia}$ , para conter o crescimento da tensão do barramento, uma vez que o conversor opera sem a carga. Sendo assim, com a tensão do barramento no valor nominal, a potência de entrada é aproximadamente a mesma que em condições nominais de operação (P<sub>lamp</sub>/η).

Para a assegurar que a tensão do barramento fique abaixo do valor nominal, considera-se um aumento de 50% na energia dissipada. Desta forma, a partir da equação (4.22) chega-se a equação (4.23):

$$
t_{on} = \left(\frac{1.5P_{lamp} \cdot T}{\eta \cdot V_{co}^2} - \frac{C_{ig}}{2}\right) \cdot R_{ig}
$$
 (4.23)

Substituindo as equações (4.23) e (4.20) em (4.19) obtém-se:

$$
R_{ig} = \frac{T}{4.5 \cdot C_{ig} + \frac{1.5 \cdot P_{lamp} \cdot T}{\eta \cdot V_{bar}^2}}
$$
(4.24)

### *4.6. Conclusão*

Este capítulo apresentou uma proposta de reator eletrônico baseado num conversor chaveado. O conversor opera no modo de condução descontínuo de corrente na entrada para garantir alto fator de potência e baixa distorção harmônica. A lâmpada é acionada com forma de onda retangular de corrente em baixa freqüência, evitando a ocorrência da ressonância acústica.

O controle do conversor é feito por um microcontrolador PIC16F873 auxiliado por circuitos de medição e comando. A partida da lâmpada é feita por um circuito ignitor, também controlado pelo microcontrolador.

# **5. CONTROLE DO REATOR ELETRÔNICO**

## *5.1. Introdução*

Este capítulo descreve a estrutura utilizada para realizar todas as tarefas de controle. A lógica de controle foi implementada no microcontrolador PIC16F873. Ela está apresentada através de fluxogramas, incluindo o programa principal e as rotinas de interrupção.

A estratégia utilizada emprega controladores proporcional-integral (PI), para o controle da corrente na lâmpada e para a regulação da tensão do barramento CC. O sincronismo entre a tensão de rede e a corrente na lâmpada é mantida através de interrupções externas e temporizadas.

## *5.2. Estratégia de controle*

Foram utilizados dois controladores do tipo proporcional integral (PI) em malha fechada. Um controlador PI de corrente da lâmpada, o qual atua sobre o tempo  $t_{on}$ , ou seja, sobre a largura de pulso do sinal PWM. Um outro controlador PI de tensão do barramento CC atua sobre a freqüência do mesmo sinal PWM.

As equações dos controladores PI foram implementadas por software, o que possibilita de forma simples o ajuste dos parâmetros do controlador, para as diversas fases de operação da lâmpada. O diagrama de blocos da estrutura de controle é mostrado na [Figura 5.1.](#page-74-0)

A discretização utilizada para a implementação dos controladores PI, No microcontrolador PIC16F873, é apresentada no Apêndice A.

O reator possui duas chaves comandadas por um sinal PWM, as quais têm função de controlar o fluxo de potência. O sinal PWM é gerado internamente pelo microcontrolador PIC16F873. Um sinal de controle, também gerado pelo PIC16F873 indica qual das chaves deve ser acionada em cada momento. Nos semi-ciclos positivos de corrente na lâmpada o sinal PWM habilita a condução da chave  $M_1$  e nos semi-ciclos negativos ocorre habilitação da condução da chave M3. A inversão da corrente na lâmpada é realizada através de rotinas de interrupção.

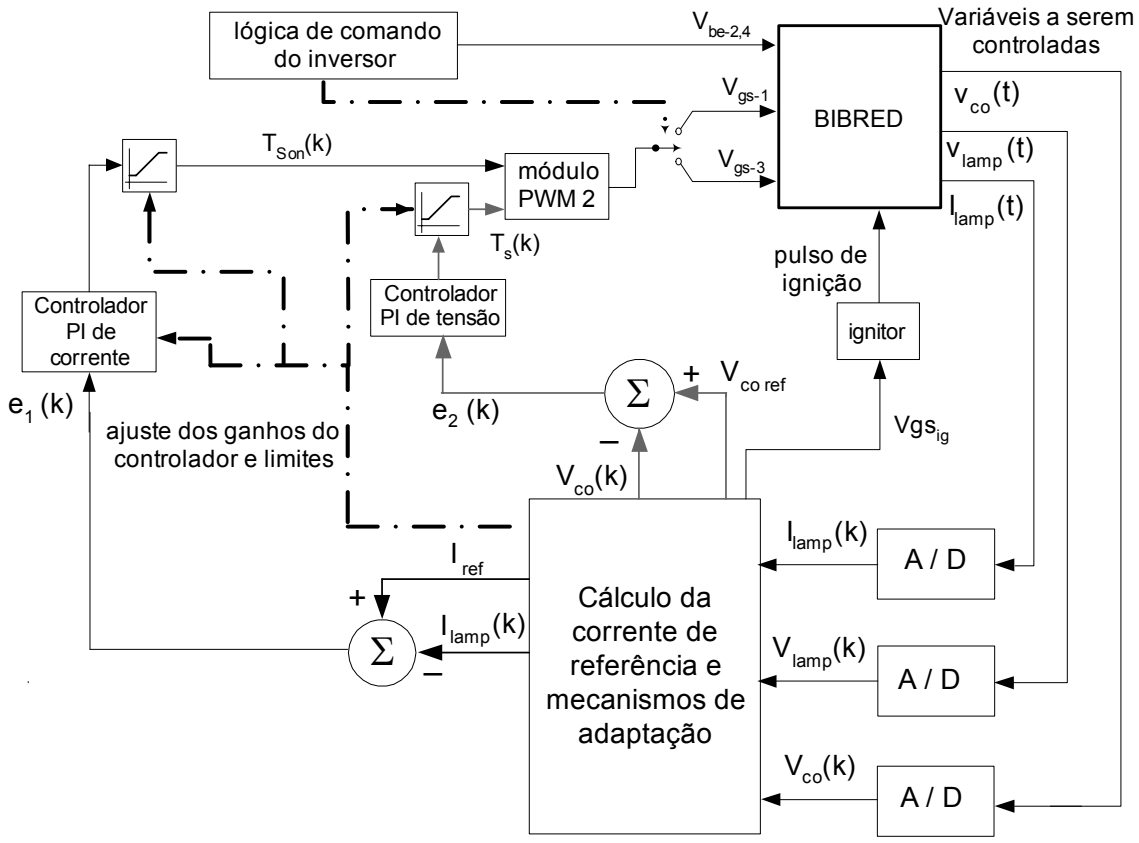

<span id="page-74-0"></span>**Figura 5.1 – Diagrama de blocos da estrutura de controle.** 

A necessidade de ignição é verificada quando a corrente da lâmpada é zero, obedecendo aos períodos de tentativa e repouso que são estabelecidos por temporizadores.

Para a partida e aquecimento da lâmpada, aplica-se corrente constante na lâmpada com valor 50% maior que a corrente nominal. À medida que a tensão cresce e chega a 40V, o controle passa a controlar a potência da lâmpada de forma indireta, através do controlador de corrente. A cada três segundos, o controle calcula a potência instantânea, com os valores de tensão e corrente obtidos, e compara com um valor de referência, caso seja necessário o controle atualiza a referência de corrente.

## *5.3. Programa de controle*

O programa de controle divide-se em duas partes: programa principal e rotinas de interrupções.

O programa principal é composto pelas seguintes sub-rotinas: inicialização, leitura de dados, ignição, adaptação de ganhos do controlador PI de corrente, controle do fluxo de potência. O fluxograma do programa principal é mostrado na [Figura 5.2.](#page-77-0)

#### **5.3.1. Inicialização**

Esta rotina é executada apenas uma vez quando o reator é ligado. Ela compreende a declaração das variáveis utilizadas pelo programa e a configuração dos registradores do microcontrolador PIC16F873 necessários nesta aplicação.

#### **5.3.2. Leitura de dados**

As variáveis de interesse do conversor são digitalizadas, pelo conversor A/D do microcontrolador PIC16F873, utilizando-se para isto 10 bits. Entretanto, apenas os 8 bits mais significativos são considerados.

A corrente na lâmpada é a variável de maior interesse para o controle, e requer uma taxa de amostragem elevada, que é feito uma vez por ciclo do programa principal. O valor da corrente utilizado pelo controlador PI de corrente é atualizado a cada ciclo do programa principal. Entretanto, o valor de corrente utilizado pela rotina de cálculo da nova referência de corrente é a média das últimas quatro leituras realizadas pelo conversor A/D do microcontrolador.

A tensão na lâmpada também é amostrada uma vez por ciclo do programa principal. Entretanto a resposta dinâmica da tensão da lâmpada é lenta quando comparada com a corrente. Portanto, pode-se realizar uma média a cada 128 leituras, a fim de aumentar a precisão desta variável.

Como a variação da tensão do barramento CC é muito lenta, a leitura desta variável é somente realizada uma vez a cada 10 ciclos do programa principal.

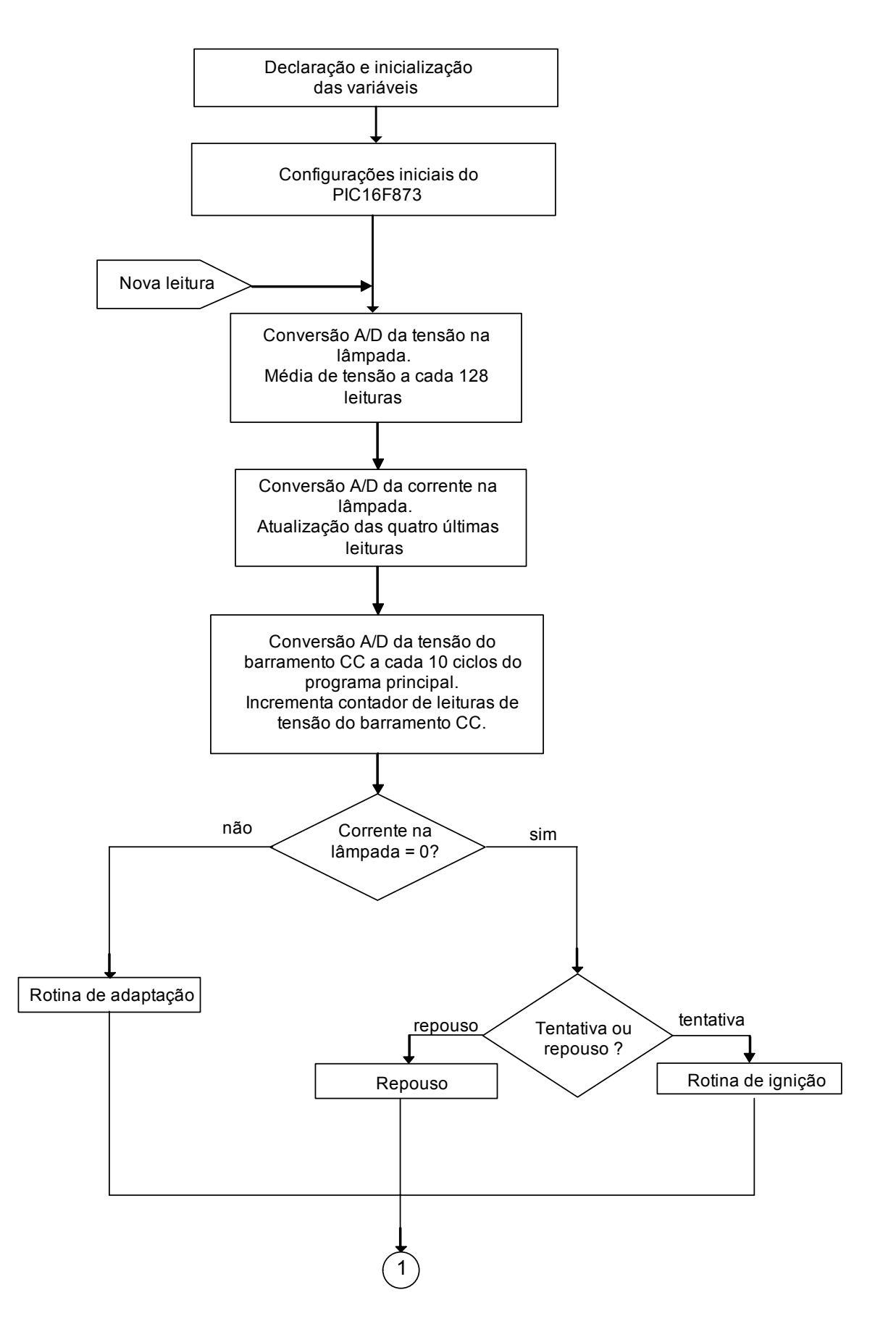

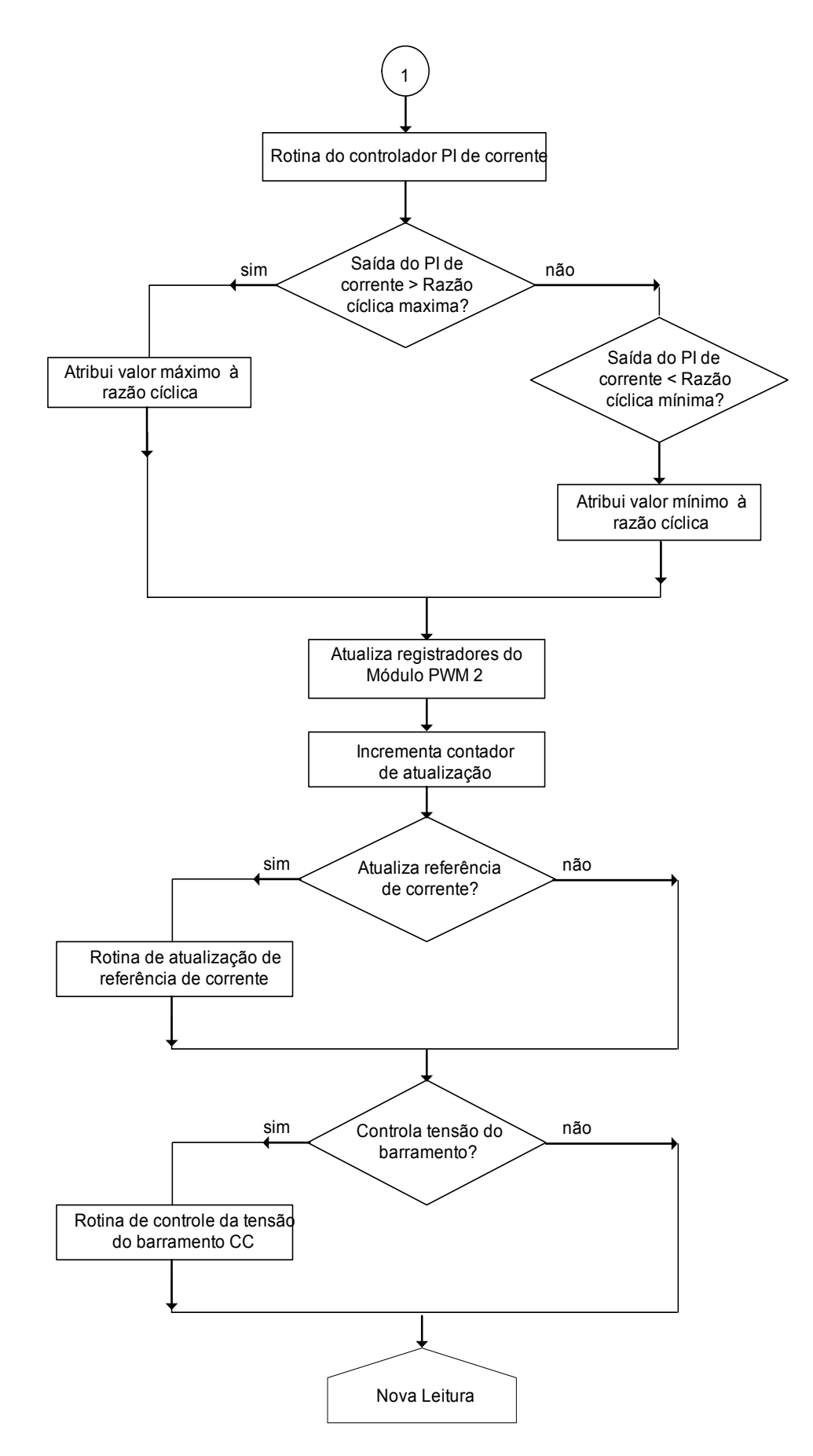

<span id="page-77-0"></span>**Figura 5.2 – Fluxograma do programa principal.** 

#### **5.3.3. Rotina de ignição**

A rotina de ignição é responsável por gerar o sinal na porta *RB7* do microcontrolador, que comanda o circuito de ignição. Para que esta rotina seja executada duas condições devem ser atendidas. A primeira condição é que a lâmpada deve estar apagada, ou seja, o último valor de corrente lido deve ser zero. A segunda condição é que o período deve ser de tentativa.

As etapas da rotina de ignição estão representadas pelo fluxograma da [Figura](#page-79-0)  [5.3,](#page-79-0) e são compostas por:

- Espera tempo  $t_1$ : no caso de tentativas sucessivas de ignição, a rotina deve aguardar o capacitor  $C_{i_{g}}$  se carregar totalmente até que uma nova tentativa de ignição seja executada. O tempo t 1 somado ao tempo gasto pelo PIC16F873 para realizar um ciclo completo do programa principal corresponde ao tempo *Toff*, definido no Capítulo 4.
- Inicia contador de tempo após ignição: sempre que a rotina de ignição é executada este contador recebe o valor zero para indicar o momento que a partida da lâmpada ocorreu. A contagem de tempo é incrementada pela rotina de interrupção e é utilizada para ajustes de ganho do controlador PI de corrente.
- Comando para fechar chave do ignitor: neste instante a chave  $M_{ig}$  é colocada em condução permitindo que ocorra uma ressonância entre  $C_{i_{g}}$  e  $L_{i_{g1}}$ , o que gera o pulso de ignição aplicado na lâmpada.
- Espera tempo  $t_{on}$ : mesmo após o fim da ressonância a chave de ignição é mantida em condução. Com isso  $R_{i_{g}}$  dissipa parte da energia acumulada no capacitor do barramento CC, quando a partida da lâmpada não ocorre. Este procedimento evita que a tensão  $V_{\textit{\tiny bar}}$  cresça excessivamente.
- Comando para abrir chave do ignitor: A chave de ignição é bloqueada, permitido que o capacitor  $C_{i\varrho}$  inicie nova carga.

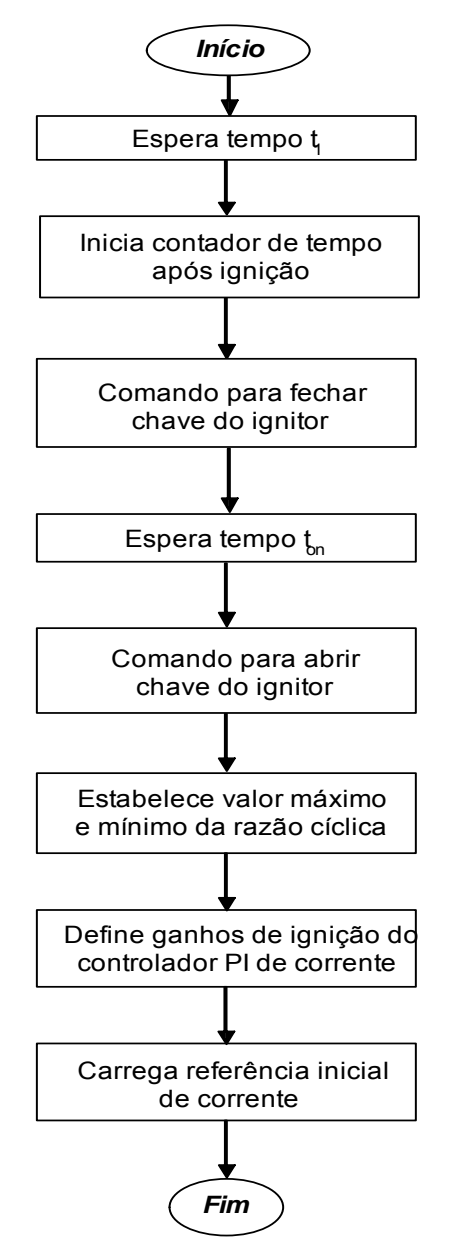

<span id="page-79-0"></span>**Figura 5.3 – Etapas da rotina de ignição.** 

- Estabelece valor máximo e mínimo da razão cíclica: durante a ignição os valores máximos e mínimos da razão cíclica são limitados em 19% e 4% de forma a garantir maior segurança e estabilidade ao reator.
- Define ganhos de ignição do controlador PI de corrente: estabelece os ganhos iniciais do controlador PI de corrente que garantam a partida da lâmpada.
- Carrega referência inicial de corrente: o valor inicial da corrente de referência é ajustado em 1,2A.

#### **5.3.4. Rotina de repouso**

Quando o controle identifica que a lâmpada está apagada, e o período é de repouso, o programa é desviado para a rotina de repouso, a qual executa a seguintes ações:

- o limite máximo da razão cíclica é ajustado em zero.
- é atribuído o valor zero à corrente de referência.
- espera-se o tempo necessário para que um ciclo do programa principal seja atingido.

#### **5.3.5. Rotina de adaptação**

Esta rotina é necessária para adaptar o controlador PI de corrente às condições da lâmpada. Isto é realizado alterando-se os ganhos do controlador, os limites da razão cíclica e a referência de corrente. Duas variáveis de sinalização (*Indicador1* e *Indicador2*) são utilizadas para otimizar o código que são inicializadas na rotina de inicialização. A [Figura 5.4](#page-81-0) apresenta o fluxograma da rotina de adaptação.

A rotina de adaptação é executada somente a partir do momento que o programa identifica que a lâmpada está acesa. A adaptação é feita baseada na tensão da lâmpada, a qual logo após a partida apresenta um valor próximo de 15V. A tensão da lâmpada cresce até atingir seu valor nominal de aproximadamente 80V.

Nos instantes após a ignição, e enquanto o valor da tensão da lâmpada permanece menor do que 40V, o valor da corrente de referência é elevado para 1,3A. Desta forma, pode-se garantir o rápido aquecimento da lâmpada. Além disso, a razão cíclica máxima é elevada para 30%.

Quando a tensão na lâmpada atinge 40V, novos valores de ganhos são inseridos no controlador PI de corrente para uma maior estabilidade da lâmpada, a qual continua no processo de aquecimento. Além disso, a razão cíclica máxima é novamente elevada, desta vez para 45%. A partir deste momento, a rotina de adaptação não interfere mais na corrente de referência, que passa a ser calculada exclusivamente pela rotina de atualização de referência de corrente.

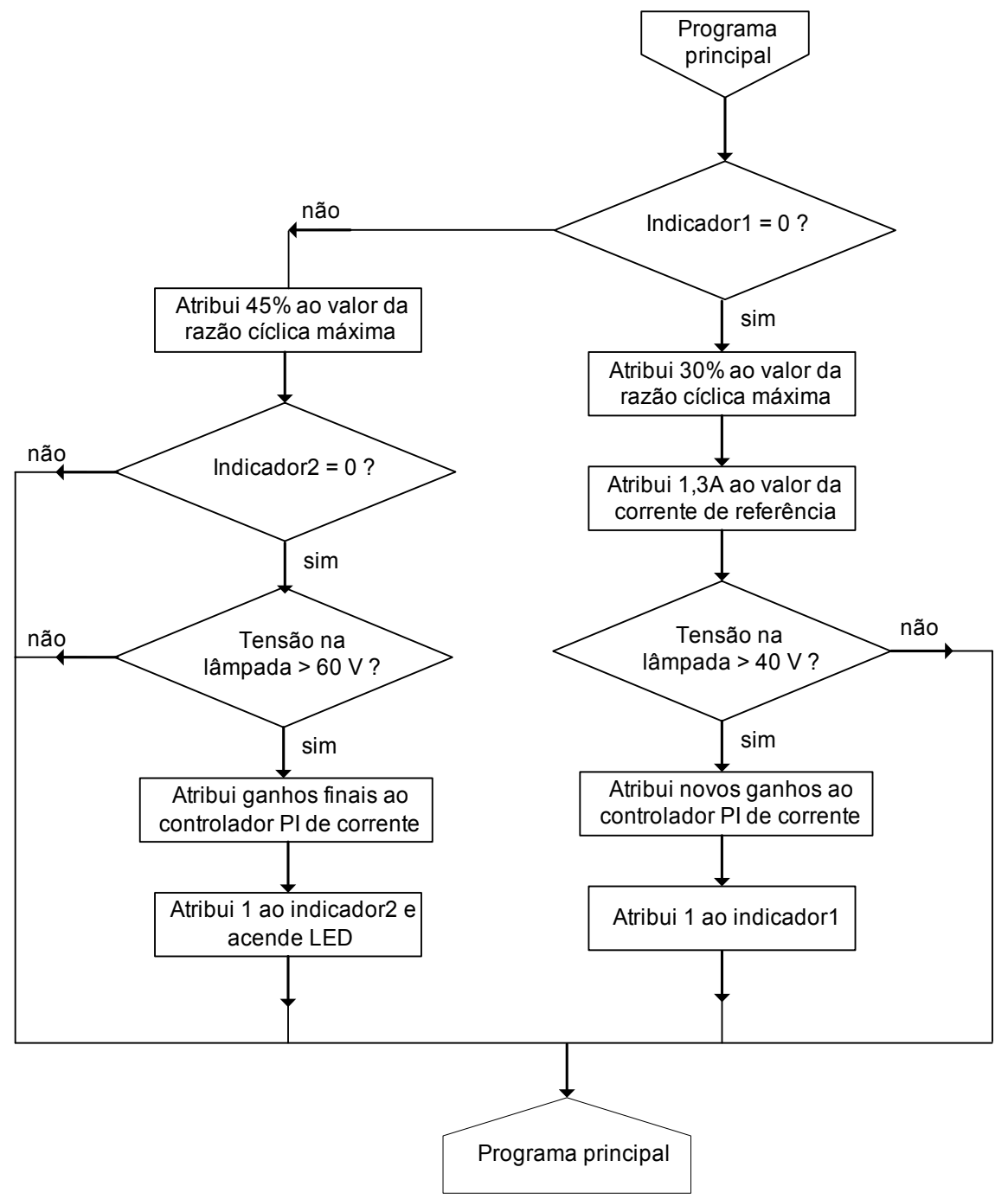

<span id="page-81-0"></span>**Figura 5.4 - Rotina de adaptação.** 

Novos valores de ganhos do controlador PI de corrente são inseridos quando a tensão na lâmpada atinge 60V. O ganho proporcional é reduzido, enquanto que o ganho integral é elevado para garantir a estabilidade da lâmpada, a qual se aproxima do regime permanente.

## **5.3.6. Rotina do controlador PI de corrente**

A partir do valor da amostra da corrente da lâmpada e do valor da corrente de referência, a rotina do controlador PI de corrente gera o valor que define a largura do pulso de saída do módulo PWM. Entretanto, antes da atualização do registrador do módulo PWM, os limites máximo e mínimo da razão cíclica são impostos à saída do controlador PI de corrente. Estes limites foram pré-definidos pelas rotinas de ignição ou adaptação.

#### **5.3.7. Rotina de atualização de referência de corrente**

A variável de maior importância a ser controlada é a corrente da lâmpada. Entretanto o valor da referência de corrente é alterado dinamicamente, a fim de que a potência da lâmpada, e não a corrente permaneça dentro da faixa desejada. Um contador é incrementado, uma vez por ciclo do programa principal, de forma que a cada três segundos a rotina de atualização de referência de corrente é executada.

O fluxograma da rotina de atualização de referência de corrente é mostrado na [Figura 5.5.](#page-83-0)

Para melhorar a precisão do cálculo da potência na lâmpada é realizada uma média das últimas quatro leituras de corrente.

A potência da lâmpada é comparada com o valor mínimo de referência, caso seja menor, a referência de corrente é incrementada do valor digital 1 (um), o que corresponde a um aumento de 25mA na corrente de referência da lâmpada. Ao contrário, se a potência da lâmpada for maior do que o máximo valor de referência, ocorre o decremento correspondente a 25mA na referência de corrente. Se a potência da lâmpada se mantiver dentro dos limites estabelecidos, o valor da referência de corrente não é alterado.

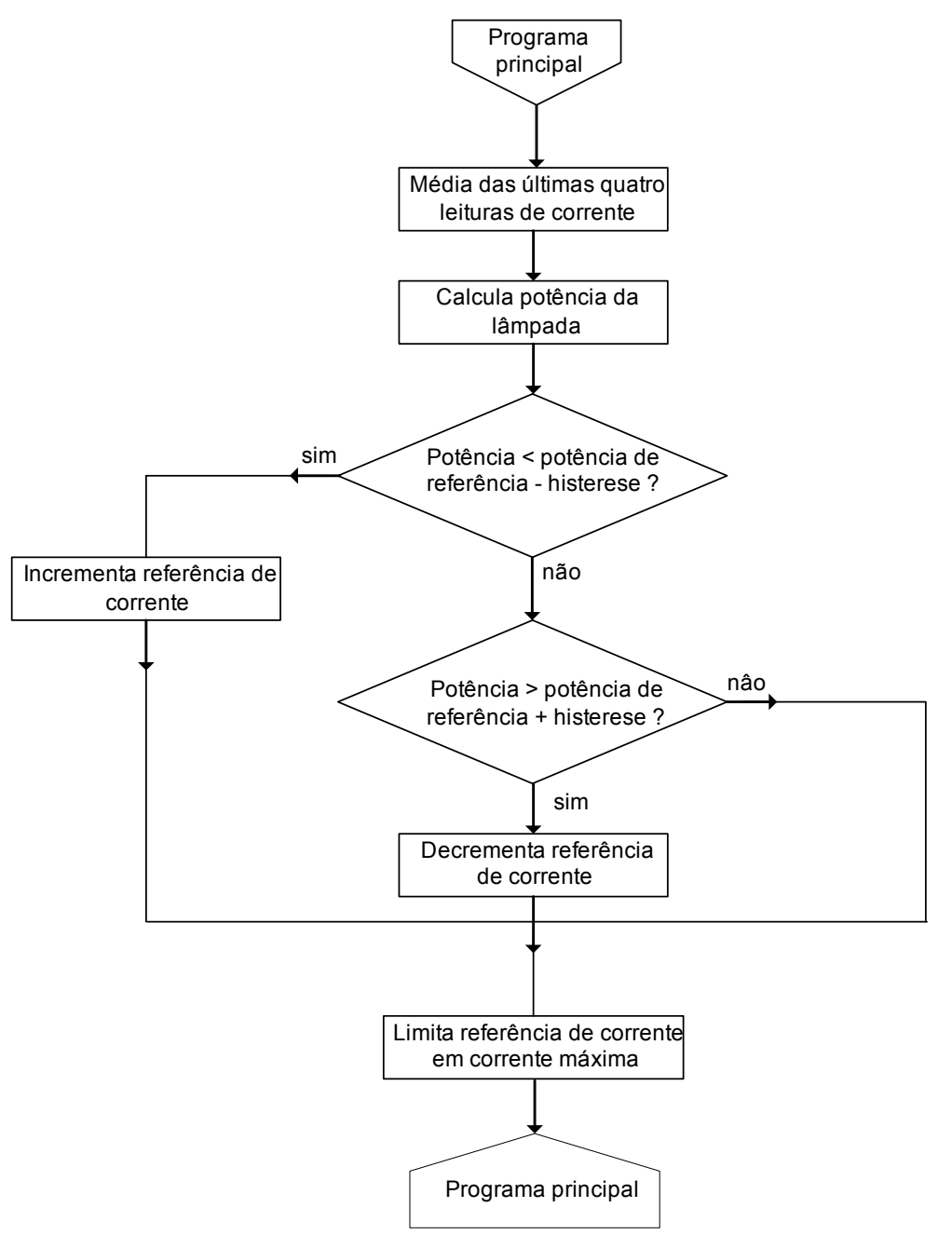

<span id="page-83-0"></span>**Figura 5.5 – Rotina de atualização de referência de corrente.** 

Esta rotina ainda estabelece um limite máximo para o valor da referência de corrente. Durante a fase de aquecimento, quando o valor da tensão na lâmpada é baixo, o controle tenta impor um alto valor de corrente para estabelecer a potência nominal na lâmpada. Entretanto, a rotina de atualização da referência de corrente estabelece um limite de 1,3A para garantir a operação segura da lâmpada.

#### **5.3.8. Rotina de controle da tensão do barramento CC**

O controle da tensão do barramento CC é feito por um controlador PI, cuja saída define a freqüência do sinal do módulo PWM. Esta rotina só é executada quando a tensão na lâmpada for maior que 60V.

Para aumentar a precisão do valor lido da tensão do barramento CC é feito uma média das últimas quatro leituras. Além disso, para limitar a faixa de variação da freqüência de comutação, são introduzidos limites à saída do controlador PI de tensão.

Se por algum motivo a tensão do barramento CC, não se mantiver dentro de níveis pré-estabelecidos como seguros, o reator é desligado. O fluxograma da rotina de controle da tensão do barramento CC está apresentado na [Figura 5.6.](#page-85-0)

## *5.4. Interrupções*

A principal função das rotinas de interrupção é a inversão da corrente na lâmpada, para manter o sincronismo entre a rede elétrica e a corrente da lâmpada. Algumas funções secundárias também são implementadas, como: definição dos períodos de ignição ou tentativa, contagem de tempo a partir do momento da ignição e troca de ganhos do controlador PI de corrente.

Durante um período completo do ciclo da rede, o microcontrolador PIC16F873 é programado para atender três fontes distintas de interrupção: uma fonte externa de interrupção conectada ao terminal RB0/INT0, estouro de TIMER1 e estouro de TIMER0. Estas três fontes de interrupção nunca ficam ativas ao mesmo tempo. Em cada instante apenas uma das três fontes de interrupção está ativa.

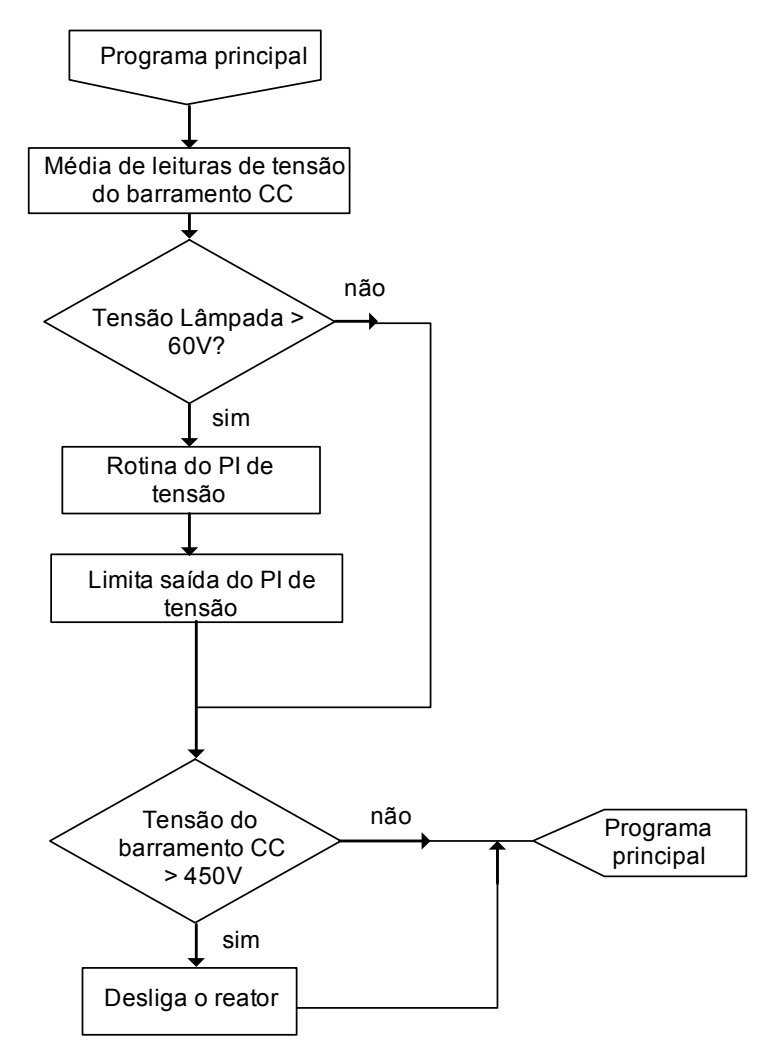

<span id="page-85-0"></span>**Figura 5.6 – Rotina de controle da tensão do barramento CC.** 

#### **5.4.1. Interrupção externa**

O sinal de tensão retangular da saída do circuito de sincronismo é conectado ao terminal RB0/INT0 e atua como referência para a interrupção externa.

Durante a execução da rotina de inicialização, a ocorrência de interrupção externa é habilitada com o ajuste dos bits 7, 6 e 4 no registro INTCON, e do bit 6 no registro INTCON2. O ajuste é feito para ocorrência de interrupção na descida de borda, ou seja, quando o sinal de sincronismo passa do nível alto (5V) para nível baixo (0V). Isto ocorre no momento em que a tensão da rede passa do semi-ciclo positivo para negativo. O fluxograma da rotina de interrupção externa está apresentado na [Figura 5.7.](#page-87-0)

A primeira ação da rotina de interrupção externa é desabilitar o atendimento de uma nova chamada de interrupção externa. Em seguida são efetuados os procedimentos para inversão da corrente na lâmpada.

Para aproveitamento do tempo disponível foi incorporada à rotina de interrupção externa uma sub-rotina que define os períodos de tentativa e repouso.

Antes de devolver o controle ao programa principal a rotina de interrupção externa habilita a interrupção por estouro de TIMER1. O contador TIMER1 é ajustado de forma que o estouro ocorra em *8,33ms.*

#### **5.4.2. Interrupção por estouro de TIMER1**

A ocorrência desta interrupção é programada para ocorrer exatamente 8,33ms após a ocorrência da interrupção externa. Desta forma, fica estabelecida a correspondência com a inversão da tensão da rede elétrica do semi-ciclo negativo para positivo. O fluxograma da interrupção por estouro de TIMER1 está apresentado [Figura 5.8.](#page-88-0)

Segue-se o mesmo procedimento adotado para a interrupção de passagem para semi-ciclo negativo (Interrupção externa). Entretanto, neste caso a interrupção por estouro de TIMER0 é habilitada e o valor do contador TIMER0 é ajustado de forma que o estouro ocorra em 8,0ms. Nesta interrupção o tempo extra é aproveitado para a mudança dos ganhos do controlador PI de corrente, os quais durante a partida são ajustados com os ganhos de ignição. Assim que o tempo após a partida da lâmpada for igual a 0,33s, o controlador PI de corrente recebe os ganhos de aquecimento.

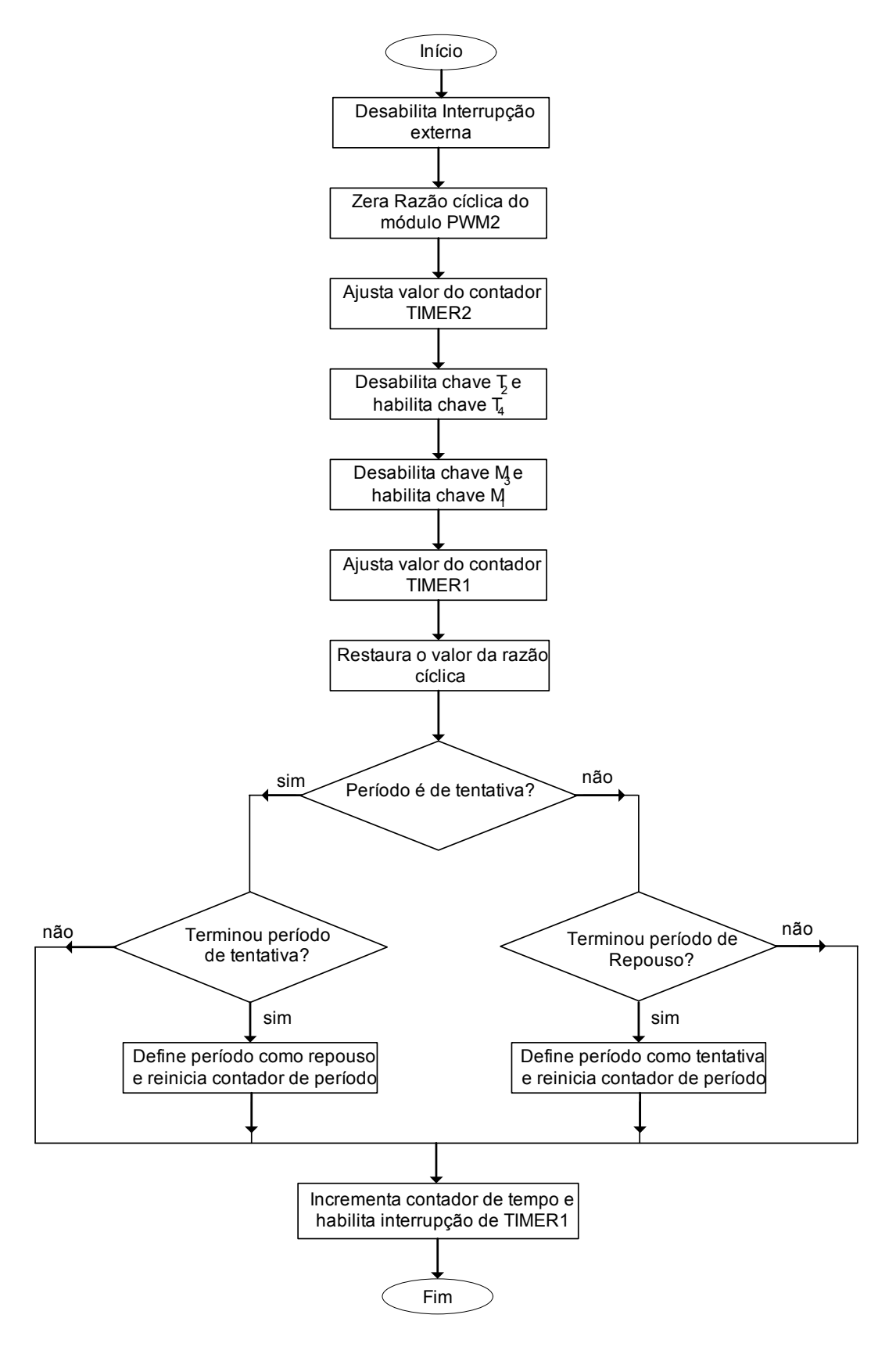

<span id="page-87-0"></span>**Figura 5.7 – Rotina de interrupção externa.** 

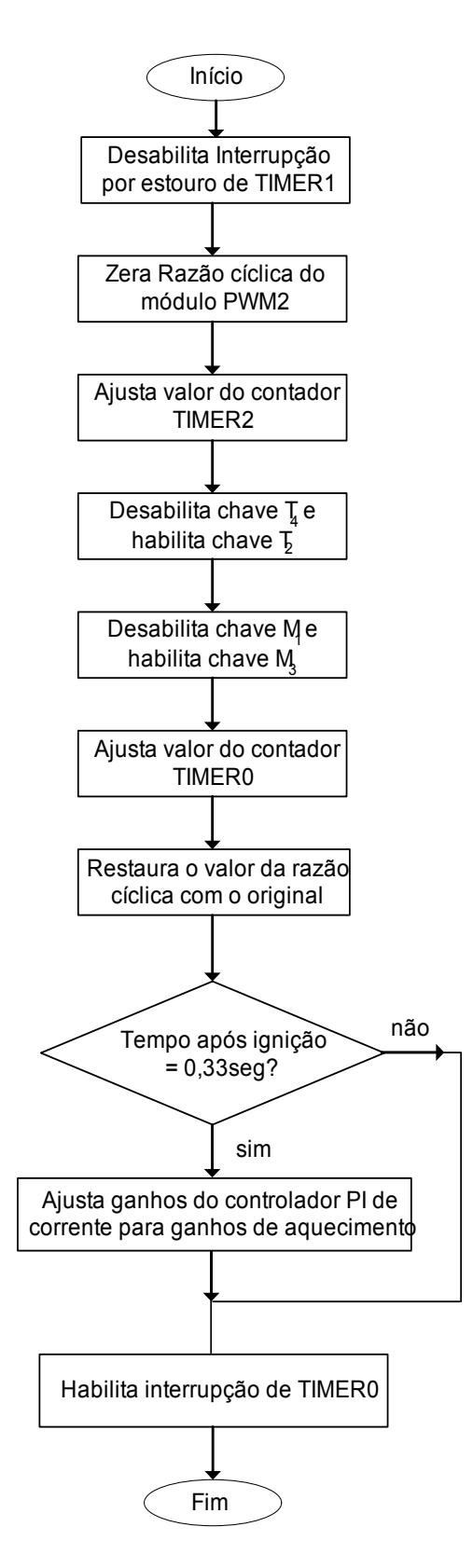

<span id="page-88-0"></span>**Figura 5.8 – Rotina de interrupção de TIMER1.** 

#### **5.4.3. Interrupção por estouro de TIMER0**

O estouro do contador TIMER0 ocorre 8ms após a troca do semi-ciclo da rede elétrica de negativo para positivo. A rotina executa apenas dois procedimentos: o primeiro deles é desabilitar a interrupção por estouro de TIMER0, e a segunda é habilitar a interrupção externa. Desta forma, a interrupção externa só é habilitada um pouco antes da troca do semi-ciclo positivo para negativo da rede elétrica, evento este que configura a interrupção externa. Este procedimento é necessário para evitar que falsas chamadas de interrupção externa sejam atendidas. O reator eletrônico é um conversor chaveado e isto pode levar o microcontrolador PIC16F873 a interpretar uma oscilação causada por ruído como uma interrupção. A interrupção externa fica habilitada aproximadamente 300µs por período da rede, o que garante confiabilidade ao controle de troca de semi-ciclo.

## *5.5. Configuração dos temporizadores*

#### **Timer 0:**

O temporizador TIMER0 é de 8 bits e o tempo de estouro é dado de acordo com a equação:

$$
T_{\text{inner}} = \frac{(256 - T_0) \cdot 4 \cdot \text{Pr} \,\acute{e} \, _-\text{escala}_{\text{timer0}}}{F_{\text{XT}}} \tag{5.1}
$$

Onde:

 $F_{XT}$ é a freqüência de oscilação do cristal.

 $T<sub>0</sub>$  é o valor inicial do contador.

Pré *\_escala<sub>timer0</sub>* é um fator de ajuste configurado pelos bits 0, 1 e 2 do registrador T0CON.

#### **Timer 1:**

O tempo de estouro deste temporizador de 16 bits é dado por:

$$
T_{\text{timer1}} = \frac{(65536 - T_0) \cdot 4 \cdot \Pr\acute{e}\_\text{ex} \cdot \text{ex} \cdot \text{cala}_{\text{timer1}}}{F_{\text{XT}}} \tag{5.2}
$$

Onde:

 $F_{XT}$ é a freqüência de oscilação do cristal.

 $T<sub>0</sub>$  é o valor inicial do contador.

Pr  $\acute{e}$  *escala<sub>timer1</sub>* é um fator de ajuste configurado pelos bits 0 e 1 do registrador T1CON.

#### **Timer 2:**

Este temporizador de 8 bits é utilizado como base de tempo dos módulos PWM. O Período do PWM é dado pela equação:

$$
T_{\text{PWM}} = \frac{(\text{PR2} + 1) \cdot 4 \cdot \text{Pr} \ \acute{e} \ \_\text{escala}_{\text{timer2}}}{F_{\text{XT}}} \tag{5.3}
$$

Onde:

 $F_{XT}$ é a freqüência de oscilação do cristal.

*PR*2 é um registrador especial de configuração do módulo PWM.

Pr  $\acute{e}$  *escala<sub>timer1</sub>* é um fator de ajuste configurado pelos bits 0 e 1 do registrador T2CON.

## *5.6. Conclusão*

A estratégia de controle é baseada em controladores PI, implementados por software no microcontrolador PIC16F873. A corrente da lâmpada é controlada pela largura de pulso do um sinal PWM gerado pelo microcontrolador, com o objetivo de manter a forma retangular e o valor eficaz. A tensão no barramento CC é controlada pelo período do sinal PWM.

A regulação de potência na lâmpada é feita com atualizações na referência de corrente, onde a partir do cálculo instantâneo da potência da lâmpada, é determinado um valor de corrente apropriado.

Devido a imposições do conversor, o controle mantém o sincronismo entre a corrente de entrada e a corrente da lâmpada para a correta operação do conversor. Este controle é realizado por rotinas de interrupção que efetuam a troca de comando das chaves da ponte inversora.

## **6. EXEMPLO DE PROJETO DO REATOR ELETRÔNICO PARA LÂMPADAS AID**

## *6.1. Introdução*

Este capítulo descreve o exemplo do projeto do protótipo de laboratório do reator eletrônico implementado para avaliar o funcionamento e o desempenho da estrutura proposta no capítulo 4.

As etapas do projeto devem considerar as especificações e a determinação dos valores dos componentes do conversor, dos filtros e do circuito ignitor.

## *6.2. Especificações*

Busca-se um reator eletrônico que atenda às seguintes especificações:

- *rede de alimentação:* 220V ± 10%, 60Hz;
- *lâmpada:* vapor de sódio de alta pressão, 70W;
- *tensão eficaz nominal da lâmpada:* 80V(nova);
- *freqüência da corrente na lâmpada:* 60Hz.
- *corrente nominal:* 0,9A(nova);
- *corrente de aquecimento:* 1,3A;
- *máximo ripple de corrente na lâmpada:* 5%.
- *amplitude do pulso de ignição:* 2,3kV.

#### *6.3. Filtros*

Os valores dos elementos do filtro de entrada são determinados a partir da equação (4.1). A frequência de chaveamento  $f<sub>e</sub>$  foi determinada em  $40kHz$ .

Adotando  $C_f = 680nF$  , a indutância do filtro de entrada é obtida a partir da equação (4.1), é:

$$
L_f = 2.5mH
$$

A partir da equação (4.2) pode-se obter o valor da capacitância  $C_p^{}$ que permite à lâmpada, em condições nominais, funcionar com o mínimo de ripple de corrente, cujo valor é:

$$
C_p = 440nF
$$

## *6.4. Tensão do barramento CC*

O modo de condução descontínuo só é garantido a partir de um valor mínimo da tensão do barramento CC, dado pela equação 4.6. Para a alimentação do reator em 220V eficazes, a tensão de pico da rede é  $V_{\scriptscriptstyle ACpico}$ =311V, enquanto que a tensão da lâmpada  $V_{Lamp}$  = 80V, e encontra-se:

$$
V_{\mathit{bar}}>391V
$$

Com o envelhecimento, a tensão da lâmpada  $V_{Lamp}$  tende a aumentar consideravelmente, então foi adotada uma margem de segurança, obtendo-se:

$$
V_{\scriptscriptstyle bar}=420V
$$

## *6.5. Indutância boost*

Para as condições nominais de operação, admite-se:

$$
P_{reator} = 100W
$$
  

$$
V_{Lamp} = 80V
$$
  

$$
V_{bar} = 420V
$$

Entrado com estes valores estimados na equação (4.7), e com  $f_s = 40kHz$ , obtém-se:

$$
L_{\text{boost}} = 700 \mu H
$$

#### *6.6. Indutância buck*

O valor da indutância  $L_{back}$  é definido pela equação (4.11), o qual depende do valor da razão cíclica em condições nominais.

A razão cíclica D, assim como em um conversor buck, é dada pela relação entre a tensão de saída  $\emph{V}_{\textit{\tiny Lamp}}\,$  e a tensão do barramento CC  $\emph{V}_{\textit{\tiny bar}}\,.$ 

$$
D = \frac{80V}{420V} \times 100\% = 19\%
$$

Admitindo-se uma variação de corrente percentual no indutor de 80%, a partir da equação (4.11), encontra-se:

$$
L_{buck} = 2,24mH
$$

## *6.7. Circuitos de medição*

#### **6.7.1. Medição de corrente**

O valor da tensão de entrada no circuito amplificador somador  $V_{sh}$  é dada pela equação (4.12). Adotando-se:  $R_4 = 3,3k\Omega$ ,  $R_3 = 2,2k\Omega$  e  $C_6 = 15nF$ :

$$
V_{\scriptscriptstyle sh}=i_{\scriptscriptstyle Lamp}\cdot G_{\scriptscriptstyle Hall}\cdot 0,\!6
$$

O valor do ganho do sensor Hall estimado pela Figura 4.13 é dado por:

$$
G_{\text{Hall}} = 0.67 V/A.
$$

Para:  $R_6 = R_5 = 10k\Omega$  e  $V_{offset} = 2.07V$ , o valor de entrada da tensão no conversor A/D do microcontrolador, dado pela equação (4.13) é:

$$
V_{R A0} = i_{Lamp} \cdot 0.4 + 2.07 \quad V
$$

#### **6.7.2. Medição de tensão**

A tensão de entrada do terminal *RA*1, que recebe uma amostra da tensão diferencial a que a lâmpada esta submetida, é determinada pela equação (4.14).

Adotando-se:  $R_x = 5,6k\Omega$ ,  $R_x = 560k\Omega$ ,  $R_f = R_i = 10k\Omega$ , chega-se a:

$$
V_{RA1} = \frac{V_{Lamp}}{100} + 2.5 \quad V
$$

O valor da tensão do barramento CC é fornecido pela equação (4.15). Adotando-se:  $R_{23} = 4.7k\Omega$  e  $R_{24} = 470k\Omega$ , chega-se a:

$$
V_{\text{RA3}} = \frac{V_{\text{bar}}}{100} \quad V
$$

#### *6.8. Circuito de ignição*

A norma brasileira NBR 13593 [36], estabelece o tempo mínimo de duração do pulso de ignição em 2µ*s* . Neste projeto admitiu-se um tempo de 2,5µ*s*. A equação (4.18) apresenta os parâmetros que determinam a largura do pulso de ignição. Adotando o valor da capacitância *Cig*= 150*nF* , o valor da indutância do primário do transformador  $L_{i}$ <sub>ig1</sub> de ignição obtido é::

$$
L_{ig1} = 17 \,\mu H
$$

A mesma norma limita a freqüência mínima dos pulsos de ignição em 120 pulsos por segundo. Entretanto, para aumentar a probabilidade de partida em cada período de tentativa, a freqüência dos pulsos de ignição foi fixada em 1250 pulsos por segundo.

O período entre os pulsos de ignição  $T$  é dado pela soma dos tempos  $T_{on}$  e  $T_{\rm \scriptscriptstyle off}$  , que resulta em:

$$
T=800\,\mu s
$$

A determinação do valor de  $R_{_{ig}}$  é obtido a partir da equação (4.24), como sendo::

$$
R_{ig}=600\Omega
$$

O valor mínimo do tempo  $T_{\text{off}}$  é obtido da equação (4.20), resultando em::

$$
T_{\text{off}} > 450 \,\mu s
$$

Adotando-se:

$$
T_{\rm off}=600\,\mu s
$$

O tempo  $T_{on}$ , obtido da equação (4.23) e dado por:

$$
T_{\scriptscriptstyle on}=200\,\mu s
$$

A potência dissipada no resistor  $R_{i_{g}}$ , durante o período de tentativa, pode ser determinada pela equação (4.21), como sendo:

$$
P_{Rig} = 90W
$$

A dissipação de potência em  $R_{ig}$ ocorre apenas durante o período de tentativa. A equação (4.22) fornece o valor da potência média dissipada por  $R_{_{ig}}$ , como sendo:

$$
P_{Rig \_med} = 3,0W
$$

A amplitude do pulso de ignição admitida é 2,3kV. Considerando que durante a partida o capacitor  $C_{0}$  se carrega com o valor de pico da tensão da rede  $V_{C0} = 311V$ , a relação de transformação obtida pela equação (4.17) é dada por:

$$
N = 7,5
$$

É recomendado um acréscimo de 30% na relação de transformação para compensar as perdas por saturação no núcleo e quedas de tensão nos enrolamentos. Assim, foi utilizado:

#### $N = 10$

## *6.9. Conclusão*

Neste capítulo foi apresentado o dimensionamento dos elementos que compõem o reator eletrônico de modo a garantir:

- Operação com alto FP e baixo THD;
- Limite de oscilação de alta freqüência na corrente da lâmpada em 5%;
- Circuito de ignição com capacidade de gerar pulsos de ignição com amplitude maior que 2,0kV;
- Circuitos de medição adequados para correta leitura das grandezas elétricas do reator.

# **7. RESULTADOS EXPERIMENTAIS**

## *7.1. Introdução*

Este capítulo apresenta os resultados experimentais obtidos do protótipo do reator eletrônico descrito no capítulo 4, cujo diagrama do estágio de potência é mostrado na [Figura 7.1.](#page-98-0) São apresentadas as forma de onda de maior interesse, incluindo: comando, ignitor e conversor.

Os ensaios foram realizados com o reator eletrônico alimentando uma lâmpada de vapor de sódio de alta pressão de 70W modelo VIOLOX NAV do fabricante OSRAM.

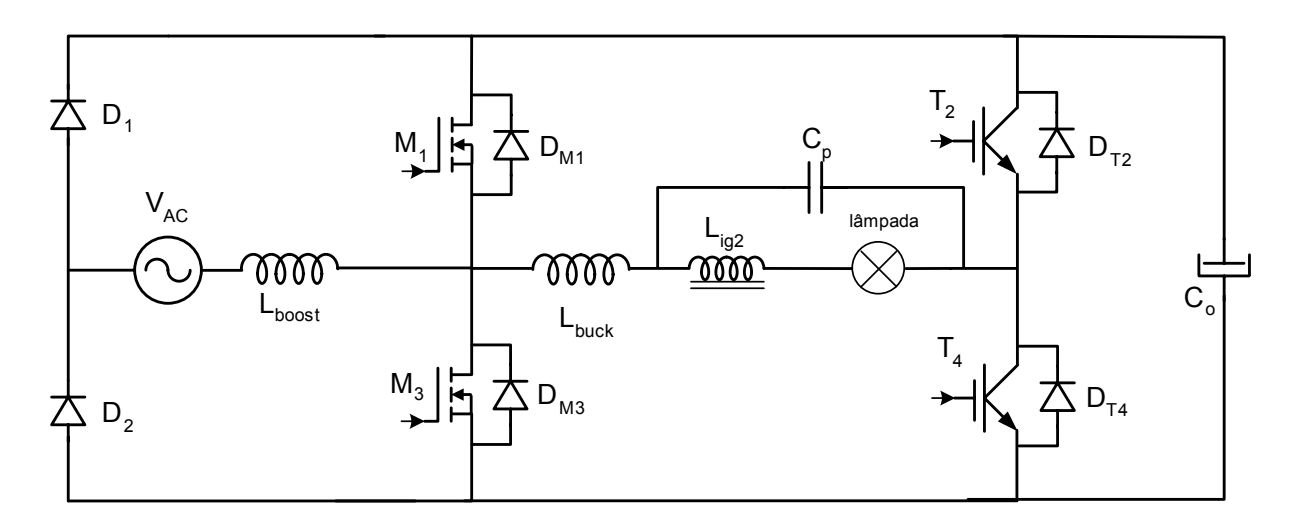

<span id="page-98-0"></span>**Figura 7.1 – Diagrama do estágio de potência do reator eletrônico.** 

É importante destacar que quando os ensaios foram realizados, a rede elétrica apresentava tensão com distorção harmônica total entre 3,5% e 4,5%.

### *7.2. Formas de onda dos circuitos de controle*

## **7.2.1. Sinal de sincronismo**

A [Figura 7.2](#page-99-0) mostra as formas de onda da tensão de entrada do reator eletrônico e a tensão de saída do circuito de sincronismo. Pode-se observar, que não há atraso significativo entre os dois sinais mostrados na [Figura 7.2.](#page-99-0)

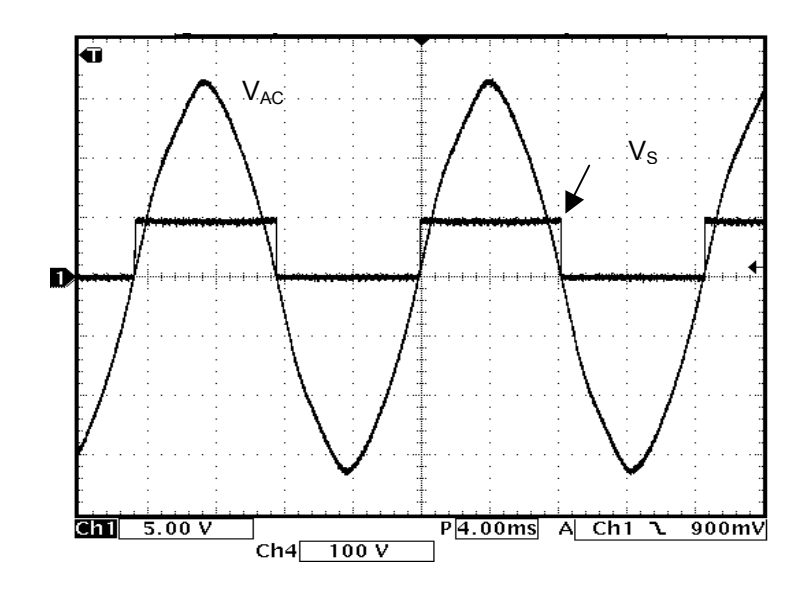

<span id="page-99-0"></span>Figura 7.2 - Tensão de entrada V<sub>AC</sub> (100V/div) e sinal de sincronismo V<sub>S</sub> **(5V/div). Escala de tempo:4ms/div.** 

### **7.2.2. Comando das chaves PWM**

O comando das chaves  $M_1$  e  $M_3$  do conversor é feito por um sinal PWM. Cada um dos sinais PWM somente atua durante um semiciclo da rede elétrica. No semiciclo complementar o sinal é mantido em nível zero. Este comportamento, juntamente com o sinal de sincronismo, é mostrado na [Figura 7.3.](#page-99-1)

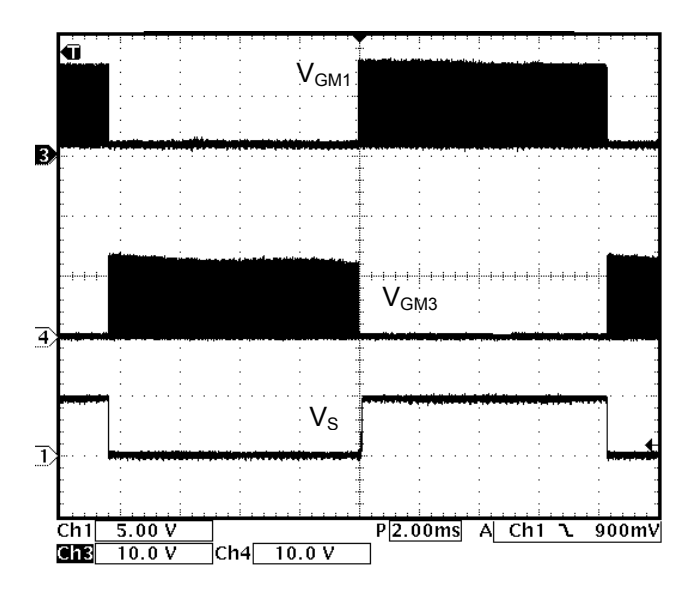

<span id="page-99-1"></span>Figura 7.3 – Sinais de comando das chaves M<sub>1</sub> e M<sub>3</sub> (10V/div) e sinal de **sincronismo (5V/div). Escala de tempo:2ms/div.** 

A [Figura 7.4](#page-100-0) mostra a transição dos sinais de comando de  $M_1$  e  $M_3$  e o sinal de sincronismo, onde pode-se verificar a inserção de um tempo morto.

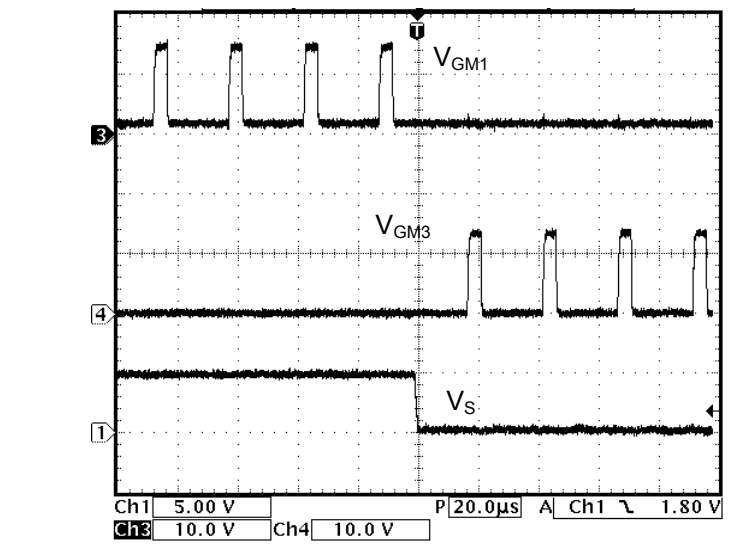

<span id="page-100-0"></span>Figura 7.4 – Detalhe da transição do comando das chaves M<sub>1</sub> e M<sub>3</sub> (10V/div) e **sinal de sincronismo (5V/div). Escala de tempo:20us/div.** 

## **7.2.3. Comando das chaves de baixa freqüência**

O braço direito do conversor ( $T_2$  e  $T_4$ ) opera na mesma frequência da rede elétrica, com as chaves sendo comandadas de forma complementar. O sincronismo pode ser visto na [Figura 7.5.](#page-100-1)

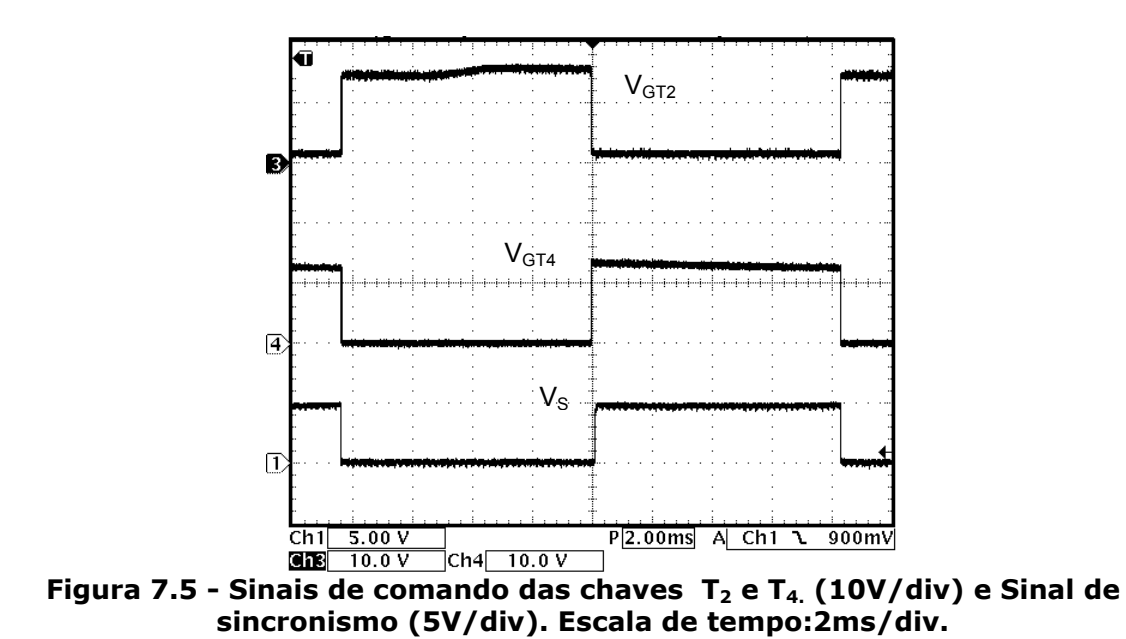

## <span id="page-100-1"></span>*7.3. Formas de onda do circuito de ignição*

A [Figura 7.6](#page-101-0) mostra uma seqüência de pulsos de ignição, obtida em circuito aberto. Foi possível verificar que a máxima amplitude se aproximou de 2,4kV, com freqüência em torno de 1250 pulsos por segundo.

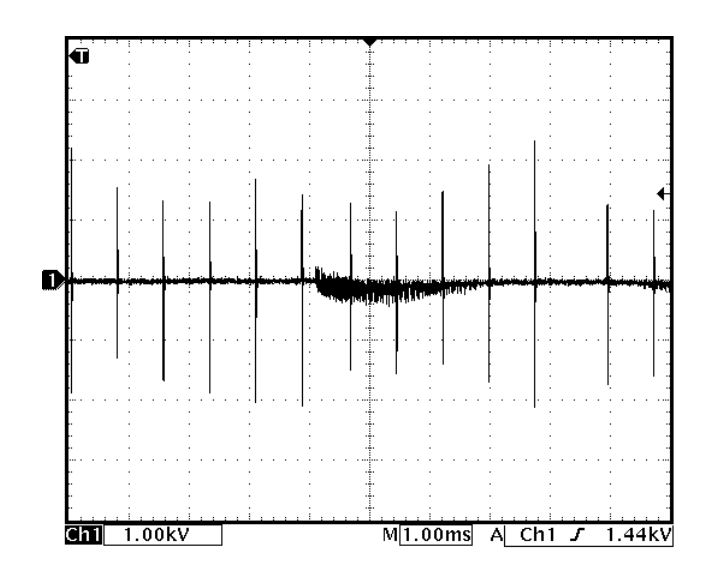

<span id="page-101-0"></span>**Figura 7.6 – Pulsos de ignição (1000V/div). Escala de tempo:1ms/div** 

A [Figura 7.7](#page-101-1) mostra um detalhe de um pulso de ignição. Pode-se verificar que a largura do pulso é de 2µs, atendendo a exigência da norma NBR13594.

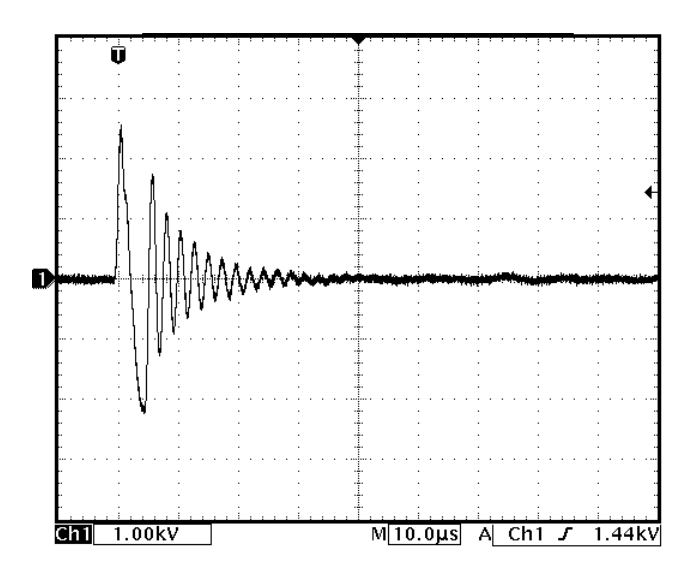

<span id="page-101-1"></span>**Figura 7.7 – Detalhe de um pulso de ignição (1000V/div). Escala de tempo:10µs/div** 

A forma de onda da tensão no capacitor  $C_{ig}$  e o comando da chave  $M_{ig}$  são mostrados na [Figura 7.8.](#page-102-0) Pode-se verificar que no momento da entrada em condução da chave Mig o capacitor se descarrega para provocar o pulso de ignição.

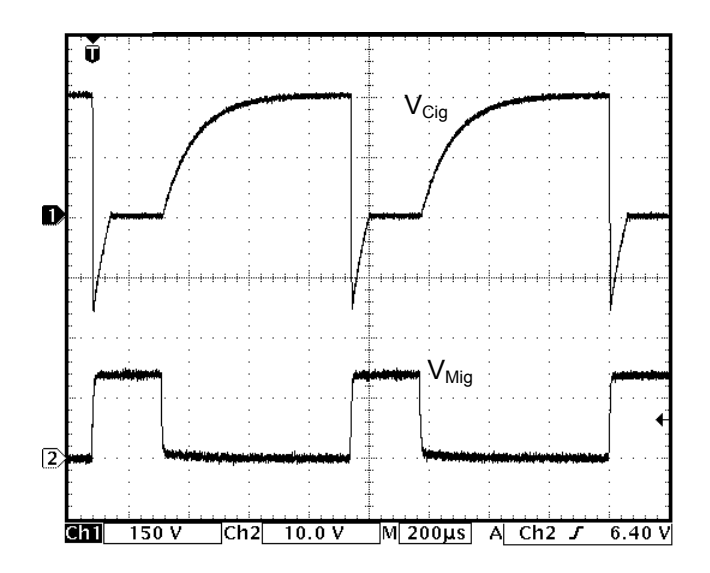

<span id="page-102-0"></span>**Figura 7.8 – Tensão sobre o capacitor Cig (150V/div) e sinal de comando da chave Mig (10V/div). Escalas de tempo:200µs.** 

A [Figura 7.9](#page-102-1) mostra a tensão na chave Mig, e a tensão do barramento CC durante períodos de tentativa de ignição e repouso. Pode-se verificar que a estratégia utilizada de manter a chave M<sub>ig</sub> em condução para limitar o crescimento da tensão do barramento CC se mostra eficiente.

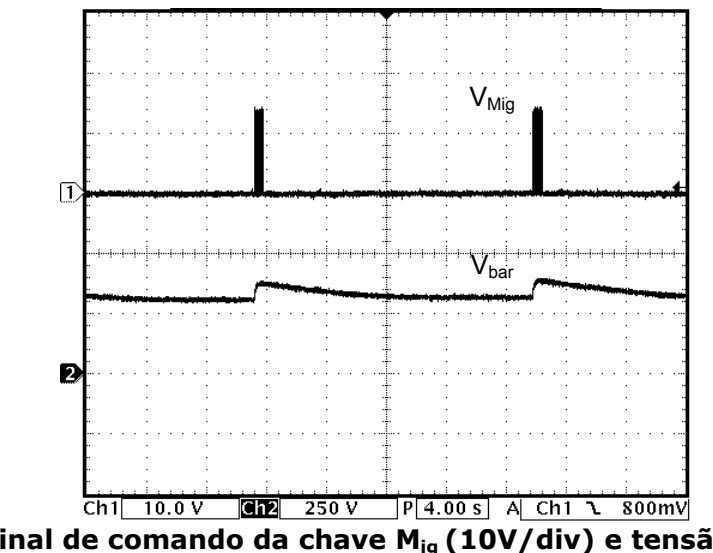

<span id="page-102-1"></span>**Figura 7.9 – Sinal de comando da chave Mig (10V/div) e tensão do barramento CC (250V/div) durante períodos de tentativa de ignição e repouso. Escala de tempo:4s/div** 

A [Figura 7.10](#page-103-0) mostra um detalhe do sinal de comando da chave Mig e a tensão do barramento CC em um período de tentativa de ignição.

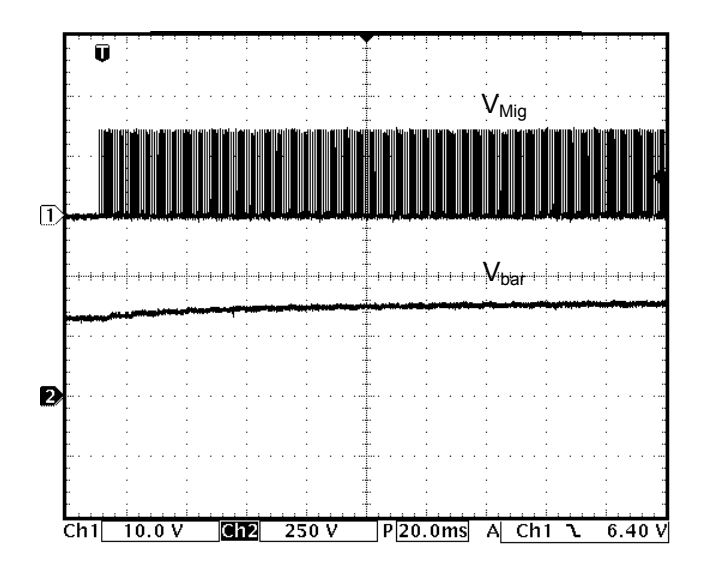

<span id="page-103-0"></span>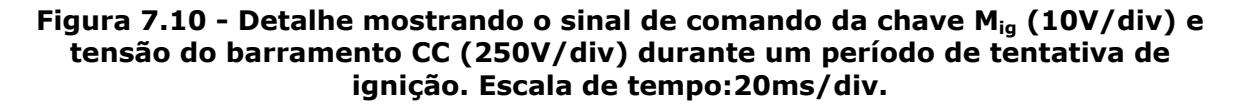

## *7.4. Tensão e corrente nas chaves*

A [Figura 7.11](#page-103-1) mostra o comportamento típico da corrente e da tensão da chave M3 durante o intervalo de inversão da corrente na lâmpada.

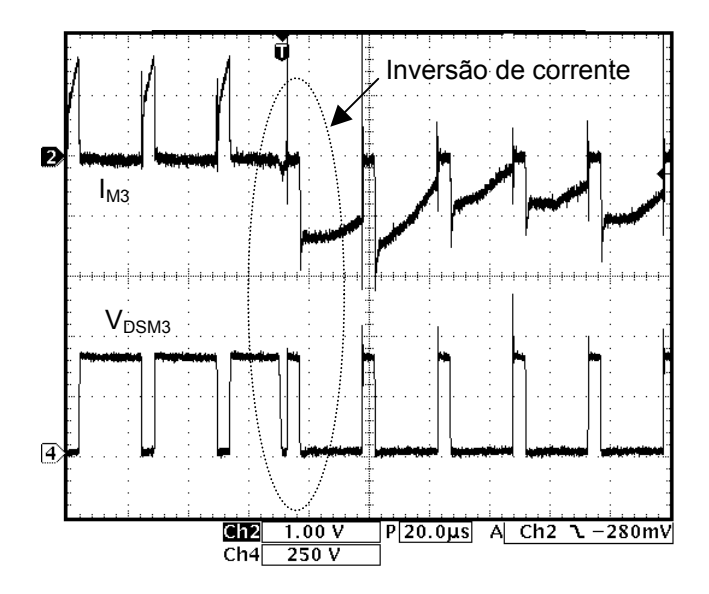

<span id="page-103-1"></span>Figura 7.11 - Corrente na chave M<sub>3</sub> (1A/div) e tensão em M<sub>3</sub> (250 V/div). Escala **de tempo:20µs/div** 

A [Figura 7.12](#page-104-0) apresenta um detalhe da corrente e da tensão da chave T4 antes e durante o intervalo de inversão de corrente na lâmpada. Pode-se observar que o diodo em anti-paralelo da chave somente entra em condução no momento da inversão de corrente, quando a corrente assume valor negativo. Tal fato só ocorre durante o tempo morto.

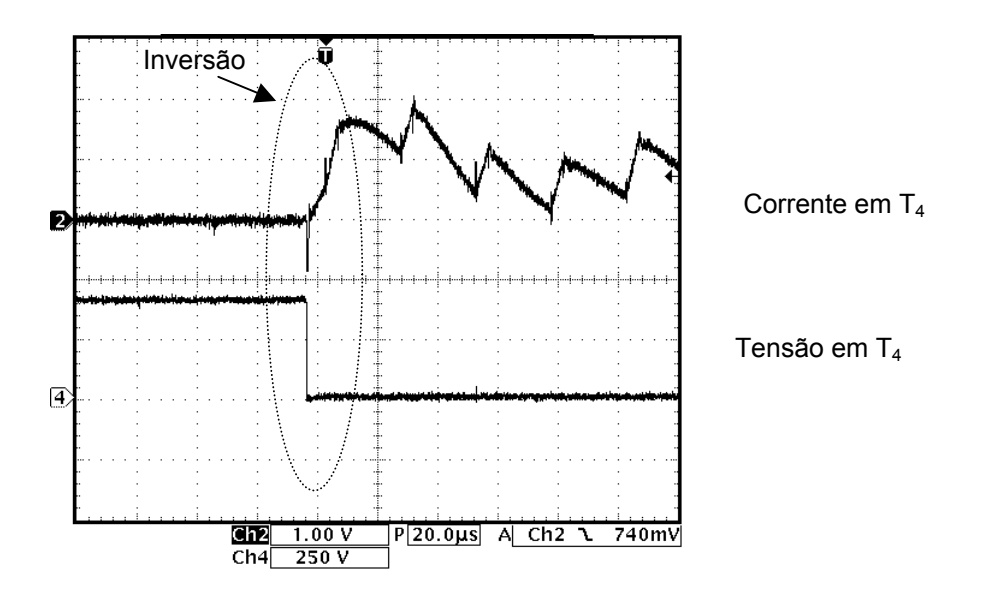

<span id="page-104-0"></span>Figura 7.12 - Corrente na chave T<sub>4</sub> (1A/div) e tensão em T<sub>4</sub> (250 V/div). Escala **de tempo:20µs/div.**

## *7.5. Formas de onda na lâmpada*

A [Figura 7.13](#page-105-0) mostra a corrente e a tensão da lâmpada durante a partida. A lâmpada antes da ignição, ou seja, quando está apagada, comporta-se como um circuito aberto, a partir da [Figura 7.13](#page-105-0) verifica-se que antes da ignição, mesmo sendo submetida a um valor de tensão diferente de zero, a corrente da lâmpada é nula. Após o pulso de ignição, a lâmpada tem suas características alteradas, e passa a se comportar como uma resistência de baixo valor.

Na partida, os ganhos do controlador de corrente são elevados, o que garante a rápida estabilização da corrente da lâmpada no valor de referência.

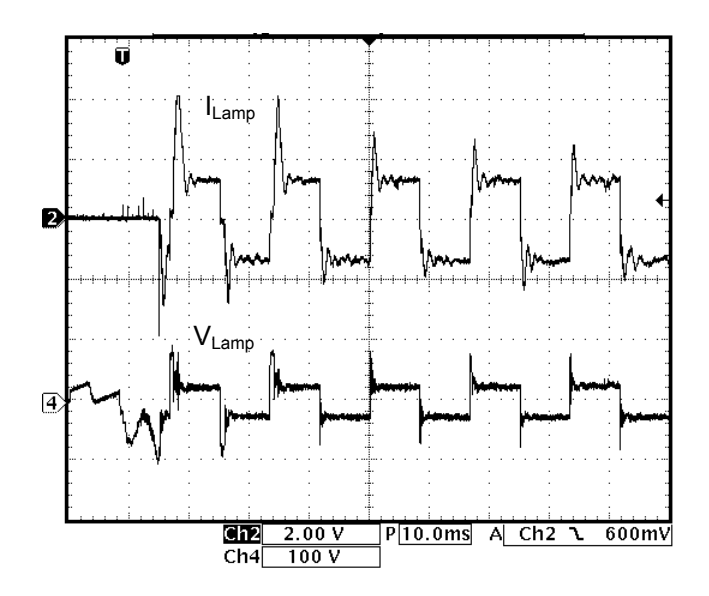

<span id="page-105-0"></span>**Figura 7.13 – Corrente (2A/div) e tensão (100V/div) na lâmpada durante a partida. Escala de tempo:10ms/div.** 

A corrente e tensão na fase de aquecimento são mostradas na [Figura 7.14.](#page-105-1) A fase de aquecimento se caracteriza pelo crescimento da impedância da lâmpada. Após a partida, o controle impõe corrente constante na lâmpada e a tensão cresce gradativamente até atingir a tensão de regime.

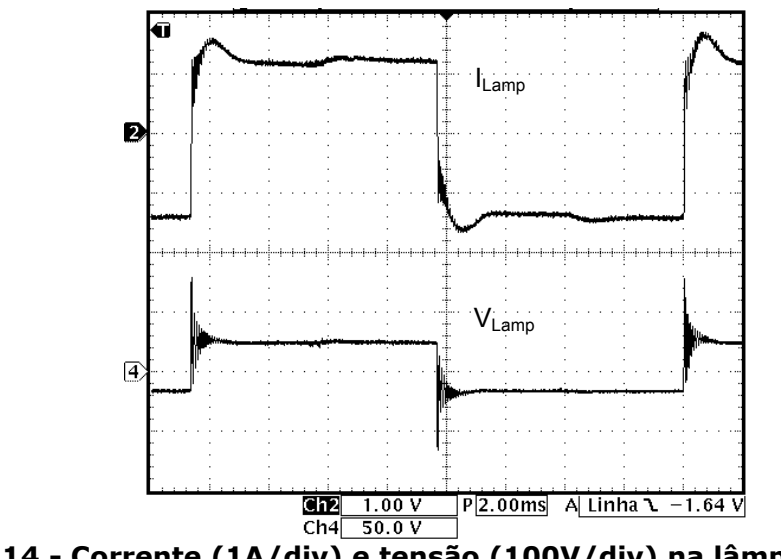

<span id="page-105-1"></span>**Figura 7.14 - Corrente (1A/div) e tensão (100V/div) na lâmpada na fase de aquecimento. Escala de tempo:2ms/div.** 

A [Figura 7.15](#page-106-0) mostra a corrente da lâmpada em condições de regime, onde verifica-se o formato retangular de corrente em baixa freqüência.

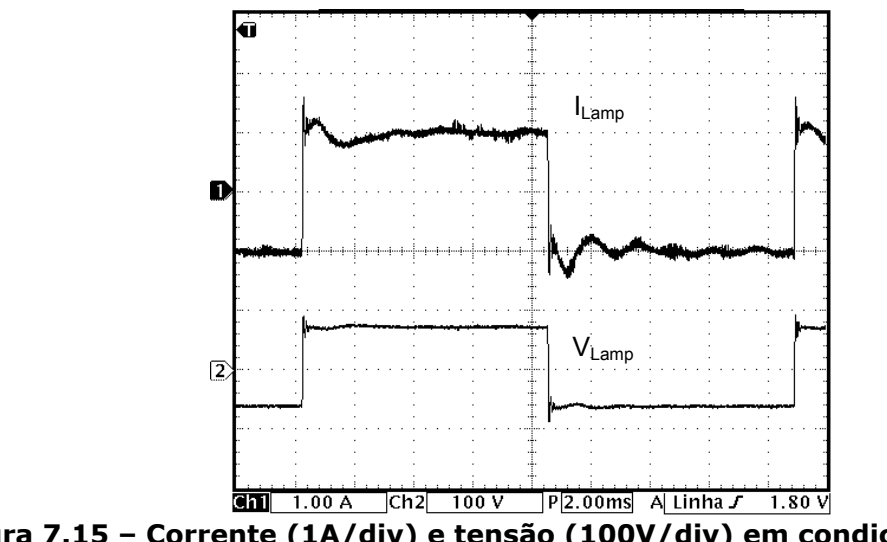

<span id="page-106-0"></span>**Figura 7.15 – Corrente (1A/div) e tensão (100V/div) em condições de regime permanente. Escala de tempo:2ms/div.** 

## *7.6. Formas de onda no indutor boost e na entrada*

A [Figura 7.16](#page-106-1) mostra a corrente no indutor L<sub>boost</sub> e a tensão da rede elétrica, confirmado a descontinuidade em todo o ciclo da rede elétrica. Operando em condução descontínua, o conversor garante alto fator de potência para a rede elétrica.

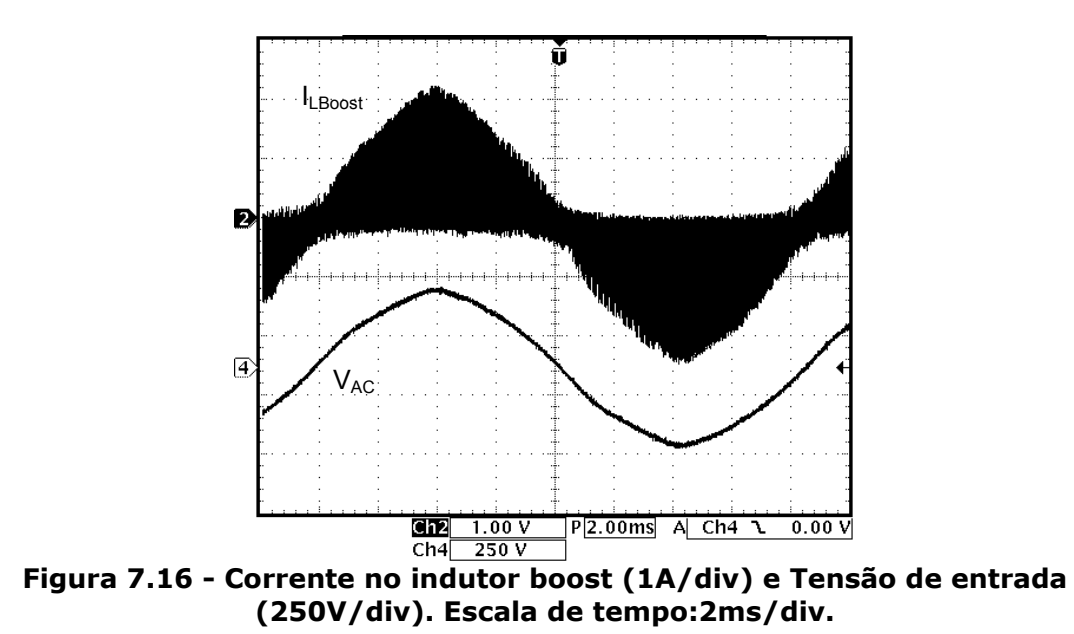

<span id="page-106-1"></span>A [Figura 7.17](#page-107-0) mostra um detalhe da corrente do indutor boost e a tensão da rede elétrica durante o intervalo de pico desta tensão.

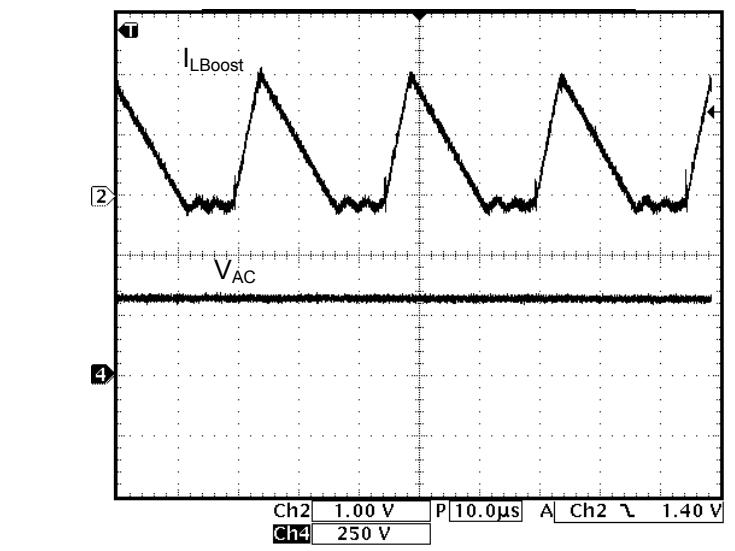

<span id="page-107-0"></span>**Figura 7.17 – Detalhe mostrando a corrente no indutor boost (1A/div) e a Tensão da rede elétrica (250V/div), durante o pico da tensão. Escala de tempo: 10µs/div.**

Na [Figura 7.18](#page-107-1) é mostrada a corrente de entrada do reator eletrônico. A Figura 7.19 mostra a distribuição espectral da mesma corrente, a qual apresenta THD de 22%.

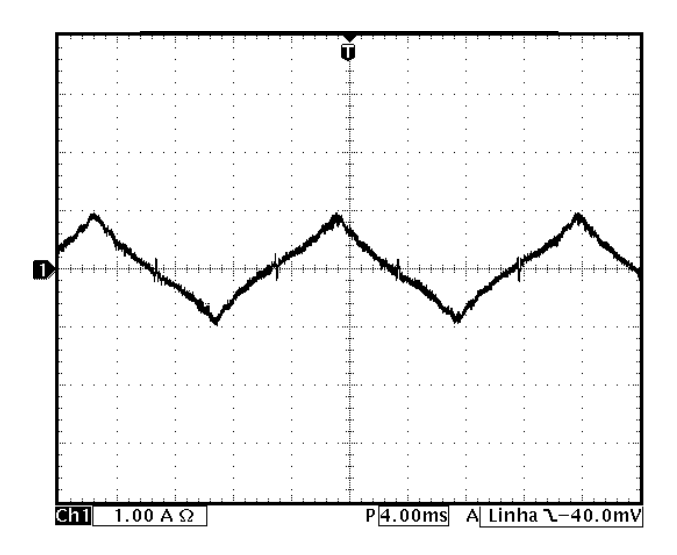

<span id="page-107-1"></span>**Figura 7.18 – Corrente de entrada do reator eletrônico (1A/div). Escala de tempo:4ms/div.**
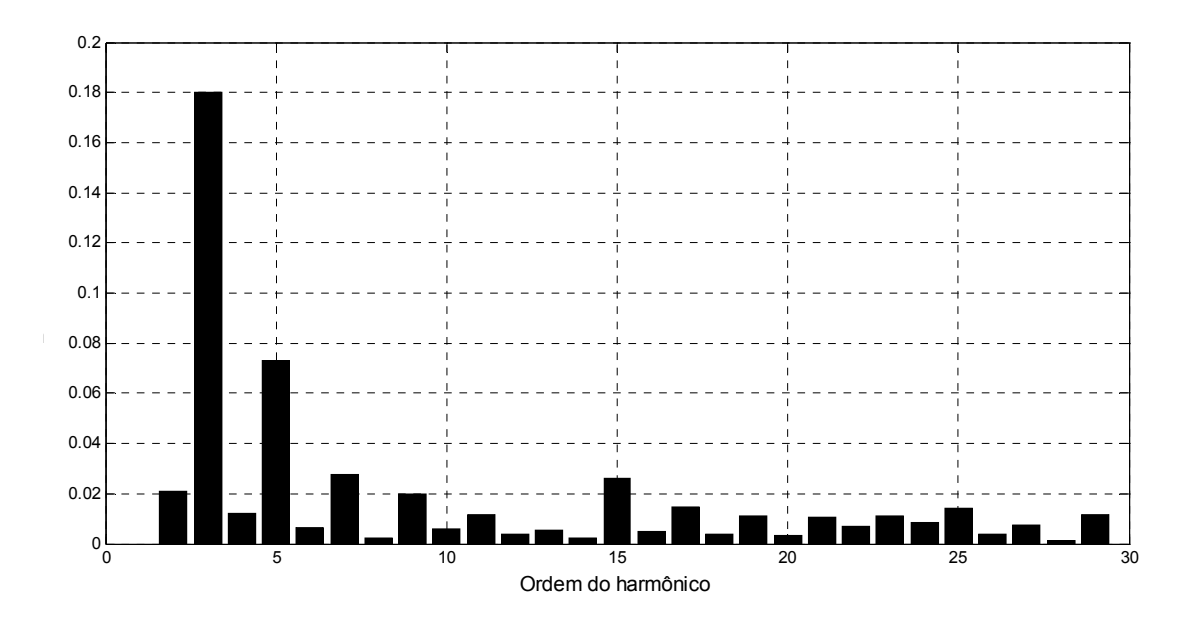

**Figura 7.19 - Distribuição harmônica da corrente de entrada do reator eletrônico, valor do harmônico em relação à componente fundamental de 60Hz.** 

## *7.7. Formas de onda no indutor buck*

A corrente no indutor  $L_{\text{back}}$  é mostrada na [Figura 7.20.](#page-108-0) O indutor  $L_{\text{back}}$  opera com condução contínua de corrente, permitindo um *ripple* de até 70%.

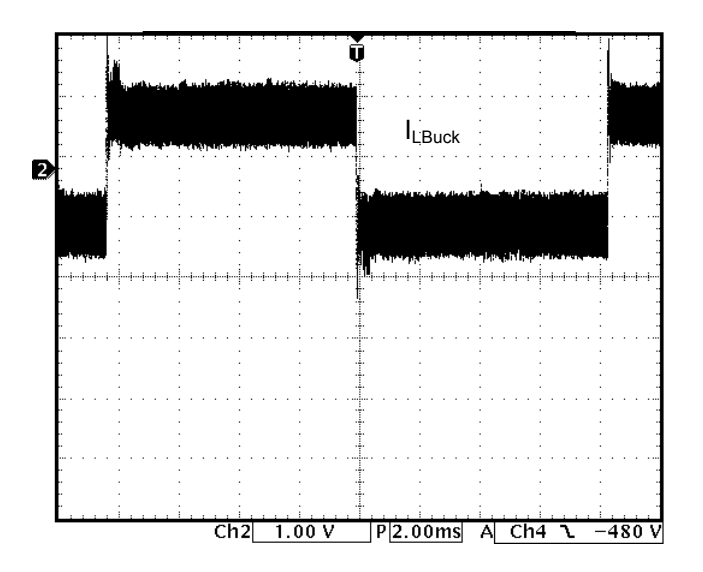

<span id="page-108-0"></span>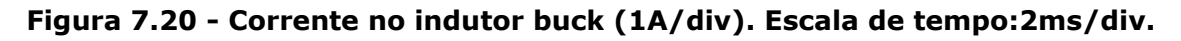

A [Figura 7.21](#page-109-0) mostra a corrente e tensão em L<sub>buck</sub> durante a inversão da corrente na lâmpada. Pode-se verificar que o tempo de inversão da corrente é menor que 20µs.

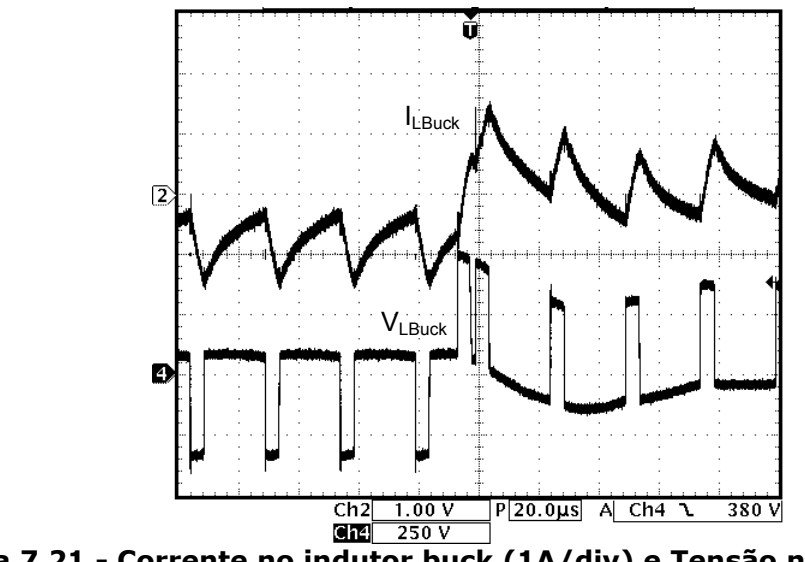

<span id="page-109-0"></span>**Figura 7.21 - Corrente no indutor buck (1A/div) e Tensão no indutor buck (250V/div). Escala de tempo:20µs/div.** 

A [Figura 7.22](#page-109-1) mostra a corrente  $I_{\text{Lbuck}}$ , corrente da lâmpada  $I_{\text{Lamp}}$  e corrente no capacitor de filtro I<sub>CP</sub>. A corrente do indutor buck circula pela carga composta pela lâmpada e pelo capacitor de filtro  $C_P$ .

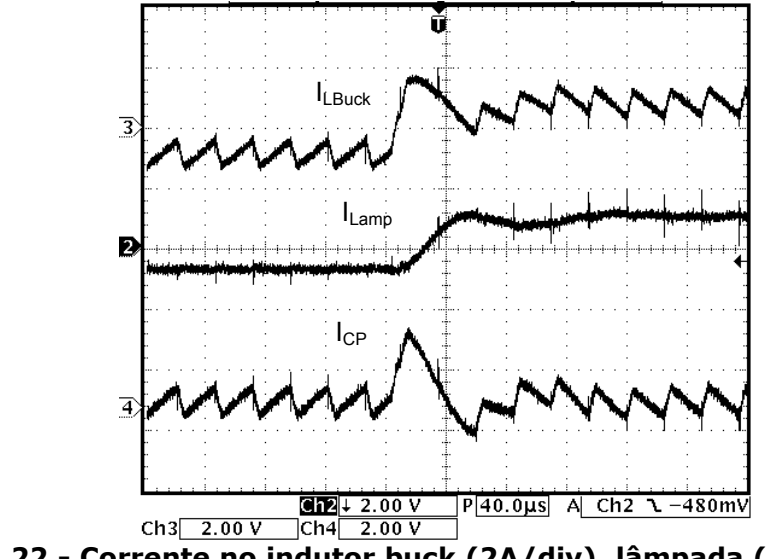

<span id="page-109-1"></span>**Figura 7.22 - Corrente no indutor buck (2A/div), lâmpada (2A/div) e filtro (2A/div). Escala de tempo:40µs/div**

#### *7.8. Fator de potência e rendimento*

Utilizando-se um analisador de grandezas elétricas, marca *VOLTECH,*  modelo *PM3000A*, obteve-se para o reator eletrônico, um fator de potência de 0,97.

O rendimento do reator varia de acordo com as fases da lâmpada AID, bem como da tensão da rede elétrica. Durante o aquecimento, quando a tensão na lâmpada é muito baixa o rendimento fica inferior a 50%. Com o aumento da tensão da lâmpada, há um aumento significativo no rendimento. A [Figura 7.23](#page-110-0) apresenta a curva de rendimento em função da tensão da lâmpada com a tensão de entrada fixa em 220V.

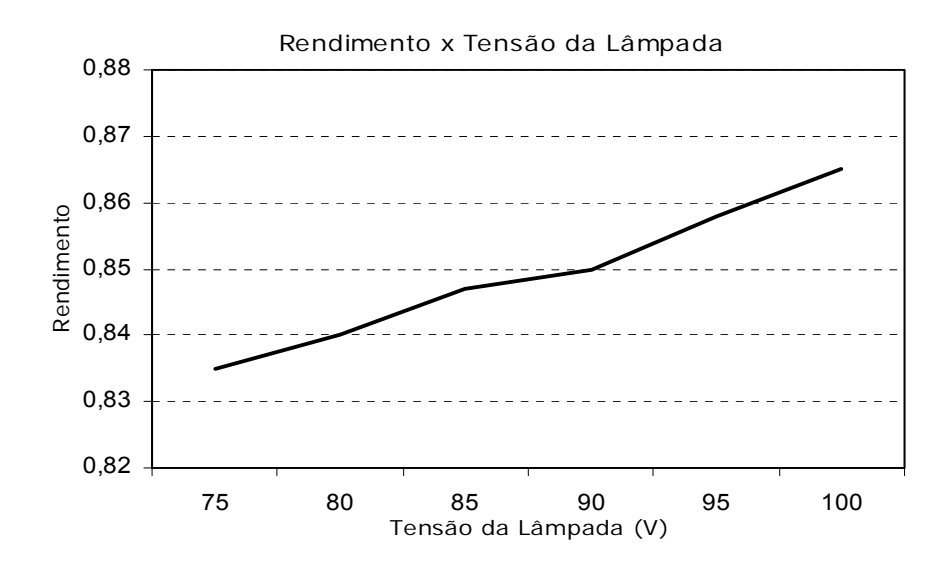

<span id="page-110-0"></span>**Figura 7.23 – Curva e rendimento em função da tensão da lâmpada.** 

A [Figura 7.24](#page-110-1) mostra a curva de rendimento em função da tensão a rede elétrica com a tensão da lâmpada mantida no valor nominal.

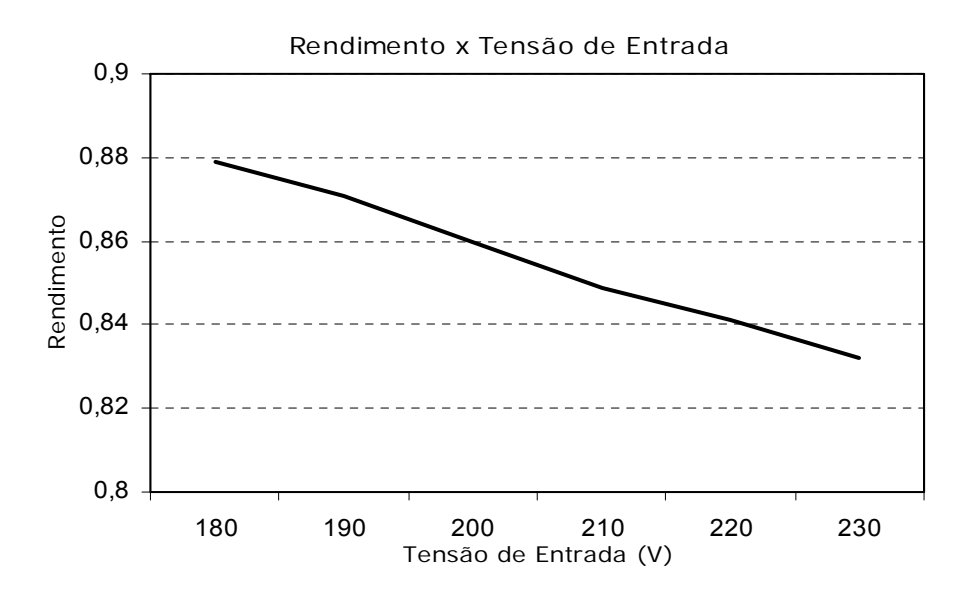

<span id="page-110-1"></span>**Figura 7.24 – Curva de rendimento em função da tensão de entrada.** 

## *7.9. Regulação de potência*

Durante a fase de aquecimento a corrente da lâmpada é ajustada em 1,3A. Quando a tensão da lâmpada atinge 40V, o circuito de controle passa a atualizar a referência de corrente de forma que a potência permaneça dentro de limites prédeterminados. A [Figura 7.25](#page-111-0) mostra as curvas a regulação de corrente e de potência na lâmpada em função da tensão da lâmpada.

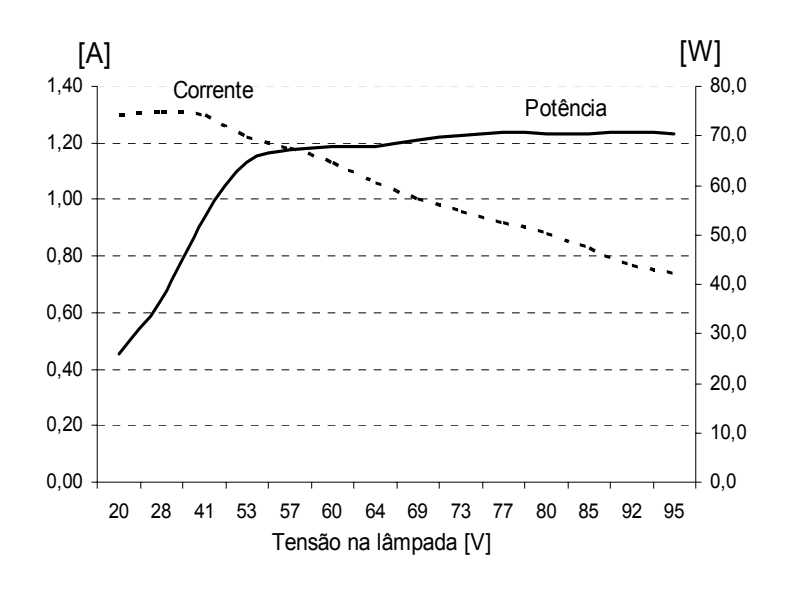

#### <span id="page-111-0"></span>**Figura 7.25 – Corrente e potência da lâmpada em função da tensão da lâmpada.**

## *7.10. Conclusão*

Neste capítulo foram apresentados os resultados experimentais do reator eletrônico proposto no capítulo 4 acionando uma lâmpada de vapor de sódio de 70W, onde foi verificado:

- Operação livre da ressonância acústica;
- FP de 0,97 e THD de 22%;
- Corrente de aquecimento de 1,5 PU, reduzindo o tempo de aquecimento em relação aos reatores eletromagnéticos.
- Boa regulação de potência, evitando variações maiores que 5% em regime permanente;
- Rendimento na faixa de 85%.

## **8. CONCLUSÃO GERAL**

Os reatores eletromagnéticos são atualmente a opção comercial preferida para o acionamento de lâmpadas de alta intensidade de descarga, principalmente devido ao baixo custo. Entretanto, eles apresentam algumas desvantagens, entre elas: elevado peso e volume; demora no aquecimento da lâmpada; dificuldade no controle de luminosidade; baixo fator de potência; alta distorção harmônica e, sobretudo, pobre regulação de potência.

Os resultados obtidos com o reator de três estágios [19], sugerem que o acionamento eletrônico pode ser a solução dos problemas apresentados pelo acionamento por reator convencional. Porém, o excessivo número de componentes do reator de três estágios diminui a confiabilidade, assim também como aumenta seu custo.

Neste trabalho, foi proposto um modelo de reator eletrônico de único estágio de processamento de potência, para acionamento de lâmpadas de alta intensidade de descarga, buscando manter as mesmas características de acionamento do reator de três estágios. O reator tem como principal vantagem o reduzido número de componentes, característica esta que visa reduzir tamanho e peso, aumentar a confiabilidade e reduzir o custo do reator. O modelo proposto aciona a lâmpada com uma forma de onda retangular de corrente em baixa freqüência, o que garante a operação de lâmpadas AID livre da ressonância acústica.

O controle é simplificado pelo uso de um microcontrolador PIC16F873, o qual incorpora características como: conversores A/D, módulos PWM e temporizadores. O microcontrolador também possibilita a implementação de controladores PI que exercem as funções de controle da corrente da lâmpada e da tensão do barramento CC.

O comportamento e características do reator eletrônico proposto foram verificados a partir dos resultados experimentais, obtidos a partir de um protótipo de laboratório, projetado para acionar uma lâmpada de vapor de sódio a alta pressão de 70W (OSRAM VIALOX NAV 70W).

O reator opera no modo de condução descontínuo de corrente na entrada, propiciando um fator de potência de 0,97 e uma distorção harmônica total de 22%.

O reator apresentou excelente regulação de potência na presença de variações na tensão de alimentação, bem como com o aumento da tensão da lâmpada. Outro importante aspecto levantado foi a redução do tempo de aquecimento da lâmpada, diminuindo o desgaste da lâmpada.

O rendimento de 85% foi obtido devido ao reduzido número de componentes do circuito de potência, e revela uma sensível melhora em relação ao reator de três estágios [17,19], que apresenta rendimento de 75%.

Os reatores eletromagnéticos existentes são produzidos em versões de 220V e 380V, dependendo da potência da lâmpada. O protótipo do reator eletrônico implementado tem a possibilidade de acionamento em 127V.

Dentre as dificuldades na implementação do protótipo de único estágio, destaca-se:

- controle da tensão do barramento CC e da corrente na lâmpada através do mesmo sinal PWM;
- manutenção de uma corrente controlada com forma de onda retangular na lâmpada, o que provoca variações do fluxo luminoso.

Como continuidade para este trabalho podem ser sugeridas:

- utilização de um microcontrolador de maior desempenho;
- melhoria do reator proposto, com foco na confiabilidade e no rendimento;
- implementação das topologias de dois estágios apresentadas no Capítulo 3.

## **9. REFERÊNCIAS BIBLIOGRÁFICAS**

- [1] BOR-RENN, Lin; YUEN-CHOU, Hsieh. **Dimming control for high intensity discharge lamp with power factor correction.** In EUROPEAN POWER ELECTRONIC CONFERENCE – EPE, 1999, Lausanne, Switzerland. **Anais…**1 CD-ROM.
- [2] OHGUCHI, Hideki et al. **A high-frequency electronic ballast for HID lamps based on** λ**/4 – long distributed constant line.** IEEE Transaction on Power Electronics, Vol. 13, No. 6, pp. 1023 - 1029, November 1998.
- [3] VAN, P.; WEYEN D.; MEYNEN G. **Test result from high intensity discharge lamps with current supplied at 50 Hz, 400 Hz and modulated between 15 and 35 kHz.** In: IEEE Industry Application Society Annual Metting – IAS, 1996, San Diego, California, U.S.A. **Anais...** pp. 2225 – 2230.
- [4] REDL, Richard.; PAUL, Jon. **A new high frequency and high-efficiency electronic ballast for HID lamps: topology, analysis, design, and experimental results**. In: Applied Power Electronics Conference – APEC, 1999, Dallas, Texas, U.S.A. **Anais...**, 1 CD-ROM.
- [5] PENG, H. et al. **Evaluation of acoustic resonance in metal halid (MH) lamp and an approach to detect its occurrence**. In: IEEE Industry Application Society Annual Metting – IAS, 1997, **Anais...** pp. 2276 – 2283.
- [6] WADA, S.; OKADA, A.; MORII, S. **Study of HID lamp with reduced acoustic resonances.** Journal of the Illuminating Engineering Society, vol.10, No. 1, pp.162-175, winter, 1987.
- [7] KAISER, W. **Hybrid electronic ballast operating the HPS lamp at constant power.** In: IEEE Industry Application Society Annual Metting – IAS, 1996, San Diego, California, U.S.A. **Anais...** pp.2103-2108.
- [8] GULKO, M.; MEDINI, D.; BEN-YAAKOV S. **Inductor-controlled currentsourcing resonant inverter and its application as a high pressure discharge lamp driver.** In: Applied Power Electronics Conference – APEC, 1994, Orlando, Florida. **Anais...** pp. 434 – 440.
- [9] BEN-YAAKOV, S.; GULKO, M. **Design and performance of an electronic ballast for high-pressure sodium (HPS) lamps.** IEEE Transaction on Industrial Electronics, Vol. 44, No. 4, p. 486-491, August 1997.
- [10] ALONSO, J.M. et al. **Analysis, design, and optimization of the LCC resonant inverter as a high-intensity discharge lamp ballast.** IEEE Transaction on Power Electronics, Vol. 13, No. 3, p.573-585, May 1998.
- [11] ENJETI, P.; LASKAI , L.; PITEL I., **A unity power factor electronic ballast for metal halid lamps.** In: Applied Power Electronics Conference – APEC, 1994, Orlando, Florida, U.S.A., **Anais...** pp. 31 – 37.
- [12] MELIS, Janos. **Electronic ballast design for HID lamps.** Disponível em: <http:/www.ballastdesign.com/overview.html>.
- [13] SHEN, Miaosen; QIAN, Zhaoming; PENG, F. Z. **A novel two-stage acoustic resonance free electronic ballast for HID lamps.** In: IEEE Industry Application Society Annual Metting – IAS, 2002.
- [14] FAEHNRICH, H.; RASCH, E. **Electronic ballast for metal halide lamps.** Journal of the Illuminating Engineering Society, pp.131-140, Summer, 1988.
- [15] YAMAUCHI, T.; SHIOMI, T., **A novel charge pumps power factor correction electronic ballast for high intensity discharge lamps.** In: IEEE Power electronic Specialis Conference – PESC, 1998, Fukuoca, Japan. **Anais...** pp. 1761-1767.
- [16] NISHIMURA, H. et al. **A new electronic ballast for HID lamps.** Journal of the Illuminating Engineering Society, pp.70-76, Summer, 1988.
- [17] CÓ, M. et al. **Microcontrolled electronic gear for HID low power metal lamps.** Congresso Brasileiro de Eletrônica de Potência, COBEP 2001, Florianópolis; Vol.2 ; pp 656-660.
- [18] GROOT, J. J.; VAN VLIET, J. A. J. M. **The high pressure sodium lamp.** MacMillan, 1986.
- [19] CÓ, M. A. **Sistemas eletrônicos microcontrolados para acionamento de lâmpadas de alta intensidade de descarga.** Tese de Doutorado – Universidade Federal do Espírito Santo, Vitória, 2002.
- [20] CHEN, Kao; KANE, Raymond. **Achieving optimum performance in a high pressure sodium lighting system.** IEEE Transaction on Industrial Applications, Vol. IA, No.4, p.416-423, July/August 1982.
- [21] ALVAREZ, J. M. A. **Alimentación de lámparas de alta intensidad de descarga:** aportaciones en la optimizacion del sistema electrónico. Tesis Doctoral - Universidad de Oviedo, Gijon, 1994.
- [22] RASCH, E.; STATNIC, E. **Behavior of metal halid lamps with conventional and electronic ballast.** Journal of the Illuminating Engineering Society, pp.88-96, Summer, 1991.
- [23] WITTING, H.L**. Acoustic resonances in cylindrical high-pressure arc discharges.** J. Appl. Phys., vol. 49 pp. 2680-2683, 1978.
- [24] CÓ, M. A. et al. **Microcontrolled electronic gear for low wattage metal halide (Mh) and high-pressure sodium (Hps) lamps.** In Proc. IEEE Industry Application Society Annual Meeting – IAS, 2002.
- [25] ASSOCIAÇÃO BRASILEIRA DE NORMAS TÉCNICAS. **Lâmpada a vapor de sódio a alta pressão:** NBR IEC 662. Rio de Janeiro, 1997.
- [26] M. T. Madigan, R. W. Erickson and E. H. Ismail. **Integrated high-quality rectifier-regulators.** IEEE Transaction on Industrial Electronics, Vol. 46, No. 4, August 1999, pp. 749 -758.
- [27] JOVANOVIC, M. M., TSANG, D.C., LEE, F.C. **Reduction of voltage stress in integrated high-quality rectifier-regulators by variable frequency control.** In Proc. IEEE, 1994.
- [28] M. A. Johnston and R. W. Erickson. **Reduction of voltage stress in the full bridge BIBRED by duty ratio and phase shift control.** In Proc. IEEE, 1994.
- [29] MOHAN, N.; UNDERLAND T. M.; ROBBINS W. P. **Power Electronics Converters, Applications and Design.** John Wiley & Sons, Inc. 1995
- [30] SIMONETTI, D. S. L.; VIEIRA, J. L.; SOUSA, G. **Modeling of the highpower-factor discontinuous boost rectifiers.** IEEE Transaction on Industrial Applications, Vol. 46, No.4, p.788-795, August 1999.
- [31] RACHID, M. **Eletrônica de potência.** Mac Grall Hill, Brasil, 1998.
- [32] MICROCHIP. **PICmicro: Mid-Range MCU family reference manual.** USA: Microchip Technology Inc, 2001.
- [33] MICROCHIP. **PIC16F873 Data Sheet, High-Performance, Enhanced Flash Microcontrollers with 10-Bit A/D:** Microchip Technology Inc 2002.
- [34] LEM COMPONENTS. **Current Transducer HX 03 .. 50-P/SP2.**
- [35] INTERNATIONAL RECTIFIER. **Data Sheet IR2104(S) Half Bridge Driver.** Kansas St.
- [36] ASSOCIAÇÃO BRASILEIRA DE NORMAS TÉCNICAS. **Reator e ignitor para lâmpada de vapor de sódio a alta pressão:** NBR13593. Rio de Janeiro, 1996.
- [37] ASSOCIAÇÃO BRASILEIRA DE NORMAS TÉCNICAS. **Reator e ignitor para lâmpada de vapor metálico – requisitos e ensaios:** NBR 14305. Rio de Janeiro, 1996.
- [38] BARBI, Ivo. **Eletrônica de Potência: Projeto de fontes chaveadas**, Edição do Autor, Florianópolis, 2001.
- [39] FIORELLO, Ron. Lamp ignitor circuit. In, **Power supply control products (PS) – Data Book,** Unitrode products from Texas Instrument, 2000. design Note 72, cap. 9, p52-54.

## **APÊNDICE A**

### **Controlador Proporcional-Integral Digital**

A equação geral de um controlador PI contínuo no tempo é a seguinte:

$$
u(t) = K_p \cdot e(t) + K_i \cdot \int_0^t e(t) \cdot dt \tag{1}
$$

Onde,

Kp - ganho proporcional do controlador;

 $K_i$  - ganho integral do controlador;

e(t) - função erro;

u(t) – saída do controlador.

Será utilizado para a integração numérica o método da somatória das áreas retangulares, cuja representação gráfica é mostrada na Figura 1.

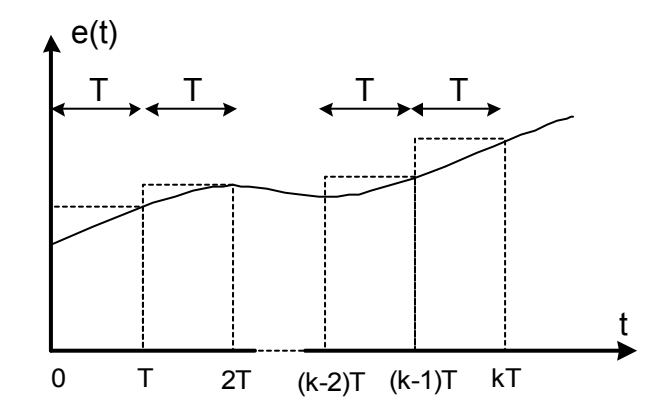

#### **Figura 1 - Representação gráfica da integração numérica**

A aplicação do método da somatória de áreas retangulares resulta em:

$$
\int_{0}^{kT} e(t) = e(1) \cdot T + e(2) \cdot T + \dots + e(k) \cdot T \tag{2}
$$

A equação (2) pode ser representada por:

$$
\int_{0}^{k} e(t) = \sum_{j=1}^{j=k} e(j) \cdot T
$$
 (3)

Discretizando a equação (1), chega-se a:

$$
u(k) = K_p \cdot e(k) + K_i \cdot \sum_{j=1}^{j=k} e(j) \cdot T
$$
 (4)

A equação (4) também pode ser escrita da seguinte forma:

$$
u(k) = K_p \cdot e(k) + K_i \cdot e(k) \cdot T + K_i \cdot \sum_{j=1}^{j=k-1} e(j) \cdot T
$$
 (5)

Sabendo que:

$$
u(k-1) = K_p \cdot e(k-1) + K_i \cdot \sum_{j=1}^{j=k-1} e(j) \cdot T
$$
 (6)

Pode-se substituir a equação (6) na equação (5), encontrando-se a equação que foi utilizada para implementar o controlador PI digital:

$$
u(k) = u(k-1) + (K_p + K_i \cdot T) \cdot e(k) - K_p \cdot e(k-1)
$$
 (7)

Onde: T – período de amostragem;

u(k) - saída atual do PI;

u(k-1) - saída anterior do PI;

e(k) - erro atual;

e(k-1) - erro anterior.

# **APÊNDICE B**

## **Lista de Componentes**

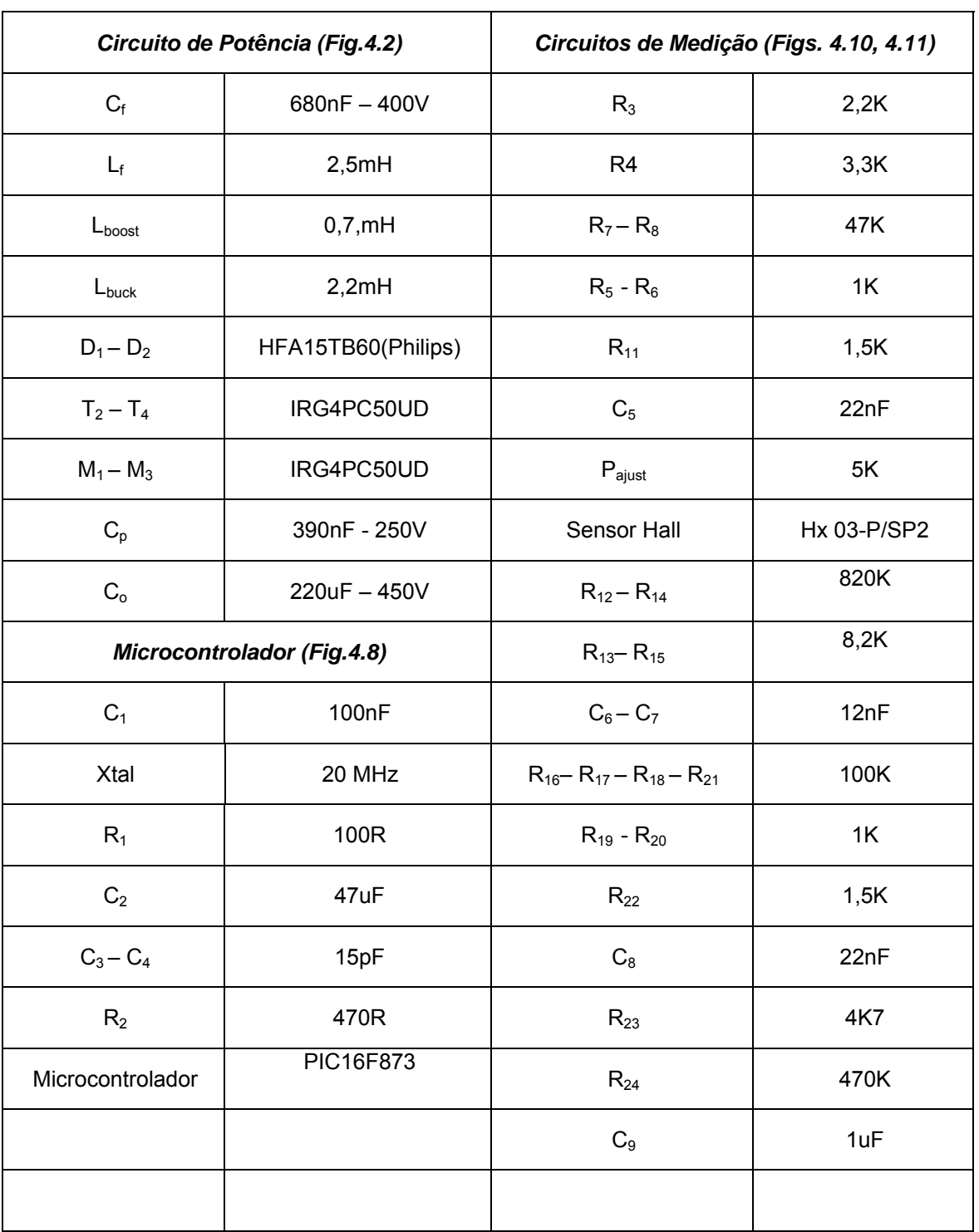

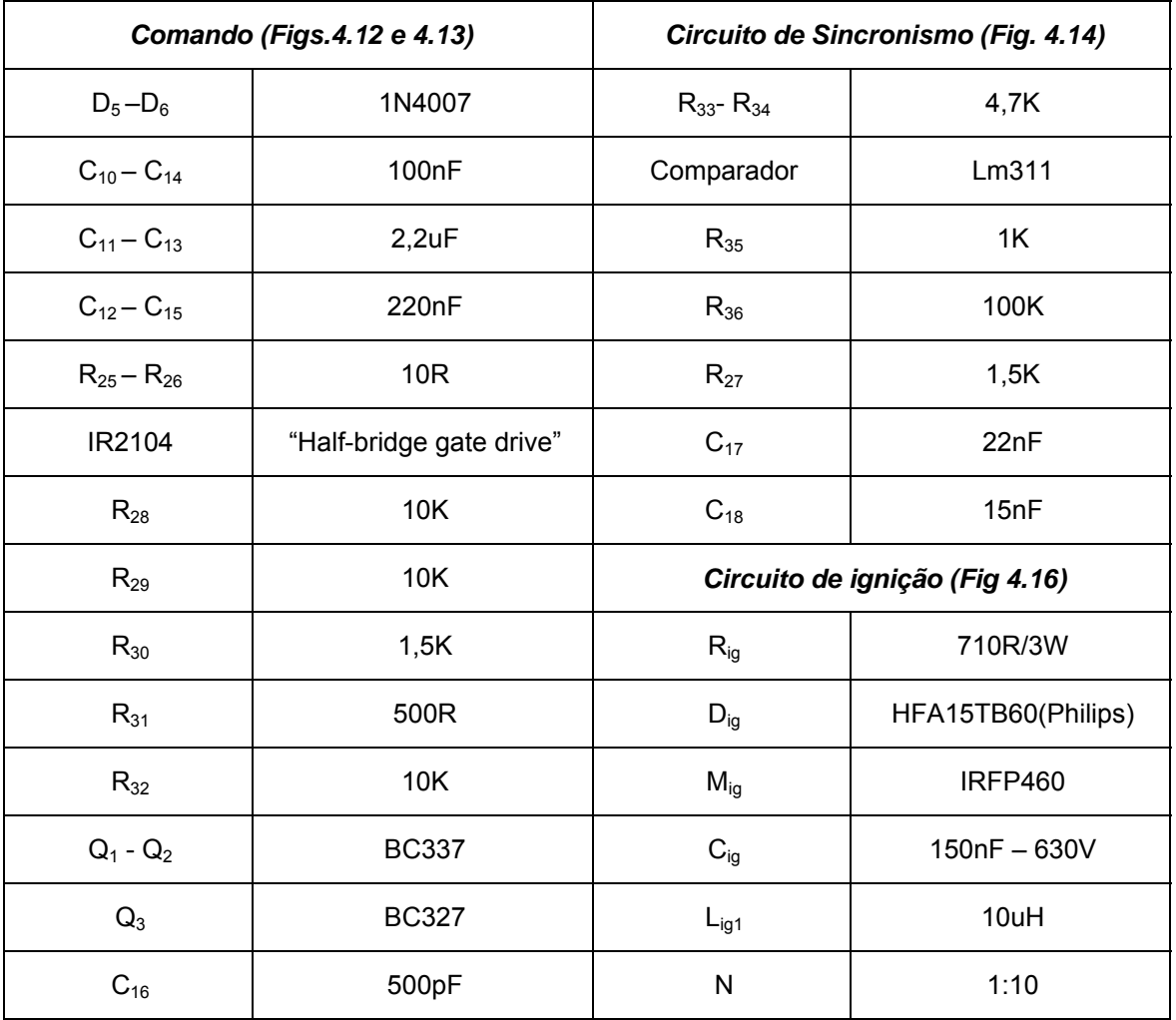

## **APÊNDICE C**

Fonte de Alimentação do Circuito de Controle

Para alimentação do circuito de controle são necessárias fontes reguladas de +5V e ± 15V. A Figura 1 apresenta o diagrama do circuito destas fontes.

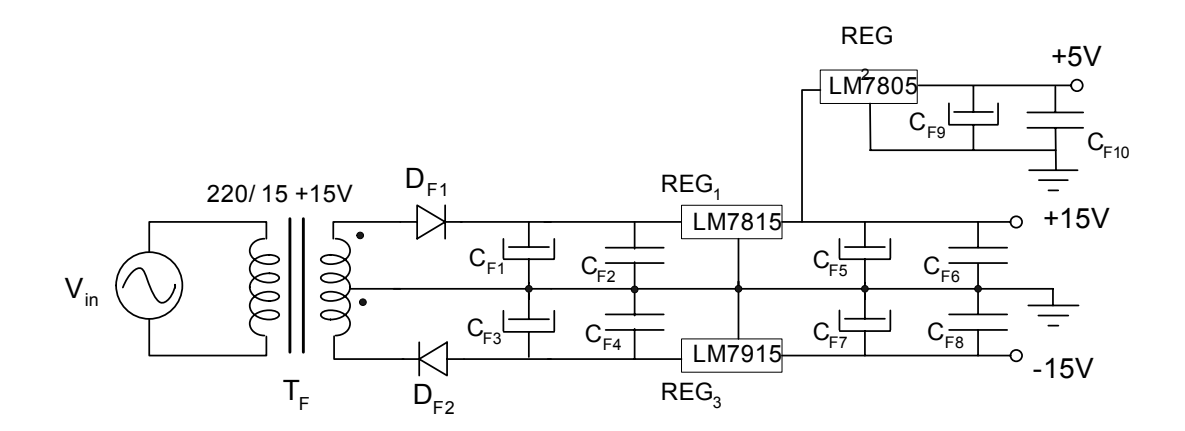

**Figura 1 – Fontes de alimentação.** 

# **Livros Grátis**

( <http://www.livrosgratis.com.br> )

Milhares de Livros para Download:

[Baixar](http://www.livrosgratis.com.br/cat_1/administracao/1) [livros](http://www.livrosgratis.com.br/cat_1/administracao/1) [de](http://www.livrosgratis.com.br/cat_1/administracao/1) [Administração](http://www.livrosgratis.com.br/cat_1/administracao/1) [Baixar](http://www.livrosgratis.com.br/cat_2/agronomia/1) [livros](http://www.livrosgratis.com.br/cat_2/agronomia/1) [de](http://www.livrosgratis.com.br/cat_2/agronomia/1) [Agronomia](http://www.livrosgratis.com.br/cat_2/agronomia/1) [Baixar](http://www.livrosgratis.com.br/cat_3/arquitetura/1) [livros](http://www.livrosgratis.com.br/cat_3/arquitetura/1) [de](http://www.livrosgratis.com.br/cat_3/arquitetura/1) [Arquitetura](http://www.livrosgratis.com.br/cat_3/arquitetura/1) [Baixar](http://www.livrosgratis.com.br/cat_4/artes/1) [livros](http://www.livrosgratis.com.br/cat_4/artes/1) [de](http://www.livrosgratis.com.br/cat_4/artes/1) [Artes](http://www.livrosgratis.com.br/cat_4/artes/1) [Baixar](http://www.livrosgratis.com.br/cat_5/astronomia/1) [livros](http://www.livrosgratis.com.br/cat_5/astronomia/1) [de](http://www.livrosgratis.com.br/cat_5/astronomia/1) [Astronomia](http://www.livrosgratis.com.br/cat_5/astronomia/1) [Baixar](http://www.livrosgratis.com.br/cat_6/biologia_geral/1) [livros](http://www.livrosgratis.com.br/cat_6/biologia_geral/1) [de](http://www.livrosgratis.com.br/cat_6/biologia_geral/1) [Biologia](http://www.livrosgratis.com.br/cat_6/biologia_geral/1) [Geral](http://www.livrosgratis.com.br/cat_6/biologia_geral/1) [Baixar](http://www.livrosgratis.com.br/cat_8/ciencia_da_computacao/1) [livros](http://www.livrosgratis.com.br/cat_8/ciencia_da_computacao/1) [de](http://www.livrosgratis.com.br/cat_8/ciencia_da_computacao/1) [Ciência](http://www.livrosgratis.com.br/cat_8/ciencia_da_computacao/1) [da](http://www.livrosgratis.com.br/cat_8/ciencia_da_computacao/1) [Computação](http://www.livrosgratis.com.br/cat_8/ciencia_da_computacao/1) [Baixar](http://www.livrosgratis.com.br/cat_9/ciencia_da_informacao/1) [livros](http://www.livrosgratis.com.br/cat_9/ciencia_da_informacao/1) [de](http://www.livrosgratis.com.br/cat_9/ciencia_da_informacao/1) [Ciência](http://www.livrosgratis.com.br/cat_9/ciencia_da_informacao/1) [da](http://www.livrosgratis.com.br/cat_9/ciencia_da_informacao/1) [Informação](http://www.livrosgratis.com.br/cat_9/ciencia_da_informacao/1) [Baixar](http://www.livrosgratis.com.br/cat_7/ciencia_politica/1) [livros](http://www.livrosgratis.com.br/cat_7/ciencia_politica/1) [de](http://www.livrosgratis.com.br/cat_7/ciencia_politica/1) [Ciência](http://www.livrosgratis.com.br/cat_7/ciencia_politica/1) [Política](http://www.livrosgratis.com.br/cat_7/ciencia_politica/1) [Baixar](http://www.livrosgratis.com.br/cat_10/ciencias_da_saude/1) [livros](http://www.livrosgratis.com.br/cat_10/ciencias_da_saude/1) [de](http://www.livrosgratis.com.br/cat_10/ciencias_da_saude/1) [Ciências](http://www.livrosgratis.com.br/cat_10/ciencias_da_saude/1) [da](http://www.livrosgratis.com.br/cat_10/ciencias_da_saude/1) [Saúde](http://www.livrosgratis.com.br/cat_10/ciencias_da_saude/1) [Baixar](http://www.livrosgratis.com.br/cat_11/comunicacao/1) [livros](http://www.livrosgratis.com.br/cat_11/comunicacao/1) [de](http://www.livrosgratis.com.br/cat_11/comunicacao/1) [Comunicação](http://www.livrosgratis.com.br/cat_11/comunicacao/1) [Baixar](http://www.livrosgratis.com.br/cat_12/conselho_nacional_de_educacao_-_cne/1) [livros](http://www.livrosgratis.com.br/cat_12/conselho_nacional_de_educacao_-_cne/1) [do](http://www.livrosgratis.com.br/cat_12/conselho_nacional_de_educacao_-_cne/1) [Conselho](http://www.livrosgratis.com.br/cat_12/conselho_nacional_de_educacao_-_cne/1) [Nacional](http://www.livrosgratis.com.br/cat_12/conselho_nacional_de_educacao_-_cne/1) [de](http://www.livrosgratis.com.br/cat_12/conselho_nacional_de_educacao_-_cne/1) [Educação - CNE](http://www.livrosgratis.com.br/cat_12/conselho_nacional_de_educacao_-_cne/1) [Baixar](http://www.livrosgratis.com.br/cat_13/defesa_civil/1) [livros](http://www.livrosgratis.com.br/cat_13/defesa_civil/1) [de](http://www.livrosgratis.com.br/cat_13/defesa_civil/1) [Defesa](http://www.livrosgratis.com.br/cat_13/defesa_civil/1) [civil](http://www.livrosgratis.com.br/cat_13/defesa_civil/1) [Baixar](http://www.livrosgratis.com.br/cat_14/direito/1) [livros](http://www.livrosgratis.com.br/cat_14/direito/1) [de](http://www.livrosgratis.com.br/cat_14/direito/1) [Direito](http://www.livrosgratis.com.br/cat_14/direito/1) [Baixar](http://www.livrosgratis.com.br/cat_15/direitos_humanos/1) [livros](http://www.livrosgratis.com.br/cat_15/direitos_humanos/1) [de](http://www.livrosgratis.com.br/cat_15/direitos_humanos/1) [Direitos](http://www.livrosgratis.com.br/cat_15/direitos_humanos/1) [humanos](http://www.livrosgratis.com.br/cat_15/direitos_humanos/1) [Baixar](http://www.livrosgratis.com.br/cat_16/economia/1) [livros](http://www.livrosgratis.com.br/cat_16/economia/1) [de](http://www.livrosgratis.com.br/cat_16/economia/1) [Economia](http://www.livrosgratis.com.br/cat_16/economia/1) [Baixar](http://www.livrosgratis.com.br/cat_17/economia_domestica/1) [livros](http://www.livrosgratis.com.br/cat_17/economia_domestica/1) [de](http://www.livrosgratis.com.br/cat_17/economia_domestica/1) [Economia](http://www.livrosgratis.com.br/cat_17/economia_domestica/1) [Doméstica](http://www.livrosgratis.com.br/cat_17/economia_domestica/1) [Baixar](http://www.livrosgratis.com.br/cat_18/educacao/1) [livros](http://www.livrosgratis.com.br/cat_18/educacao/1) [de](http://www.livrosgratis.com.br/cat_18/educacao/1) [Educação](http://www.livrosgratis.com.br/cat_18/educacao/1) [Baixar](http://www.livrosgratis.com.br/cat_19/educacao_-_transito/1) [livros](http://www.livrosgratis.com.br/cat_19/educacao_-_transito/1) [de](http://www.livrosgratis.com.br/cat_19/educacao_-_transito/1) [Educação - Trânsito](http://www.livrosgratis.com.br/cat_19/educacao_-_transito/1) [Baixar](http://www.livrosgratis.com.br/cat_20/educacao_fisica/1) [livros](http://www.livrosgratis.com.br/cat_20/educacao_fisica/1) [de](http://www.livrosgratis.com.br/cat_20/educacao_fisica/1) [Educação](http://www.livrosgratis.com.br/cat_20/educacao_fisica/1) [Física](http://www.livrosgratis.com.br/cat_20/educacao_fisica/1) [Baixar](http://www.livrosgratis.com.br/cat_21/engenharia_aeroespacial/1) [livros](http://www.livrosgratis.com.br/cat_21/engenharia_aeroespacial/1) [de](http://www.livrosgratis.com.br/cat_21/engenharia_aeroespacial/1) [Engenharia](http://www.livrosgratis.com.br/cat_21/engenharia_aeroespacial/1) [Aeroespacial](http://www.livrosgratis.com.br/cat_21/engenharia_aeroespacial/1) [Baixar](http://www.livrosgratis.com.br/cat_22/farmacia/1) [livros](http://www.livrosgratis.com.br/cat_22/farmacia/1) [de](http://www.livrosgratis.com.br/cat_22/farmacia/1) [Farmácia](http://www.livrosgratis.com.br/cat_22/farmacia/1) [Baixar](http://www.livrosgratis.com.br/cat_23/filosofia/1) [livros](http://www.livrosgratis.com.br/cat_23/filosofia/1) [de](http://www.livrosgratis.com.br/cat_23/filosofia/1) [Filosofia](http://www.livrosgratis.com.br/cat_23/filosofia/1) [Baixar](http://www.livrosgratis.com.br/cat_24/fisica/1) [livros](http://www.livrosgratis.com.br/cat_24/fisica/1) [de](http://www.livrosgratis.com.br/cat_24/fisica/1) [Física](http://www.livrosgratis.com.br/cat_24/fisica/1) [Baixar](http://www.livrosgratis.com.br/cat_25/geociencias/1) [livros](http://www.livrosgratis.com.br/cat_25/geociencias/1) [de](http://www.livrosgratis.com.br/cat_25/geociencias/1) [Geociências](http://www.livrosgratis.com.br/cat_25/geociencias/1) [Baixar](http://www.livrosgratis.com.br/cat_26/geografia/1) [livros](http://www.livrosgratis.com.br/cat_26/geografia/1) [de](http://www.livrosgratis.com.br/cat_26/geografia/1) [Geografia](http://www.livrosgratis.com.br/cat_26/geografia/1) [Baixar](http://www.livrosgratis.com.br/cat_27/historia/1) [livros](http://www.livrosgratis.com.br/cat_27/historia/1) [de](http://www.livrosgratis.com.br/cat_27/historia/1) [História](http://www.livrosgratis.com.br/cat_27/historia/1) [Baixar](http://www.livrosgratis.com.br/cat_31/linguas/1) [livros](http://www.livrosgratis.com.br/cat_31/linguas/1) [de](http://www.livrosgratis.com.br/cat_31/linguas/1) [Línguas](http://www.livrosgratis.com.br/cat_31/linguas/1)

[Baixar](http://www.livrosgratis.com.br/cat_28/literatura/1) [livros](http://www.livrosgratis.com.br/cat_28/literatura/1) [de](http://www.livrosgratis.com.br/cat_28/literatura/1) [Literatura](http://www.livrosgratis.com.br/cat_28/literatura/1) [Baixar](http://www.livrosgratis.com.br/cat_30/literatura_de_cordel/1) [livros](http://www.livrosgratis.com.br/cat_30/literatura_de_cordel/1) [de](http://www.livrosgratis.com.br/cat_30/literatura_de_cordel/1) [Literatura](http://www.livrosgratis.com.br/cat_30/literatura_de_cordel/1) [de](http://www.livrosgratis.com.br/cat_30/literatura_de_cordel/1) [Cordel](http://www.livrosgratis.com.br/cat_30/literatura_de_cordel/1) [Baixar](http://www.livrosgratis.com.br/cat_29/literatura_infantil/1) [livros](http://www.livrosgratis.com.br/cat_29/literatura_infantil/1) [de](http://www.livrosgratis.com.br/cat_29/literatura_infantil/1) [Literatura](http://www.livrosgratis.com.br/cat_29/literatura_infantil/1) [Infantil](http://www.livrosgratis.com.br/cat_29/literatura_infantil/1) [Baixar](http://www.livrosgratis.com.br/cat_32/matematica/1) [livros](http://www.livrosgratis.com.br/cat_32/matematica/1) [de](http://www.livrosgratis.com.br/cat_32/matematica/1) [Matemática](http://www.livrosgratis.com.br/cat_32/matematica/1) [Baixar](http://www.livrosgratis.com.br/cat_33/medicina/1) [livros](http://www.livrosgratis.com.br/cat_33/medicina/1) [de](http://www.livrosgratis.com.br/cat_33/medicina/1) [Medicina](http://www.livrosgratis.com.br/cat_33/medicina/1) [Baixar](http://www.livrosgratis.com.br/cat_34/medicina_veterinaria/1) [livros](http://www.livrosgratis.com.br/cat_34/medicina_veterinaria/1) [de](http://www.livrosgratis.com.br/cat_34/medicina_veterinaria/1) [Medicina](http://www.livrosgratis.com.br/cat_34/medicina_veterinaria/1) [Veterinária](http://www.livrosgratis.com.br/cat_34/medicina_veterinaria/1) [Baixar](http://www.livrosgratis.com.br/cat_35/meio_ambiente/1) [livros](http://www.livrosgratis.com.br/cat_35/meio_ambiente/1) [de](http://www.livrosgratis.com.br/cat_35/meio_ambiente/1) [Meio](http://www.livrosgratis.com.br/cat_35/meio_ambiente/1) [Ambiente](http://www.livrosgratis.com.br/cat_35/meio_ambiente/1) [Baixar](http://www.livrosgratis.com.br/cat_36/meteorologia/1) [livros](http://www.livrosgratis.com.br/cat_36/meteorologia/1) [de](http://www.livrosgratis.com.br/cat_36/meteorologia/1) [Meteorologia](http://www.livrosgratis.com.br/cat_36/meteorologia/1) [Baixar](http://www.livrosgratis.com.br/cat_45/monografias_e_tcc/1) [Monografias](http://www.livrosgratis.com.br/cat_45/monografias_e_tcc/1) [e](http://www.livrosgratis.com.br/cat_45/monografias_e_tcc/1) [TCC](http://www.livrosgratis.com.br/cat_45/monografias_e_tcc/1) [Baixar](http://www.livrosgratis.com.br/cat_37/multidisciplinar/1) [livros](http://www.livrosgratis.com.br/cat_37/multidisciplinar/1) [Multidisciplinar](http://www.livrosgratis.com.br/cat_37/multidisciplinar/1) [Baixar](http://www.livrosgratis.com.br/cat_38/musica/1) [livros](http://www.livrosgratis.com.br/cat_38/musica/1) [de](http://www.livrosgratis.com.br/cat_38/musica/1) [Música](http://www.livrosgratis.com.br/cat_38/musica/1) [Baixar](http://www.livrosgratis.com.br/cat_39/psicologia/1) [livros](http://www.livrosgratis.com.br/cat_39/psicologia/1) [de](http://www.livrosgratis.com.br/cat_39/psicologia/1) [Psicologia](http://www.livrosgratis.com.br/cat_39/psicologia/1) [Baixar](http://www.livrosgratis.com.br/cat_40/quimica/1) [livros](http://www.livrosgratis.com.br/cat_40/quimica/1) [de](http://www.livrosgratis.com.br/cat_40/quimica/1) [Química](http://www.livrosgratis.com.br/cat_40/quimica/1) [Baixar](http://www.livrosgratis.com.br/cat_41/saude_coletiva/1) [livros](http://www.livrosgratis.com.br/cat_41/saude_coletiva/1) [de](http://www.livrosgratis.com.br/cat_41/saude_coletiva/1) [Saúde](http://www.livrosgratis.com.br/cat_41/saude_coletiva/1) [Coletiva](http://www.livrosgratis.com.br/cat_41/saude_coletiva/1) [Baixar](http://www.livrosgratis.com.br/cat_42/servico_social/1) [livros](http://www.livrosgratis.com.br/cat_42/servico_social/1) [de](http://www.livrosgratis.com.br/cat_42/servico_social/1) [Serviço](http://www.livrosgratis.com.br/cat_42/servico_social/1) [Social](http://www.livrosgratis.com.br/cat_42/servico_social/1) [Baixar](http://www.livrosgratis.com.br/cat_43/sociologia/1) [livros](http://www.livrosgratis.com.br/cat_43/sociologia/1) [de](http://www.livrosgratis.com.br/cat_43/sociologia/1) [Sociologia](http://www.livrosgratis.com.br/cat_43/sociologia/1) [Baixar](http://www.livrosgratis.com.br/cat_44/teologia/1) [livros](http://www.livrosgratis.com.br/cat_44/teologia/1) [de](http://www.livrosgratis.com.br/cat_44/teologia/1) [Teologia](http://www.livrosgratis.com.br/cat_44/teologia/1) [Baixar](http://www.livrosgratis.com.br/cat_46/trabalho/1) [livros](http://www.livrosgratis.com.br/cat_46/trabalho/1) [de](http://www.livrosgratis.com.br/cat_46/trabalho/1) [Trabalho](http://www.livrosgratis.com.br/cat_46/trabalho/1) [Baixar](http://www.livrosgratis.com.br/cat_47/turismo/1) [livros](http://www.livrosgratis.com.br/cat_47/turismo/1) [de](http://www.livrosgratis.com.br/cat_47/turismo/1) [Turismo](http://www.livrosgratis.com.br/cat_47/turismo/1)